جامعة زيان عاشور بالجلفة

كلية العلوم الإنسانية و الاجتماعية

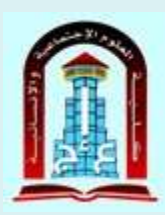

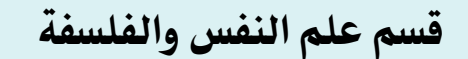

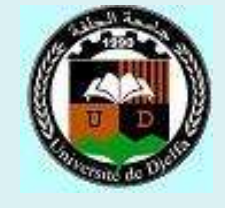

الرقم التسلسلي

التنمر المدرسي وعلاقته بالتوافق الدراسي لدى تلاميذ السنة الرابعة متوسط

دراسة ميدانية بمتوسطة رقاب قويدر **–**الجلفة-

مذكرة مكملة لنيل شهادة الماستر علم النفس تخصص علم النفس المدرسي

من إعداد الطالبتين: إشراف األستاذ:

- براهيم ياسمين د/ قحقوح عامر
	- بن ميلود ابتسام

لجنة املناقشة: د/ عروي مخطار رئيسا د/ قحقوح عامر مشرفا ومقررا د/ فرحات عبد الرحمان ممتحنا

لسنة الجامعية2222/2222:

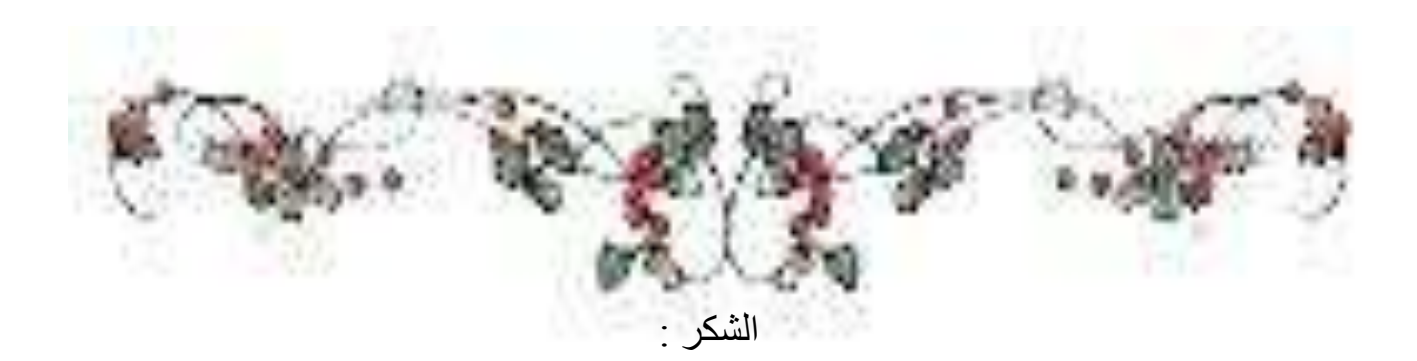

الشكر شأولا وأخيرا علىى جزيل نعمه ووافر عطاءه وقد وفقنا وأعاننا على إتماء محذه الحراسة وجعل طريقما ميسرة، كما يسرنا أن نتقحه بعظيم الامتنان

والشكر إلى الأستاخ المشرفه الحكتور "قمقوح عامر على ما قحمه لنا من توجيماته وإرشاحاته

إلى كل الأساتخة الخين مروا في حربي جعل الله في ميزان حسناتهم

كما أتقدم بمزيل الشكر والعرفان إلى الساحة أعصاء لمنة

المناقشة الخين سيكسبون البحث قيمة أخرى من خلال آراءهم وتوجيماتهم السديدة.

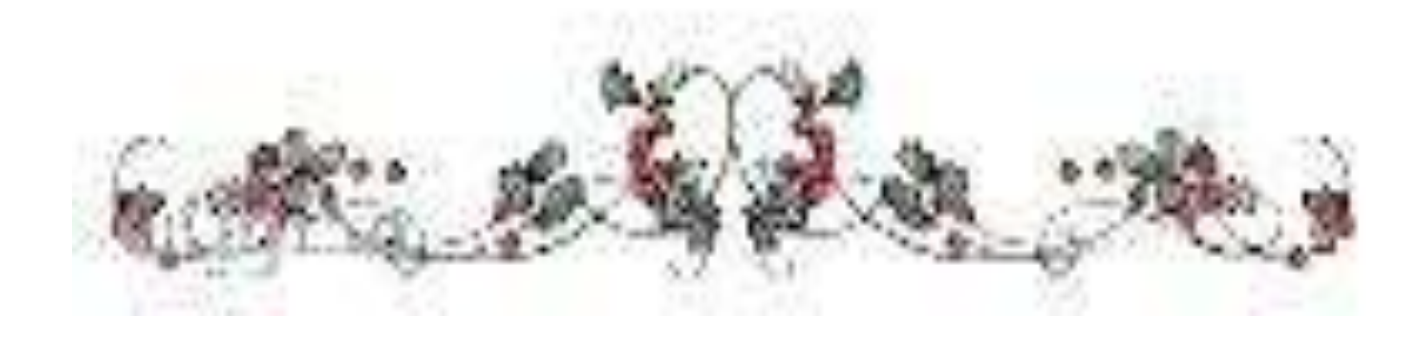

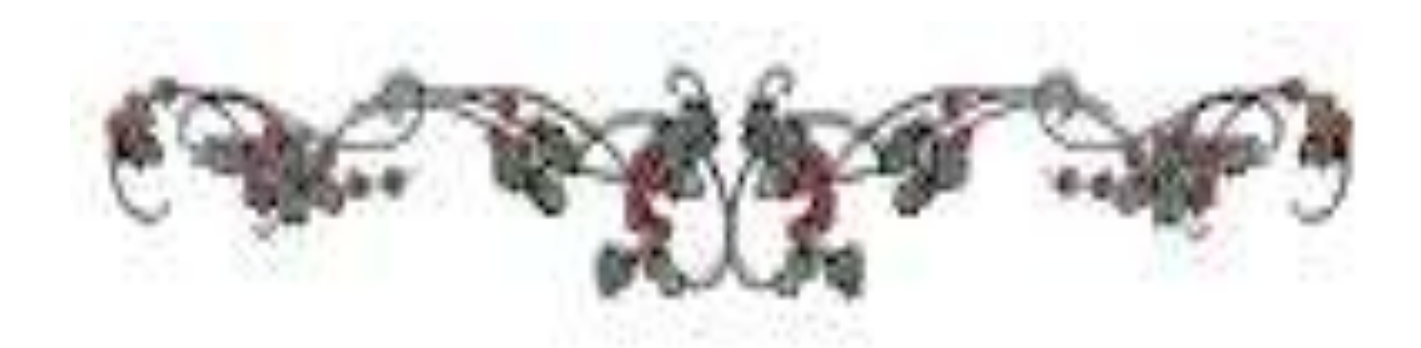

**اإلهداء** 

الحمد لله الذي وفقنا لتثمين هذه الخطوة في مسيرتنا الدراسية بمذكرتنا النهائية للتخرج الى من كان لهما الفضل في بلـــوغي لهـــذه المرحلـــة امــــي الحبيبـــة (بـــن ســـليليح مسعودة)والى روح ابي الطاهرة رحمه الله والى اخوتي عمر و نبيــل والـــى العائلـــة والاقارب والاصدقاء وصديقة عمري جنيدي عتيقة .

**ياسمين ابراهيم**

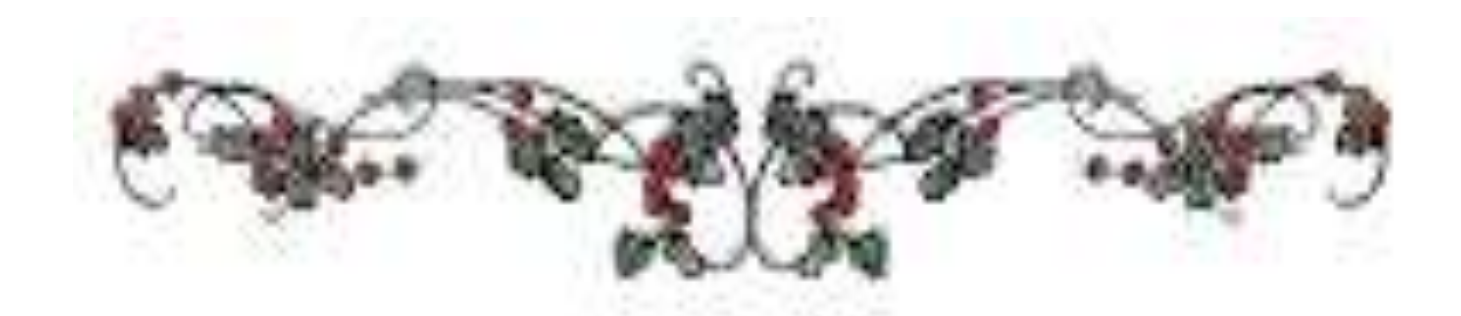

 $|z|$ هداء:

احمد الله حمدا طيبا مباركا ملئ السموات والارض على ما أكرمني به من اتمام دراستي ارجو وان تنال رضاه .

اهدي ثمرة جهدي الى من سهروا وسعوا وشقوا لننعم بالراحة والهناء ،الذين لم يبخلوا عليا بشيء من اجل دفعي الى طريق النجاح الذين علموني ان ارتقى في سلم النجساح بحكمة وصبر

الف شكر للوالدين الغاليين .(بن ميلود طيب وبن ميلود مريم ).

الى سندي في الحياة اخوتي واخواتي اتوجه بالشكر الجزيـــل وعظـــيم الامتنــــان الــــي الدكتور الفاضل "عامر فحقوح" حفظه الله واطال في عمره لتفضله الكريم بالاشراف على هده الدراسة.

بن ميلود ابتسام

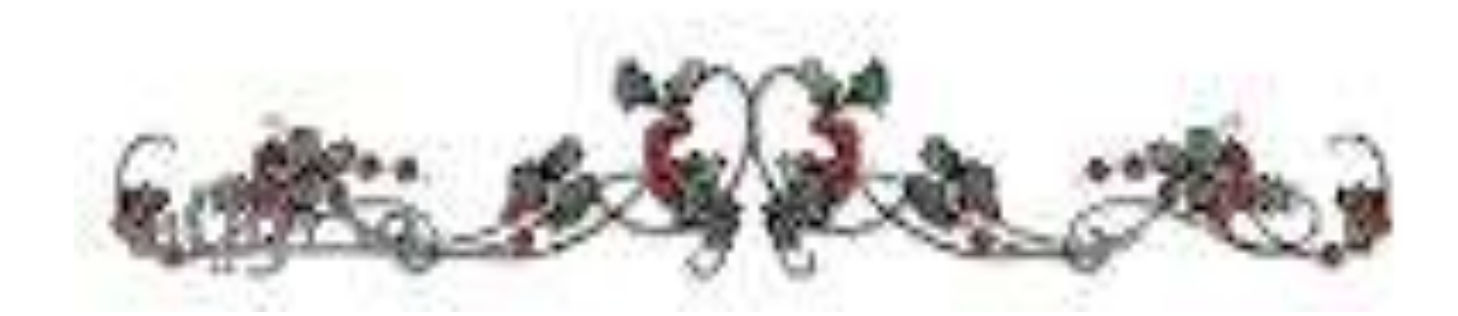

### ملخص الدر اسة باللغة العربية:

هدفت الدراسة الحالية إلى التعرف إلى طبيعة العلاقــة بــين التتمــر المدرســـى والنوافق الدراسي لدى تلاميذ سنة رابعة بمتوسطة "رقاب قويدر" بولاية الجلفــة، إلـــي جانب الكشف عن الفروق بين أفراد العينة في التوافق الدراسي والنتمر المدرسي حسب متغير الجنس. و استعملت الباحثتان مجموعة من الأساليب الاحصائية من أجل المعالجـــة الاحصائية و كانت كالتالي: اختبارات (ت) للفروق الفردية للعينيتين مستقلتين و اختبــار بيرسون لإيجاد العلاقــــة بــــين متغيـــري الدراســــة، و ألفـــا كورنبــــاخ لحســـاب ثبـــات المقياسين،والمنوسط الحسابي. و الإنحراف المعياري.

توصلت الدراسة إلى مجموعة من النتائج هي:

توجد علاقة ارتباطية بين التتمر المدرسي والتوافق الدراسي لدى تلاميــذ الســـنة الرابعة متوسط بمتوسطة رقاب قويدر بالجلفة

– مستوى التتمر المدرسي لدى تلاميذ السنة الرابعة متوسـط بمتوسـطة رقـاب قويدر بالجلفة مرتفع

– مستوى التوافق الدراسي لدى تلاميذ السنة الرابعة متوســط بمتوســطة رقـــاب قويدر بالجلفة منخفض.

– توجد علاقة بين النتمر الجسدي والتوافق الدراسي لدى تلاميذ الســـنة الرابعـــة متوسط بمتوسطة رقاب قويدر بالجلفة

– توجد علاقة بين التتمر اللفظي والتوافق الدراسي لدى تلاميــذ الســنة الرابعــة متوسط بمتوسطة رقاب قويدر بالجلفة

– توجد علاقة بين التتمر على الممتلكات والتوافق الدراسي لــدى تلاميــذ الســنة الرابعة متوسط بمتوسطة رقاب قويدر بالجلفة الكلمات المفتاحية :

النتمر المدرسي ،التو افق الدر اسي.

### *abstract*

School bullying and its relationship to academic adjustment among a sample of fourth year primary school students

The current study aimed at identifying the nature of the relationship between school bullying and academic adjustment among fourth-year students at "Regab Kouider" intermediate school in Djelfa $\cdot$  as well as identifying differences between the sample members in academic adjustment and school bullying according to the gender variable. The two researchers used a set of statistical methods for the statistical treatment، which were as follows: (T) tests for individual differences for the two independent samples، Pearson's test to find the relationship between the study variables، Kornbach's alpha to calculate the stability of the two measures and the arithmetic mean. And the standard deviation.

The study reached a number of results which are:

There is a correlation between school bullying and academic adjustment among fourth-year middle school students at Reqab Koueider Intermediate School in Djelfa

- The level of school bullying among fourth-year students is average in Reqab Koueider Intermediate School in Djelfa، high

- The level of scholastic compatibility among fourth-year students is average in

Reqab Koueider Intermediate School in Djelfa، low.

#### **فهرس المحتويات:**

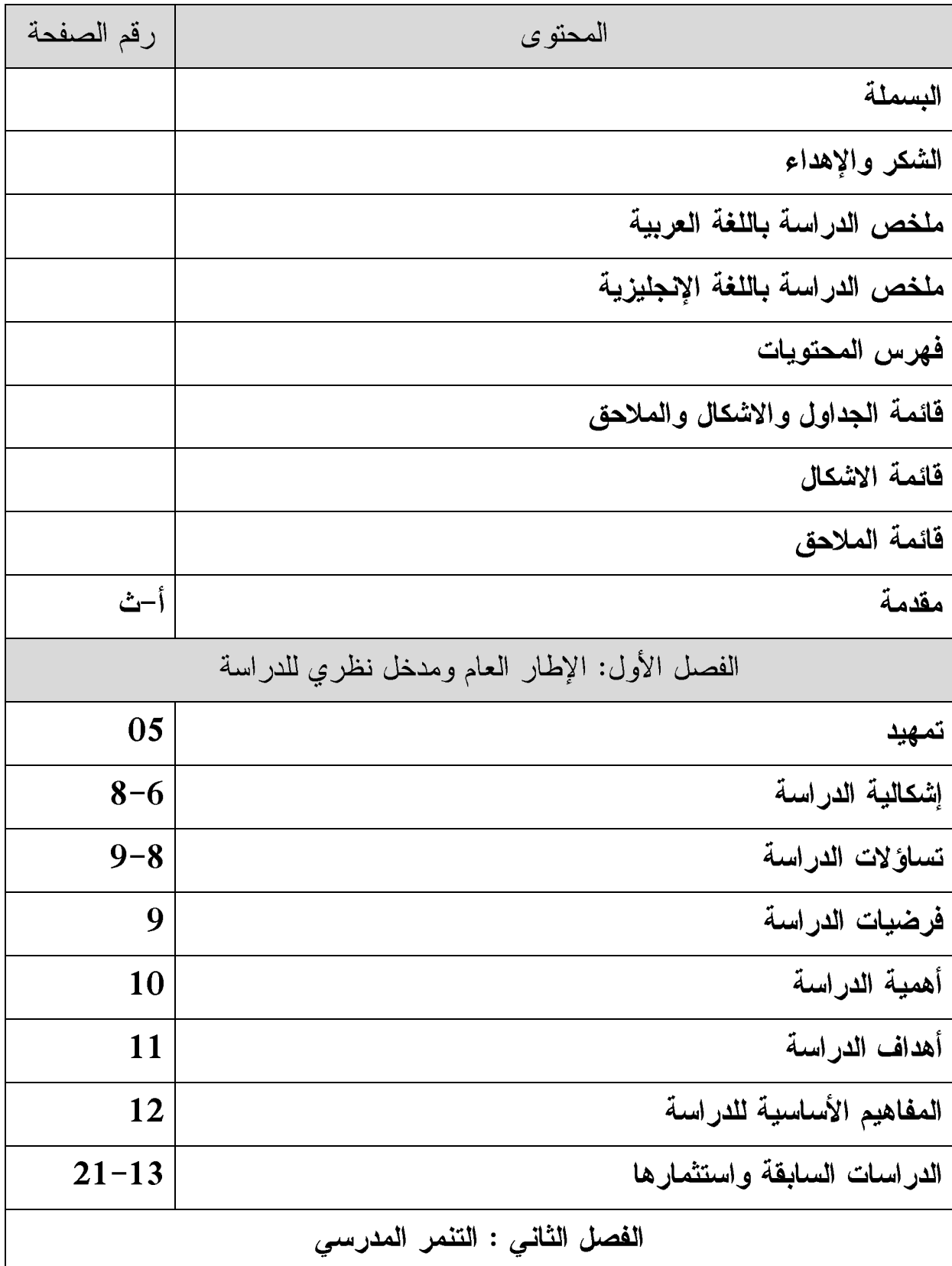

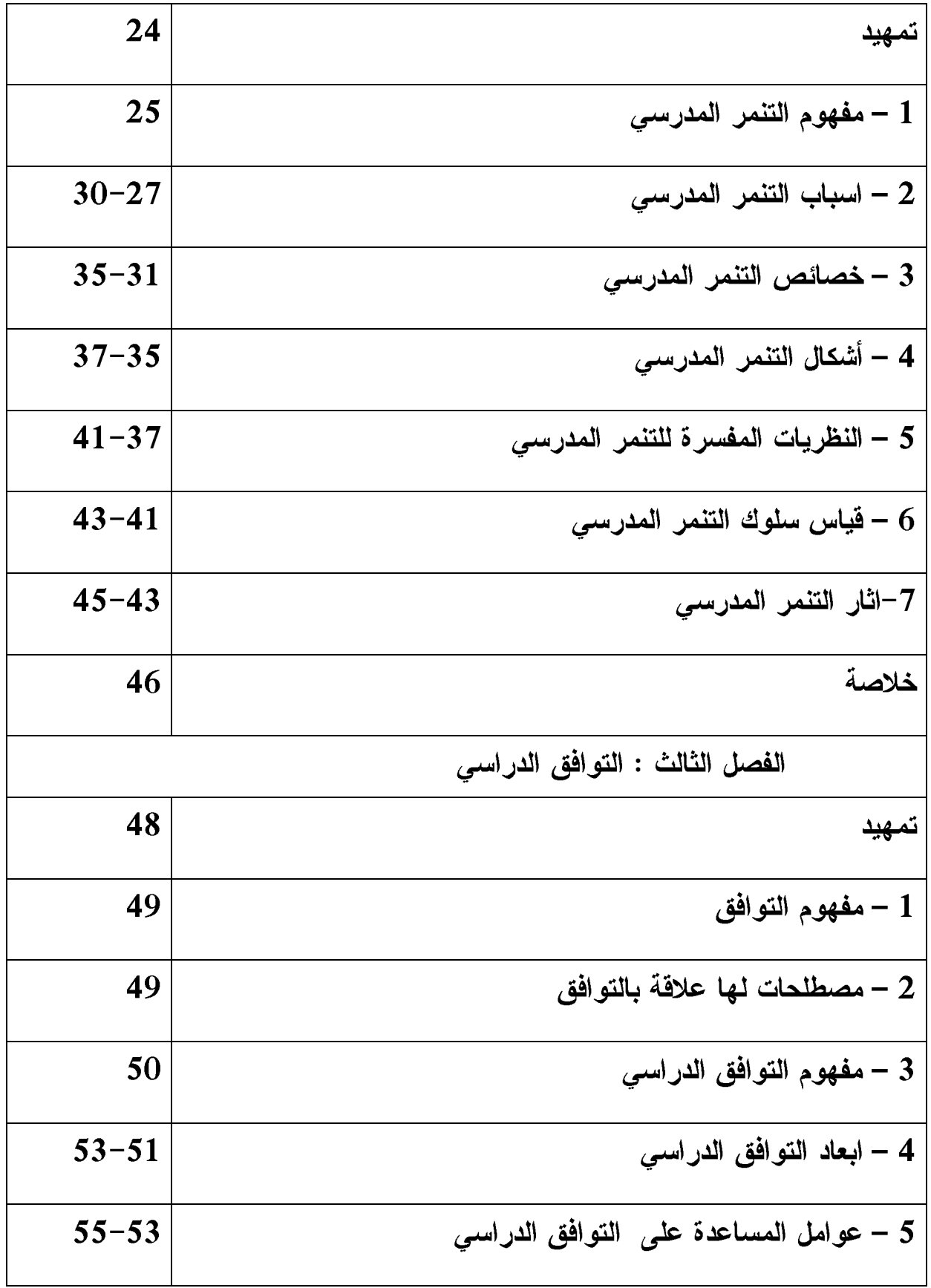

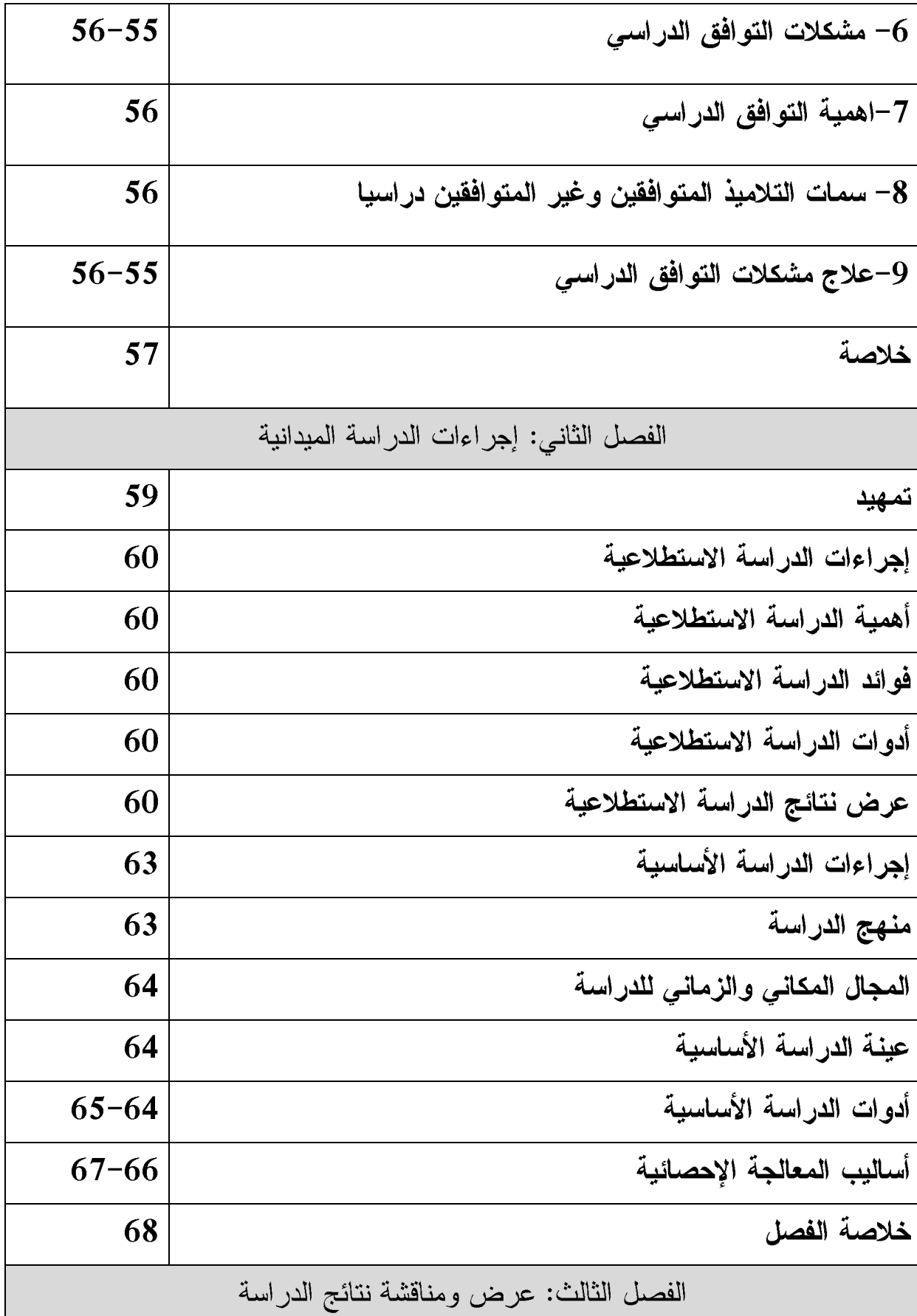

| 71<br>تمهيد                                    |           |
|------------------------------------------------|-----------|
| عرض ومناقشة وتحليل نتائج الفرضية الأولمى<br>72 |           |
| عرض ومناقشة وتحليل نتائج الفرضية الثانية       | 75–73     |
| عرض ومناقشة وتحليل نتائج الفرضية الثالثة       | $76 - 75$ |
| عرض ومناقشة وتحليل نتائج الفرضية الرابعة       | $78 - 77$ |
| عرض ومناقشة وتحليل نتائج الفرضية الخامسة       | $80 - 79$ |
| عرض ومناقشة وتحليل نتائج الفرضية السادسة       | $82 - 80$ |
| خاتمة ومقترحات.                                | $86 - 84$ |
| المراجع                                        | $93 - 89$ |
| 94<br>الملاحق                                  |           |

**قائمة الجداول**

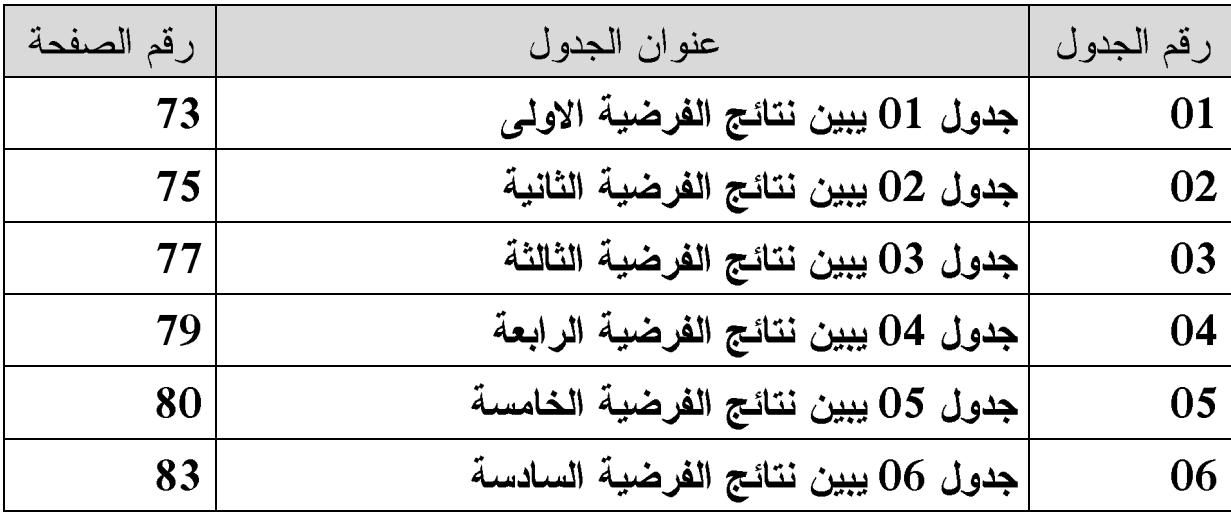

# **قائمة المالحق**

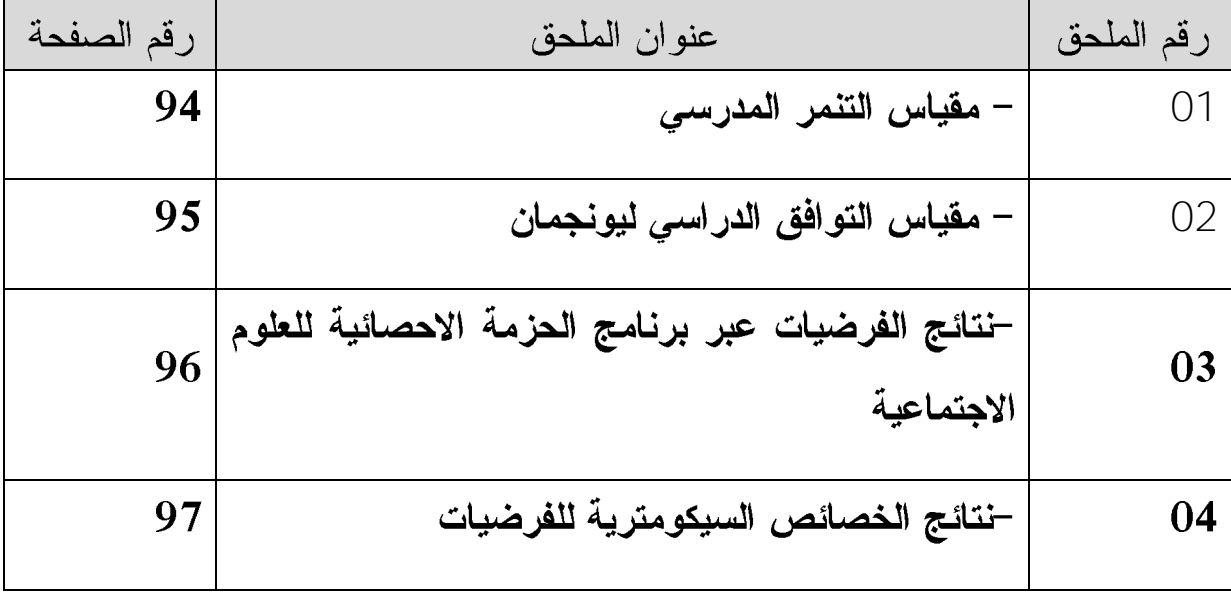

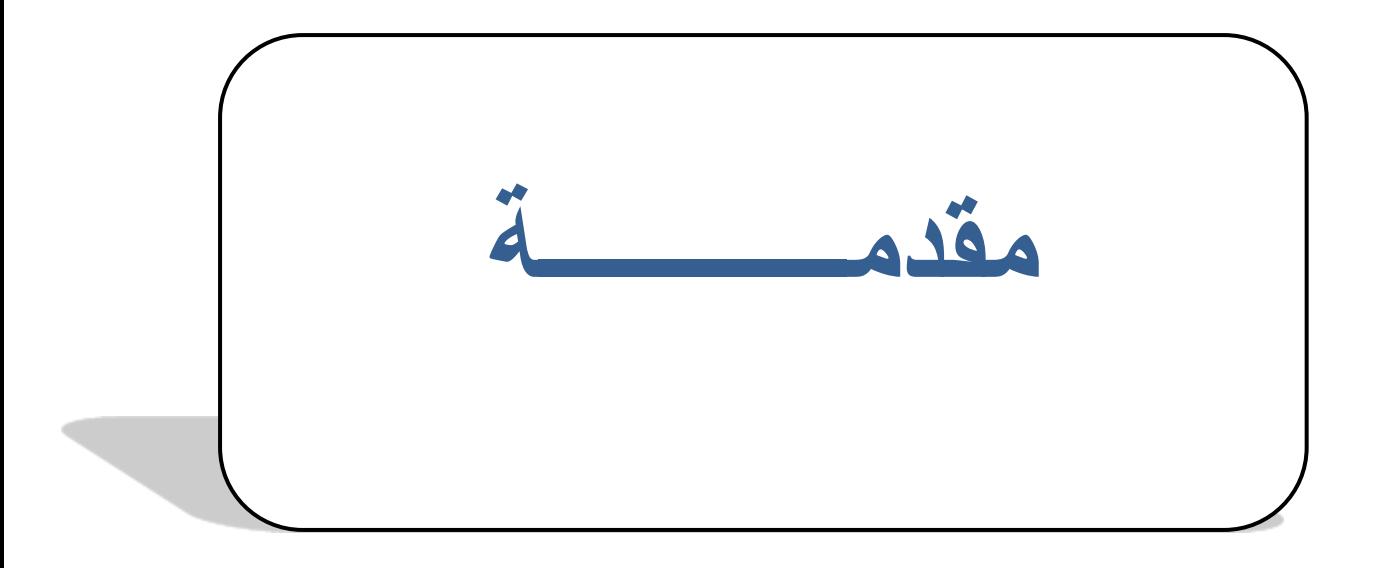

**مقدمة:**

بدأ الاهتمام بدراسة النتمر المدرسي كأحد اشكال السلوك العدواني في الســبعينات من القرن الماضي حيث حظي باهتمام الباحثين والمختصبين في علوم التربية وعلم النفس التربوي وعلم النفس المدرسي وعلم النفس الاجتماعي وغيرها من العلوم حيث تناولونــــه بالدراسة والبحث و لفهمه وتفسيره والتحكم فيه من خلال ايجاد سبل لعلاجه والوقاية منسه ، فالتنمر المدرسي يحدث بصورة متكررة باعتباره فعلا روتينيا يويما في علاقات الاقران في البيئة المدرسية ويعتمد على السيطرة والتحكم والهيمنة والاذعان بين الطرفين احدهما منتمر وهو الذي بقود بالاعتداء والاخر ضحية وهو المعتدى عليه.

حيث اصبحت هذه المشكلة نتمو ونستمر بخفية تامة في ظل اهمال الوالدين واهمــال المدرسة التي تحولت من مؤسسة تربوية تعليمية يسودها النظام والقيم والقواعد الاخلاقية التي تضبط من خلالها تصرفات التلاميذ وتضمن السير الجيد للعملية التربوية الى مسرح يعرض فيه التلاميذ كل اشكال العنف لذلك فان البيئة المدرسية لها دورا رئيسيا في تنامي او تفادي كل اشكال التنمر المدرسي الممارسة ضد التلاميذ .

اهتمت الكثير ً من الدراسات والبحوث التربوية بالتوافق لأهميته في حيـــاة الفـــرد ، فالتوافق سواء كان على مستوى الشخصي او الاجتماعي أو الاسري أو المدرســـي فلـــه أهميته كي يحقق الشخص توارثه فالتوافق يبدأ بوجود رغبة معينة يسعى الفرد لإشباعها، فالفرد نطرأ عليه بعض النغيرات منذ ولادنه ونستمر على مدار حيانه ، وفي كـــل مــــرة يمس النغير جانب من جوانب حياته ، وبالنالي فهو مطالب بالنوافق مـــن اجـــل مواكبـــة التغير ، فالتوافق يكون شخصيا ، دراسيا ، مهنيا لتبقى الحياة سلسلة مستمرة من العمليات التو افقبة.

لذا في هذا الصدد يأتي موضوع يتناول النتمر المدرسي وعلاقته بسالتوافق الدراســـي لدى تلاميذ السنة الرابعة متوسط والذي ينقسم الى بابين اساسبين ، الباب الاول ينتاول الاطار النظري والذي يشمل ااربعة فصول وهي كالنالبي:

الفصل الأول :بعنوان الاطار المنهجي للدراسة و يتم فيه تحديد الاشكالية التي يقوم عليها الباحث ، ثم التطرق الى تساؤ لات الدراسة ، فرضيات الدراسة ، أهداف الدراسة ، أهمية الدراسة ، ثم التطرق الى تحديد المفاهيم الدراســـة ، و الدراســـات الســـابقة ذات صــــلة بموضوع الدراسة

الفصل الثاني:التتمر المدرسي التتمر المدرسي.مفهوم النتمـــر المدرسي.أســـباب النتمـــر المدرسي. خصائص التنمر المدرسي. أشكال التنمر المدرسي. النظريات المفسرة للتنمر المدرسي.. قياس سلوك النتمر المدرسي. آثار النتمر المدرسي.

الفصل الثالث : بعنوان التوافق المدرسي : مفهوم التوافــق الدراســـي، أبعـــاد التوافــق الدراسي ، عوامل المساعدة على التوافق الدراسي ، مشكلات التوافق الدراسي.

.الفصل الرابع : بعنوان الاجراءات الميدانية للدراسة ، و تم التطرق الى المنهج المستخدم ، ونوع و حجم عينة الدراسة وطريقة اختيارها ۖ و خصائصها ، بالإضـــافة الــــي ادوات الدر اسة ، و الاساليب الاحصائية .

الفصل الخامس :

يتناول عرض و مناقشة و تفسير النتائج .

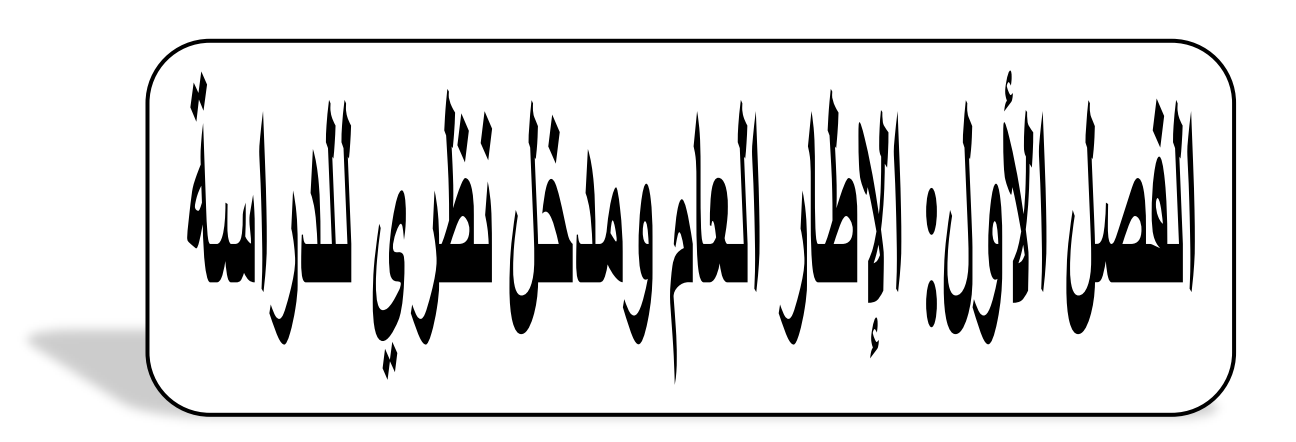

تمهيد:

في هذا الفصل سنحاول التعرض إلى البناء المنهجي للدراسة في إطارها العام، انطلاقا من تحديد إشكالية الدراسة والتعريف بموضوع الدراسة من أسباب اختيار الموضوع، وأهمية الدراسة وأهدافها وصولا إلى صياغة أسئلة الدراسة وفرضياتها، ومن ثم تحديد المفاهيم الأساسية للدراسة والإلمام بتعاريفها اللغوية والاصطلاحية والإجرائية، وتحديد الدراسات السابقة التي لها علاقة بموضوعنا، كل هذا يشكل البداية الأولى للجانب النظري لدراستنا الحالية.

الاشكالية :

تعرف المدرسة على أنها المؤسسة الاجتماعية الرسمية التي تقوم بوظيفة التربيسة ونقل النقافة ونوفير الظروف المناسبة للنمو العقلــي والاجتمـــاعي والجســـدي ، ويمكـــن تعريفها على أنها المؤسسة التربوية التي اخترعها الانسان من أجل ان تتولى تربية النشـــأ الطالع ، وهي كذلك مؤسسة اجتماعية أنشأها المجتمع لتقابل حاجة من حاجاته الأساســـية و هي تطبيع الأفراد تطبيعا اجتماعيا يجعل منهم اعضاء صـالحين (**بغداد**ي **تركية وبلواز** ،  $(1 \omega . 2016$ 

وبالرغم من ذلك نجد أن التلاميذ يتعرضون لأشكال من الصعوبات في هذه البيئة الجديدة و تجاه ما فيها من أنظمة و فرص و مطالب فيستطيع بعض هؤلاء مواجهة صعوبات المدرسة بنجاح .

ومن ابرز المشكلات السلوكية التي تعانى منها اغلب المدارس في مختلف انحاء العالم النتمر المدرسي فهو يعتبر مشكلة تربوية اجتماعية بالغة الخطورة ذات نتائج سلبية وخيمة على البيئة المدرسية عامة وعلى شخصية التلميذ خاصة سواء المتنمرين او الضحايا ، حيث باتت المؤشرات والدلائل تؤكد على زيادة معدل انتشار هذه الظاهرة التي تعد شكل من اشكال العنف الغير المتوازن الذي يمارس بصورة متكررة سواء بالقول او الفعل من طرف تلميذ او اكثر ضد تلميذ اخر بهدف الحاق الاذي به .

كما يعتبر التتمر ظاهرة تمارس في المدرسة من طرف التلاميذ بشتى انواعها سواء نتمر لفظي او جسدي او اجتماعي او جنسي خاصة من طرف الذكور وهذا مااكدته عليه دراسة الصبحين والقضاة (2013)التي توصلت نتائجها الى النتمر واشكاله كان لدى الذكور اكثر من الاناث (عميرة،2019،ص08)

لقد اصبحت المدارس محل عمليات نتمر يومية واصبح انتشار ظاهرة النتمر فيها امرا اثبتته العديد من الدراسات على مستوى العالم ،ففي دراسة لكوي (2011) بعنوان النتمر

في المدارس كشفت نتائجها انه يهرب يوميا حوالى (160.000)طالبا من المدارس بسبب التقمر الذي يلاقونه من زملائهم(ا**لقحطاني،2012،ص02)** 

واكدت دراسة لينغ واخرون (2007) ان النتمر مشكلة خطيرة في جنوب افريقيا وانه مؤشر على سلوك خطر ، لذلك فقد ينتج عن هذه المشكلة اثار سلبية على التلاميذ سواء كان متنمرا او ضحية .

ومن خلال ماسبق ذكره يمكن ادراك مدى خطورة هذا السلوك الذي ينبغي التصدي له من قبل الاسرة والمدرسة والمجتمع ،لان خطورته لاتكمن فقط في تأثيره على ذات الفرد بـــل تتعدى نموه الانفعالي والاجتماعي والمعرفي لدى المنتمرين وخاصة على ضحية التتمـــر الذي يمارس عليه هذا السلوك مما يؤدي الىي شعور بالخوف والرفض وعــدم الارتيـــاح بالاضافة الى شعور ه بعدم الامان في المدرسة الذي قد يؤثر على توافقهم داخل المدرسة . ذلك أن التوافق عملية مستمرة مرتبطة أساسا بمرحلة الانتقال من البيت إلى المدرسة والتي لمها تأثير كبير رسم الصورة التي يتمناها الطفل عن المحيط المدرسي و يذهب "جون لايف John Live" إلى أن النوافق الدراسي هو التعايش مع البيئة المدرسية. (**يعقوب،2016،ص249).** 

حيث نطرأ على الفرد نغييرات نمائية وبيئية كثيرة،مند ولادته ونستمر على مدى حياته وفي كل مرة يمس التغيير جانب حساس من جوانب حياته،بالتالي فهو مطالب بالنوافق من أجل مواكبة التغيير وكلما كانت التغيرات سريعة يصبح التوافق معها ضرورة،من اجل استرداد الاستقرار واستمرار الحياة ونجد أن العمليات التوافقية تختلف باختلاف الأفراد و الفئات العمرية والمواقف الحياتية فالتوافق يكون شخصبا اسريا.دراسيا مهنيا لتبقى الحياة سلسلة مستمرة من العمليات التوافقية و يلاقى أخرون المقاومة بذلك يصل بعضهم إلى نوافق مناسب بينما يندفع آخرون إلى أشكال من سوء النوافق.

ولقد أصبحت هذه الظاهرة – عدم التوافق الدراسي – مشكلة تربوية و نفسية واجتماعية و اقتصادية تتجلَّى في عدم انسجام بعض التلاميذ داخل المؤسسة التعليمية و

عدم تكيفهم مع العملية التربوية، و لقد لفتت هذه الأخيرة أنظار المربين و علماء النفس و الإدارة المدرسية قد درسوا أبعادها و أسبابها و طرق علاجها و يستطيع كل من مارس التعليم أن يقرر وجود هذه المشكلة في كل فصل تقريبا. حيث يوجد مجموعة من التلاميذ يعجزون عن مسايرة بقية زملائهم في تحصيل و استيعاب المنهج المقرر و في بعض الأحيان نتحول هذه المجموعة إلى مصدر إزعاج و قلق الأسرة و المدرسة معا، مما قد ينجم عنه اضطرابات نفسية إلى هؤلاء التلاميذ كانخفاض مستوى تقدير الذات، القلق. وهذا ما أشارت إليه الدراسات ( 1947 ) إلى أن حوالـي 10% من الأطفال فـي الولايات المتحدة الأمريكية يعانون من مشكلات ناتجة عن عدم الشعور بالأمن و الاستقرار في حجرة الدراسة على نحو يؤثر في فاعليتهم، و يشمل هذا النوع من السلوك حالات التوافق الدراسي .

ونظر ا لتز ايد انتشار ٍ مشكلة النتمر المدرسي التي تعد مشكلة سلوكية في الوسط المدرسي وخاصة في التعليم المتوسط ومالها من اثار سلبية على نفسية التلاميذ او على مستوى نوافقهم الدراسي ارتأينا نتاول هذا الموضوع بالدراسة .

وعليه نتمحور اشكالية الدراسة في التساؤل التالي :

التساؤل العام:

– هل توجد علاقة ارتباطيه بين النتمر المدرسي و التوافق الدراسي لدى تلاميذ السنة الر ابعة متوسط ؟

ويندر ج تحت هذه الاشكالية عدة تساؤلات نجملها في التالي:

– مامستوى التتمر المدرسي لدى تلاميذ السنة الرابعة متوسط ؟ – مامستو ي التو افق الدر اسي لدى تلاميذ السنة الر ابعة ؟

– هل توجد علاقة بين التتمر الجسدي والتوافق الدراسي لدى تلاميذ السنة الرابعة متوسط ؟ – هل توجد علاقة بين التتمر اللفظي والتوافق الدراسي لدى تلاميذ السنة الرابعة متوسط ؟ – هل توجد علاقة بين التتمر على الممتلكات والتوافق الدراسي لدى تلاميذ السنة الر ابعة متوسط؟ فرضيات الدراسة:

انطلقنا في بحثنا هذا من جملة من الفرضيات هي كالتالي:

الفرضبة العامة:

توجد علاقة ارتباطية بين النتمر المدرسي والتوافق الدراسي لدى تلاميذ السنة الرابعة متوسط بمتوسطة رقاب قويدر بالجلفة

#### الفرضيات الجزئية:

– مستوى التنمر المدرسي لدى تلاميذ السنة الرابعة متوسط بمتوسطة رقاب قويدر بالجلفة مرتفع – مستوى التوافق الدراسي لدى تلاميذ السنة الرابعة متوسط بمتوسطة رقاب قويدر بالجلفة مرتفع – توجد علاقة بين التنمر الجسدي والتوافق الدراسي لدى تلاميذ السنة الرابعة منوسط بمنوسطة رقاب قويدر بالجلفة – توجد علاقة بين النتمر اللفظي والتوافق الدراسي لدى تلاميذ السنة الرابعة متوسط بمتوسطة رقاب قويدر بالجلفة

– توجد علاقة بين التتمرعلى الممتلكات والتوافق الدراسي لدى تلاميذ السنة الرابعة متوسط بمتوسطة رقاب قويدر بالجلفة

أهداف الدراسة:

يكمن هدف الدراسة في الكشف عن العلاقة بين التتمر المدرسي والتوافق الدراسي لدى تلاميذ السنة الرابعة متوسط بمتوسطة رقاب قويدر بولاية الجلفة. بالاضافة الى معرفة مستوى التتمر المدرسي والتوافق الدراسي لديهم ،وكذلك محاولة النطرق الى الكشف عن العلاقة بين النتمر الجسدي والنتمر اللفظي والنتمر على الممتلكات بالمتغير التوافق الدراسي .

أسباب اختيار الموضوع:

من أصعب مراحل البحث هو اختيار الباحث لموضوع البحث فهو يساهم في اثراء المجال المعرفي، لذلك وجب على الباحث توضيح أسباب اختياره لموضوع بحثه وأهداف الدراسة التي توضح الأبعاد الأساسية للموضوع، ثم إن أي باحث عند اختياره لموضوع بحثه تكون له أسباب تدفعه لاختيار موضوع دون غيره فلا بد أن يكون مقتنع ومنتثَّنبث بها حتى يمتلك القدرة على مواصلة هذا البحث ، ۖ وهناك مجموعة من الأسباب دفعتنا للخوض في هذا الموضوع:

الأسباب الذاتية:.

- المميل والرغبة لدراسة المواضيع المتعلق بالنلميذ داخل المدرسة .
	- الموضوع يندرج ضمن اهتماماتنا العلمية والبحثية. الأسباب الموضوعية:
- جدية موضوع النتمر المدرسي و التوافق الدراسي وأثرها على العملية التعليمية.
	- يعتبر الموضوع مهم لأنه صالح للدراسة.

• قلة الأبحاث العلمية التي تهتم التتمر المدرسي و بالتوافق الدراسي. أهمية الدر اسة:

نقدم بعض الحلول التي يمكنها أن تساعد الأستاذ على فهم أكثـــر للتلاميـــذ ومساعدته في تخطي العوامل المسببة للتتمر المدرسي التي تسؤثر فسي تسوافقهم الدراسي .بالاضافة الى الاطلاع على الاساليب الجيدة التي تسمح بتوافق التلاميذ وايضا نتثمل اهمية الدراسة من طبيعة العينة المدروسة حيث نمثل مرحلة عمريسة مهمة في حياة الانسان وهي مرحلة الطفولة المتأخرة باعتبارها المرحلة الانتقاليـــة للمراهقة . تكمن بذلك ۖ أهمية هذه الدراسة في أنهـــا تهــتم بأحـــد الموضـــوعات الأساسية التي تساهم في النجاح الدراسي للتلميذ و المتمثل في التنمـــــر المدرســــي لدى تلاميذ السنة الرابعة متوسط بمتوسطة رقاب قويدر بولايـــة الجلفـــة. وكـــذلك محاولة النقرب من الموضوع الذي نبحث فيه ومحاولة الإلمام به قدر الإمكـــان.و الإجابة عن الأسئلة التي طرحتها الإشكالية، تدعيما للدراسات السابقة والكشف عن الجديد في الموضوع.

تحديد المفاهيم:

1–التنمر المدرسي :

**التعريف الاجرائي للتنمر المدرسي :** التنمر المدرسي هو المرحلة التي يصل اليها التلميذ حيث نتمثل تصرفاته في اعتدائه على زملائه لفظيا وجسديا وفرض سيطرته عليه لاثبات ذاته .

1-1: التنمر اللفظى : يتمثل في اطلاق اسماء على الاخرين والتوبيخ والايماءات او التلميحات و القذف و السب للاخر بن بصور ة متعمدة و الاستخفاف بهم للتقليل من مكانتهم .

#### <u>التعريف الإجرائي للتنمر المدرسي:</u>

هو قدرة التلميذ على تحقيق التلاؤم والانسجام مع زملاءه وأساتذته ومع المواد الدراسية ، ويظهر ذلك في سلوكاته كذلك باجتهاده ومواضبته في الدراسة ويتضح هذا من خلال درجة مقياس التوافق التي يتحصل عليها التلميذ في مرحلة التعليم المتوسط.

الدر اسات السابقة:

الدر اسات المتعلقة بالتنمر المدرسي:

دراســة فرايســن وبيرســون (Jonsson & Persson،Frisen، 2007 ) بدراسة هدفت إلى معرفة لماذا يقوم المراهقون بالنتمروكيف يمكن ايقاف النتمر لديهم. تكونت عينة الدراسة من (400) طالبا بالمدرسة الثانوية في غونيبور غ في السويد، بلـــغ متوسط عمرهم الزمني (20)، وبينت النتائج أن ما نسبته (54%) منهم قد تعرضوا للتتمر خلال سنواتهم الدراسة، وأنهم يقومون بالنتمر عندما نكون الضحايا مختلفة عنهم ويبـــدون مختلفون وسمات مختلفة عنهم،وغالبا ما يكون لدى هؤلاء الضحايا انخفاض في مســــتوى تقدير الذات، كما ذكرت عينة الدراسة أنه من الممكن وقف التتمر بحدوث تغيـــرات فـــى سلوكيات الضحية، وأن تقف الضحية في وجه المنتمر بقوة.

دراسة خوج (2011) بعنوان التنمر المدرسي وعلاقته بالمهسارات الاجتماعيسة لسدى تلاميذ مرحلة التعليم الابتدائى بمدينة جدة بالمملكة العربية السعودية.

حيث هدفت الدراسة إلى التعرف على الفروق الفردية بين مرتفعي ومنخفضـــي التنمـــر المدرسي في المهارات الاجتماعية التي يمكن أن تساهم في النتبؤ بالتتمر المدرسي لــدي عينة الدراسة التي اشتملت على (843) تلميذ وتلميذة من تلاميذ الصف السادس بالمرحلة الابتدائية، وأظهرت النتائج على وجود عالقة دالة وسالبة بين النتمر المدرسي والمهارات الاجتماعية، كما أظهرت وجود فروق ذات دلالة إحصائية بين متوسطي درجات مرتفعي النتمر المدرسي ومنخفضي النتمر المدرسي كما بينــت النتـــائج أن عوامـــل المهــــارات الاجتماعية التي تسهم في التتبؤ بالتتمر المدرسي كانت على الترتيب:

عامل الضبط الاجتماعي، ثم الضبط الانفعالي، ثم الحساسية الاجتماعية.

دراسة الطالبة دنيا زياد سليم المساعيد (2017) وقد هدفت الدراسة إلى التعرف علـــى سبل مواجهة نتمر الطلبة من وجهة نظر مديري مدارس البادية الشمالية الشــــرقية وأثــــر متغير الجنس والغيرة والمؤهل العلمي في ذلك.

شملت عينة البحث جميع مديري المدارس الحكومية الثانوية فسي الباديةالشـــمالية الشرقية للعام الدراسي 2016 / 2017 والبالغ عددها 141 وحدة ، واعتمدت الباحثة على المنهج الوصفي لملاءمته طبيعة الدراسة ، كما قامــت باســتخدام العينة القصدية في در استها .

وقد أظهرت نتائج الدراسة أن سبل مواجهة نتمر الطلبة من وجهة نظـــر مــــديري مدارس البادية الشمالية الشرقية جاء بدرجة كلية متوســطة أن التتمـــر بالاعتـــداء علــــى الممتلكات في المرتبة الأولى ثم النتمر الجسدي في المرتبة الثانية وثالثا النتمــــر اللفظــــي وفي المرتبة الأخيرة التتمر الاجتماعي

ومن النتائج أيضا حول سبل مواجهة التتمر من وجهة نظـــر مــــديري المــــدارس الشمالية الشرقية في البادية نقضي بمنع الطلبة المنتمرين من إيذاء زملائهم عمدا وإيجـــاد حلول تعليمية خالية من العنف والنتمر بين الطلبة ومنع الطلبة من افتعال الأسباب للقيسام بالمشاجرات أي يقوم المدراء بدور نوعوي وإداري لمعالجة الأخطاء قبل حـــدوثها وكـــذا إعطاء محاضرات ودروس نوعوية من العنف اللفظي ونحريم الاعتداء بالألفــاظ البذيئـــة ونبيان خطورته على المجتمع والإصغاء بانتباه إلى الطلبة عند حديثهم ومنع المنتمر مــن إجبار باقى الطلبة على اللعب معه لتأديبه.

دراسة محمود أحمد أبو سحلول وآخرون (2018) وقد هــدفت الدراســــة إلــــي النعرف على مظاهر النتمر حسب وجهة نظر المرشدين النربوبين وكذا النعـــرف علــــى الأسباب التي تؤدي إلى النتمر لدى الطلبة واستخدم المنهج الوصفي التحليلي في دراسته. كما اعتمد على العينة العشوائية في دراسته وشملت العينة 10 مرشـــدين مـــن مـــدارس ثانو بة حكو مبة من أصل 42 مدر سة ثانو بة.

وتوصلوا إلى نتائج البحث بأن أولى أسباب النتمر يكمن في التفكك الأسري يجعـــل التلميذ يفرغ مكبوتاته التتمر والعدوان وأيضا في المستوى التعليمـــي والنقــافي للوالـــدين وأسلوب النتشئة الاجتماعية الغير صحيحة

أما عن مواجهة النتمر لدى الطلبة ركزوا على أنه ينبغي على المدرسة والمعلمــين تنفيذ مهامهم بالنعرف على حاجيات التلاميذ النفسية والاجتماعيسة والاهتمسام بالأنشسطة اللاصفية وكذا على المرشدين التربويين نتفيذ مهامهم بتكثيف المقابلات الإرشادية لهؤلاء الطلبة لمعرفة اسباب المشكلة والعمل على حلها.

تدريب الطلاب على حل الصراعات عن طريق الحوار والتفاهم وتعزيز الجانسب الديني للطالب.

الدراسات المتعلقة بالتوافق الدراسى :

1. دراسة الباحث عبدالرحيم شعبان شقورة(2001) هدفت الى معرفة العلاقة بين الواقع المعرفي والاتجاه نحو مهنة التمريض والتوافق الدراسي رسالة ماجستير في علم النفس التربوي، الجامعة الإسلامية غزة، لدى طلبة كليات التمريض في محافظات غز ة.

بلغ عدد أفراد العينة الدراسية 218 طالبا وطالبة من كلية فلسطين للتمريض وكلية التمريض الجامعة الإسلامية 72 طالبة 146 طالب من المسجلين للفصل الثاني للعام الدراسي 2001/2000.

أهم النتائج:

- √ وجود علاقة دالة احصائيا بين الواقع المعرفي والاتجاه نحو مهنة التمريض والنوافق الدر اسے ،
- √ وجود فروق ذات دلالة إحصائية عند0.01 الطلاب والطالبات في بعد الجد والاجهاد والاذعان والدرجة الكلية لمقياس النوافق الدراسي لصالح الطالبات .

√ توجد فروق ذات دلالة إحصائية في البعد الخاص بالعلاقة بالمدرس.

2. دراسة مروة عمار (2014) حول الاتصال داخل الاسرة وعلاقتها بالتوافق الدراسي ماستر في علوم التربية، جامعة بسكرة.

هدفت الدراسة الى أنه اذا كانت توجد علاقة بين الاتصـــال داخـــل الاســــرة والتوافـــق الدر اسى.

وقد تم اختيار المنهج الوصفي الارتباطي.

تم اختيار فرضيات الدراسة بالاعتماد على مقياس الاتصال داخل الاسرة و مقياس التوافق الدراسي حيث تم توزيع 100 نلميذ من السنة الأولى ثانوي.

أهم النتائج:

- √ توجد علاقة بين درجات الاتصال داخل الاسرة والتوافق الدراسي عند تلاميــذ الســـنة أولىي ثانوي.
- √ توجد علاقة بين درجات الاتصال داخل الاسرة ودرجات البعد العقلي للتوافق الدراسي عند تلاميذ السنة الأولى ثانو ي.

توجد علاقة بين درجات الاتصال داخل الاسرة مع درجات البعــد الاجتمـــاعى التوافـــق الدراسي لدى تلاميذ السنة الأولىي ثانوي. (مروة ،2014).

- 3. دراسة شفيقة دواد 2011 بعنوان " دراسة مقارنة في مستوى التوافق الدراسي بين المراهقين المتفوقين والمتأخرين دراسيا في مرحلة التعليم الثانوي بولاية تيزي وزو"
	- √ هدفت الدراسة الى التعرف على مساهمة المراهق المتمدرس في تحقيق التوافق.
	- √ معرفة مرحلة المراهقة وهذا نظرا لما يتعرض له المراهق المتمدرس من صراعات نفسية تؤثر على شخصيته ومزاجه.
	- ✔ الفر و ق بين المر اهقين المتمدر سين المتفو قين و المتأخر ين در اسيا، من مر حلة التعليم ا الثانوي في توافقهم الدراسي.
		- √ كانت طريقة إختيار العينة بطريقة عشوائية منظمة مكونة من (364) تلميذا منهم(182) متوافقين و (182)متأخرين.
		- √ اعتمدت الباحثة في در استها على المنهج الوصفي (الارتباطي، والسببي المقارن).
	- √ استخدام اختبار التوافق الدراسي لنهري بوو (1974) نقنين الزيادي بلابل(1964).
		- أهم النتائج التي توصلت إليها الدراسة هي:

- √ توجد فروق بين المراهقين المتفوقين والمتأخرين دراسيا في التوافق الدراسي في مر احلة التعليم الثانو ي.
- √ أهمية الجو المدرسي كونه يساعد النلميذ على نتمية النقة بالنفس، وذلك بالحوار مع الأساتذة والزملاء، مما ينمي فيه روح الانتماء والاعتماد على النفس، ومعرفة قيمته الحقيقية، وبالتالي يتمكن من تحقيق النوافق السوي(دواد، 2011، الصفحات 144،  $. (156)$
- 4. دراسة عتيقة بابيش 2016 بعنوان "بعض مؤشرات الصحة النفسية (تقدير الذات، التكيف النفسي) و علاقتها بالتوافق الدراسي لدى تلاميذ المرحلة النهائية من التعليم الثانو ي".
	- √ هدفت الدراسة الى التعرف على طبيعة العلاقة بين مؤشر الصحة النفسية (تقدير الذات، التكيف النفسي) والتوافق الدراسي لدى تلاميذ المرحلة النهائية من التعليم الثانو ي .
	- √ الكشف عن الفروق بين أفراد العينة في الصحة النفسية والتوافق الدراسي حسب متغير الجنس والتخصص، بثانوية الجديدة، فايد سعيد، بلدية حمام الضلعة، ولاية مسبلة.
		- √ اعتمدت الباحثة في در استها على المنهج الوصفي.
	- √ كانت طريقة اختيار العينة قصدية والتي تمثلت في (326) تلميذ منهم (102) ذكور و(224) إناث.
		- √ قامت الباحث بتصميم استبيان يشمل البعدين (تقدير الذات، التكيف النفسي) وذلك بالاستعانة بالعديد من المقابيس تتعلق بهذه الابعاد.
			- أهم النتائج التي توصلت إليها الدراسة هي:
		- √ توجد علاقة ارتباطية دالة إحصائيا بين تقدير الذات والتوافق الدر اسي لدى تلاميذ السنة الثالثة ثانوي.

- √ توجد علاقة ارتباطية دالة احصائيا بين النكيف النفسي والتوافق الدراسي لدى تلاميذ السنة الثالثة ثانو ي.
- √ لا توجد فروق ذات دلالة اِحصائية بين أفراد العينة في الصحة النفسية تعزى لمتغير الجنس .
- √ لا توجد فروق ذات دلالة إحصائية بين أفراد العينة في الصحة النفسية تعزى لمتغير التخصص
- أهم النتائج التي توصلت الِيها الدراسة هي: √ توجد علاقة ارتباطية دالة إحصائية بين الصحة النفسية والتوافق الدراسي لدى تلاميذ المرحلة الثانوية من التعليم الثانوي.(بابيش، 2016، صفحة 13).

#### التعقيب على الدر إسات السابقة:

نستخلص من خلال عرض الدر اسات السابقة التي اهتمت بالخلفية الثقافية واهتمت أيضا بالعملية التعليمية عدة نقاط نذكر منها∶

#### من حيث الـهدف:

در اسات المتعلقة بالتوافق الدر اسى :

اختلفت اهداف الدراسات السابقة ذات العلاقة بمتغير التوافق الدراسي الى مايلي :

فنجد در اسات هدفت الى در اسة التعرف على مساهمة المراهق المتمـــدرس فـــى تحقيـــق التوافق(2011) وهناك دراسات هدفت لمعرفة طبيعة العلاقة بين مؤشر الصحة النفســية (تقدير الذات، التكيف النفسي) والتوافق الدراســـي (2016) ، وكـــذلك دراســــة الباحـــث عبدالرحيم شعبان شقور ة(2001) هدفت الى معرفة العلاقة بين الواقع المعرفي والاتجـــاه نحو مهنة التمريض والتوافق الدراسي، واما الدراسات الاخـــرى فقــد نتوعــت اهــدافها كدراسة مروة عمار (2014) هدفت الدراسة الى أنه اذا كانت توجد علاقة هــدفت إلـــى

معرفة لماذا يقوم المراهقون بالتتمر وكيف يمكن ايقاف النتمر لديهم.بين الاتصال داخــل الاسرة والنوافق الدراسي.واما دراستنا فقد هدفت الى النعرف على العلاقة بسين النوافــق الدراسي والتتمر المدرسي .

اما الدراسة المتعلقة بالنتمر المدرسي :

اختلفت اهداف الدراسات السابقة ذات العلاقة بمتغير التوافق الدراسي الى مايلي :

فنجد در اسات هدفت الى التعرف على مظاهر التنمر حسب وجهة نظر المرشـــدين التربويين وكذا التعرف على الأسباب التي تؤدي إلى النتمر لدى الطلبة (2018)، و دراسة الطالبة دنيا زياد سليم المساعيد (2017) قد هدفت الدراسة إلى التعـــرف على سبل مواجهة نتمر الطلبة .و دراسة فرايســن وبيرســون (2007 و دراســة خوج (2011) النتمر المدرسي وعلاقته بالمهارات الاجتماعية .

من حيث العينة:

در اسات المتعلقة بالتوافق الدر اسى :

اختلفت معظم الدراسات السابقة في العينة ،حيث دراسة شفيقة دواد 2011 كانت علمي عينة من المر اهقين المتفوقين والمتأخرين در اسيا .اما در اسة عتيقة بابيش 2016 كانـــت على عينة من تلاميذ المرحلة النهائية من التعليم الثانوي .في حين اختلفــت ايضــــا مـــع دراسة عبدالرحيم شعبان شقورة(2001) حيث كانت على طلبة كليسات التمـــريض فـــي محافظات غزة . وفي دراسة مروة عمار (2014) اقيمت على الاسر وعلى عينة تمثلت في 100 تلميذ من السنة الاولى ثانو ي.

اما الدراسة المتعلقة بالتنمر المدرسي :

اختلفت معظم الدراسات السابقة في العينة ، حيث دراسة محمود أحمد أبو سحلول وأخرون (2018) اعتمد على العينة العشوائية في دراســته وشــملت العينـــة 10 مرشدين من مدارس ثانوية حكومية من أصل 42 مدرسة ثانوية. و دراسة الطالبة دنيا زياد سليم المساعيد (2017) شملت عينة البحث جميـــع مـــديري المـــدارس الحكومية الثانوية في البادية الشمالية الشـــرقية للعـــام الدراســـي 2016 / 2017 والبالغ عددها 141 وحدة.اما دراسة فرايسن وبيرســـون (2007 نكونـــت عينـــة الدراسة من (400) طالبا بالمدرسة الثانوية في غونيبور غ في السويد، بلغ متوسط عمرهم الزمني (20 ) اما دراسة خوج (2011) كانت على عينة لــدى تلاميــذ مرحلة التعليم الابتدائي بمدينة جدة بالمملكة العربية السعودية.

من حيث المنهج :

اتفقت الدراسة الحالية مع بعض الدراسات السابقة في استخدام المنهج الوصفى الارتباطي من حيث أدوات جمع البيانات :

اتفقت الدر اسة الحالية مع بعض الدر اسات السابقة في استخدام اختبار ات التو افق الدر اسي، من حيث أهم النتائج:

اختلفت الدراسات السابقة في النتائج المتحصل عليها ، فمنها من ترى ان هناك علاقة بين التوافق الدراسي وكل المتغيرات المرتبطة بها ، ومنها من ترى العكس.

وهذا ما نتفق معه دراسننا الحالية مع بعض الدراسات ونختلف مع أخرى ، مـــن حيـــث النتائج المتحصل عليها .

من حيث الاستفادة من الدراسات السابقة:

إن هذه الدراسات السابقة في مجملها قد ساهمت بقسط كبير في إلقاء الضوء على تحديـــد الأسس الهامة لهذه الدراسة مثل:

تحديد المعالجات الإحصائية بما يتناسب مع طبيعة فروض وأهداف الدراسة الحالية

خلاصة الفصل:

مما سبق عرضه في هذا الفصل نستنتج أنه قد تم استعراض البناء المنهجي للدراسة والذي يشكل الأساس القاعدي للظاهرة المستهدفة بالبحث، حيث تعرضنا إلى إشكالية الدراسة المطروحة انطلاقا من أبعادها، حيث تكلمنا على الخلفية الثقافية للأستاذ في تسبير العملية التعليمية، بناءا على تساؤلات علمية وفرضيات علمية وجهت البحث كبناء أساسي للظاهرة محل الدراسة، كما وقد أوضحنا في هذا الفصل أهمية الدراسة، والهدف من استعراضها فضلا عن التطرق إلى أهم الأسباب التي أدت بنا إلى اختيار هذا الموضوع والبحث في متغيرات هذه الدراسة، إضافة إلى تحديد المفاهيم التي تركزت عليها الدراسة لنعرض بعد ذلك للدر اسات السابقة.

(الفصل الثاني: الننمر المدرسي)

- –تمهيد
- –التنمر المدرسي. –مفهوم التنمر المدرس*ي.* – أسباب التنمر المدرسى. –خصائص التنمر المدرس*ي.* – أشكال التنمر المدرسى. –النظريات المفسرة للتنمر المدرسى. –قياس سلوك التلمر المدرسى. – آثار التنمر المدرس*ي.*

تمهيد :

التتمر ظاهرة مرضية منتشرة في المجتمعات غربية او عربية ، مايحدد مستواها هو انه كلما زاد الوعي في مجتمع ماقلت نسبة النتمر فيه، فالنتمر هو النســلط والـــتهكم والاستبداد من قبل شخص او عدة اشخاص موجه الى شخص او عدة اشخاص اخـــرين ، ولايخلوا من الايذاء بشتي انواعه سواء كان جسـدي ام نفســي ام لفظـــي او مدرســـي وللتخلص من هذه الظاهرة لابد من معرفة ماهيتها من يقوم بالتنمر والضحايا المستهدفين اسباب نشأتها وانماطها .

التنمر المدرسي:

#### 1.1. مفهوم سلوك التنمر:

هنالك العديد من التعريفات التي تناولت مفهوم التنمر ، كون مفهوم النتمر مصطلح كثير التداول، ويختلف باختلاف وجهات النظر، وعليه اختلفت التعريفات التبي عرف بهسا النتمر من قبل علماء النفس وعلماء الاجتماع وفقهاء القانون وجمعيات حقــوق الإنســـان ومن أبرز التعريفات التي تناولت هذا المفهوم ما يأتي : وهو اضطراب غير اجتماعي في سلوك الفرد، يوصف بأنه مزيج من السلوك العدواني، وغير الاجتماعي يتصف بالديمومة والاستمرارية ولا يتضمن فقط سلوك التحدي أو المعارضة، وينتشر هذا الســـلوك غيـــر السوي في علاقات الطفل مع الأطفال الآخرين، وعادةً ما ينتشر عبر البيئة المدرسية أكثر منه في البيت (الصبحيين، 2013، ص10)، والنتمر شكل من أشكال العدوان ينتج عـــن عدم التكافؤ في القوى بين فردين يسمى الأول منتمر والآخر ضــــحية التنمــــر ، ويحـــدث عندما يتعرض الفرد بشكل مستمر لسلوك سلبى يسبب له ضررا جسميا ونفســيا، وفيـــه يفرض المنتمر سيطرته على الضحية، ويطور لضحية إحساسا بالعجز تجاه المنتمر (على  $. (02)$ حبيب، 2018، ص

يعرف أولويس النتمر بأنه شكل من أشكال العدوان يحدث عندما يتعرض الطفل أو الفرد بشكل مستمر إلى سلوك سلبي يسبب له الأذي والألم، وقد يستعمل المنتمــــر أفعــــالا مباشرة للنتمر على الأخرين والنتمر المباشر هو مهاجمة الأخرين مـــن خــــلال العـــدوان اللفظي أما النتمر غير المباشر يستخدمه المنتمر لإحداث الإقصاء الاجتماعي مثـــل نشـــر الاشاعات والجسدي ويكون مؤذي بقدر النتمر المباشر (الدسوقى، 2016، ص10).

ويعد هذا التعريف من أهم التعاريف التي شملت السلوك التتمــــري و أوضــــحت اتساع هذا المفهوم فمن خلاله انضح نقسيم النتمر لشطرين مباشر وغير مباشر، فــالأول يكون وجها لوجه حيث يقوم المنتمر بفعل بدني أو لفظي يؤذي به الضحية والثاني يكــون عن طريق الإيماءات ونشر الشائعات عنه بهدف تهميشه.
1.2. تعريف التنمر المدرسي : هو أفعال سلبية متعمدة من جانب تلميذ أو أكثر بالحـــاق الأذى بتلميذ آخر، نتم بصورة متكررة وطوال الوقت، ويمكن أن تكــون هــذه الأفعـــال السلبية بالكلمات، مثلا : التهديد النوبيخ الإغاظة والشتائم، ويمكن أن نكـــون بالاحنكـــاك الجسدي كالضرب والدفع والركل، ويمكن كذلك بدون استخدام الكلمات والتعرض الجسدي مثلا التكشير بالوجه أو الإشارات غير اللائقة بقصد وتعمد عزله من المجموعة أو رفض الاستجابة لرغبته (القحطاني، 2016، ص117)

ويعرف "هوروود" وزملاؤه النتمر بأنه سلوك يحدث عندما يتعرض طالب تعرضا مكررا لسلوكيات أو أفعال سلبية من طلبة آخرين، بقصد ايذائه، ويتضــــمن عــــادة عــــدم توازن في القوة وهو إما أن يكون جسديا كالضرب، أو لفظيا كالنتابز بالألقاب أو عاطفيـــا كالنبذ الاجتماعي، أو يكون إساءة في المعاملة، تحتاج إلى مزيد من الإيضاح والتفصـــيل، ولاسيما حول العلاقة بين مفهوم النتمر والعدوان (صوفي، 2018، ص26).

ويقدم "بريماستر" تعريفا للتتمر المدرسي بأنه سلوك عدواني عادة ما يحتوي علـــي عدم توازن للقوى بين المنتمر والضحية ، ويتكرر مع مرور الوقت، وللنتمر أشكال عديدة تشمل الاعتداء الجسدي، والإهانات اللفظية، وتهديدات غير لفظية، كمـــا تشـــمل أيضــــا استخدام وسائل الاتصالات الحديثة لإرسال رسائل مركبسة ومحيسرة وأحيانسا رسسائل تهديدية.(أسعد خوج، 2012، ص193).

وقد قامت منظمة الصحة العالمية بعمل مسح صحى للطلاب في المــدارس حــول العالم واشتمل على 19 دولة للوقوف على نسبة انتشار التتمر في المدارس وقــد جــاءت الدول الإفريقية في المقدمة حيث بلغت نسبة النتمر من 40 % إلى 60% وفي المرتبة الثانية جاءت دول جنوب شرق آسيا بنسبة بلغت من 20% إلـــي 40 % وفـــي دراســــة أخرى أجريت على 11 دولة أوروبية بلغ متوسط التتمر بين طلاب المــدارس 20.6 % من أفراد العينة وجاءت أعلى الدول في نسبة النتمر بريطانيـــا ( عبـــد الفتـــاح، 2019، ص129).

أسباب التنمر المدرسى:

لقد اهتم الباحثون كثيراً بسلوك النتمر اهتماما كبيراً للوقوف على أســـبابه وإيجـــاد أساليب وطرائق لتعديله ،إذ كان هذا الاهتمام له تباين في الآراء بين الســـلوك الفطـــري الغريزي وبين السلوك المكتسب الذي يتعلم الفرد في الظـــروف الاجتماعيـــة والأســـرية والبيئية المختلفة، أو يعود لعوامل الظروف النفسية، ( أوباري، 2014) أســـباب لســـلوك النتمر منها: (القرة غولمي وأخرون، 2018، 2485).

1.2. الأسباب الاجتماعية:حدد في كثير من الأحيان ، ينحدر المنتمرون مـــن الأوســـاط الفقيرة ومن العائلات التي تعيش في المناطق المحرومة ، أو ما يسمى أحزمــــة الفقــــر ، ونعاني من مشاكل اقتصادية ، في وضع سوسيولوجي يتسم باتساع الهوة والفوارق بــين الطبقات الاجتماعية. ومن الناحية السيكولوجية عادة ما يكون المتنمـــرون ، وخصوصــــا القادة منهم، ذوي شخصيات قوية ومن الشخصيات السيكوباتية Psychopath المضــــادة للمجتمع ، ونكمن خطورة هذا النوع في إمكانية نحوله خارج المدرسة إلى مشروع مجرم يهدد إستقرار المجتمع ، حيث غالبا ما

يؤسس المنتمرون عصابات إجرامية أو ينضمون إلى عصابات إجرامية قائمــــة . إلى جانب ما ذكر ، يمكن أن يلجأ الطفل إلى العنف نتيجة مرضه واضطراباته الســـلوكية التي تحتاج إلى علاج وتدخل من أشخاص مهنيين، مثل الأطباء النفسيين المختصين فــي الطب النفسي للأطفال أو الاختصاصبين النفسيين أو المرشدين في المدارس . فأحيانا تعود أسباب النتمر إلى اضطرابات نفسية قد تحتاج إلى علاج دوائي وهذا بالطبع يكون بعد أن يتم الكشف من قبل طبيب نفسي ومن الأهمية أن يكون هذا الطبيب مختصا فــي الطــب النفسي للأطفال. (الشريف، دس، ص12).

2.2. الأسباب النفسية:وهي العوامل التي تشير إلى الخصائص النفســية لـــدى المنتمـــر وندفعه إلى سلوك النتمر ، فالمنتمر يسعى إلى نأكيد ذاته من خـــلال عدوانــــه للأخـــرين، ويميل على استخدام السيطرة واستخدام القوة، ويظهر اتجاهات إيجابية نحو العنف ويقل تعاطفه مع الضحايا، وهناك خصائص نفسية تتسم بها الضحية تدفع المنتمر للاعتداء عليه بشكل مستمر، فالضحية يميل إلى الانسحاب والاستسلام والخضـــوع وتجنـــب الصــــراع والبكاء، وهذه الخصائص يمكن أن تدعم سلوك النتمر وتزيد من استمراره.

وير ي أومور وكيركهام أن مفهوم الذات ونقدير الذات عاملان أساسيان في ســــلوك النتمر ، ففقدان الفرد لنقديره لذاته بصنفه إما منتمرا أو ضحية، وأشار معاوية أبو غـــزال (2009) إلى أن التلاميذ ضحايا التتمر يتصفون بالأمزجة الخجولة أو الضعيفة ويظهرون مستويات مرتفعة من القلق، وهم في الأصل خجولين جدا، هادئون بطــبعهم، حساســـون لأتفه الأمور، ويظهرون مركز نحكم خارجي، ويشعرون كما لو أن هناك قوى خارجيـــة تسيطر عليهم ونتحكم فيهم، وهذا التحكم الخارجي مع الشعور بقلة الحيلة يؤدي ما يســـميه سيلجمان

seligman العجز المتعلم، فالضحايا عندما يهاجمون الأخرون فإنهم يســتجيبون بالبكــاء خاصة الأعمار الصغيرة أو الانسحاب، كما أن انخفاض نقدير الذات لدى هؤلاء الضحايا يجعلهم كذلك علاوة على ما يعانونه من مشاعر الشعور بالنقص والأعراض الاكتئابية.

ويضيف محمد عمر (2006) أن التلاميذ المتتمرون عكس الضحايا تماما، حيــث يدركون أنفسهم أن لديهم القدرة على السيطرة على أنفسهم ولا يؤمنون إلا باعتقاد واحــد وهو أن هناك نوعين من الناس، نوعا يسيطر على الآخرين ونوعـــا يخضــــع للأخــــرين، فيري المنتمرون سلوكهم من منظور متمركز حول الأنسا، وفسي الغالسب يشـــعرون أن الضحية يستحق ذلك، كما أن المتتمرين يميلون إلى افتراض أن الآخـــرين لـــديهم نوايـــا عدائية لمهم ويتربصون بهم، ويوصف تفكير المنتمر بأنه أسلوب غيـــر ناضــــج وأحــــادي الجانب. (الدسوقي، 2016، ص22).

3.2.الأسباب الأسرية :تميل الأسر في المجتمعات المعاصرة إلى تلبية الاحتياجات المادية للأبناء من مسكن وملبس ومأكل وتعليم جيد وترفيه، مقابل إهمال الدور الأهـــم الواجـــب عليهم بالنسبة للطفل أو الشاب، ألا وهو المتابعة النربوية ونقويم السلوك وتعديل الصـــفات السيئة والتربية الحسنة. وقد يحدث هذا نتيجة انشغال الأب أو الأم أو معـــا عـــن تربيـــة أبنائهما ومتابعتهم، مع إلقاء المسؤولية على غير هم من المدرسين والمربيات في البيـــوت.

وإلى جانب الإهمال يعتبر العنف الأسرى من أهم أسباب النتمر ، فالطفل الذي ينشأ في جو أسري يطبعه العنف سواء بين الزوجين أو تجاه الأبناء أو الخدم لابد أن يتأثر بما شـــاهده أو ما مورس عليه. وهكذا فإن الطفل الذي يتعرض للعنف في الأسرة يميل إلى ممارســــة العنف والنتمر على الطلبة الأضعف في المدرسة، كذلك الحماية الزائدة عن الحــد تعيــق نضج الأطفال، وقد تظهر لديهم

أنواع من الفوبيا كفوبيا المدرسة والأماكن المفتوحة لاعتمادهم السدائم علسى الوالسدين، فالحماية الأبوية الزائدة نقلل من شأن الطفل ونضعف نقته بنفسه ونشعره بعـــدم الكفـــاءة. (أوباري، 2014، 18/10).

4.2. الأسباب المرتبطة بالحياة المدرسية للقد ارتقى العنف في المدارس إلى مســـتويات غير مسبوقة وصلت حد الاعتداء اللفظي والجسدى سواء علـــي المدرســـين أو التلاميـــذ وأولياء الأمور …هذا أدى وشجع البعض على التسلط والنتمر على البعض الآخر، كمـــا أن التدريس بالطرق التقليدية التي تعتمد مركزية المدرس كمصدر وحيد للمعرفة وكمالك للسلطة المطلقة داخل الفصل دفع هذا الأخير إلى اعتماد العنف والنسلط والإقصـــاء...هذا يخلق مناخ وبيئة مناسبة لنمو ظاهرة النتمر .

5.2. الأسباب التكنولوجية:تعتمد الألعاب الإلكترونية عادة على مفاهيم مثل القوة الخارقة وسحق الخصوم واستخدام كافة الأساليب لتحصيل أعلى النقاط و الانتصار دون أي هدف تربوي، لذلك نجد الأطفال المدمنين على هذا النوع من الألعاب يعتبرون الحياة اليومية بما فيها الحياة المدرسية امتدادا لهذه الألعاب، فيمارسون حياتهم في مدارسهم أو بين معارفهم والمحيطين بهم بنفس الكيفية وهنا نكمن خطورة نرك الأبنساء يسدمنون ألعساب العنسف، وبتحليل بسيط لما يعرض في النلفاز من أفلام سواء كانت موجهــــة للكبــــار أو الصــــغار نلاحظ نزايد مشاهد العنف والقتل الهمجى والاستهانة بالنفس البشرية بشكل كبيـــر فـــى الآونة الأخيرة و لا يخفى على أحد خطورة هذا الأمر خصوصا إذا استحضرنا ميل الطفل إلى نصديق هذه الأمور وميله الفطري إلى النقليد و إعـــادة الإنتـــاج. (مغـــار، 2015،  $. (515$ 

6.2. الأسباب الوراثية:

هناك العديد من العوامل التي تعتبر بمثابة مســاهمة بطـــرق مختلفــة لاحتماليـــة سلوكيات البلطجة. يقول هالام وريــدز (2005) أن النظريـــات الفســبولوجية تقــول إن الفتوات تختلف وراثياً عن الآخرين. بعض الأدلة الداعمة تأتى من دراسات التوائم التـــى تظهر باستمرار معدلات توافق عالية للسلوك المعادي ومع ذلك،المجتمع فسي التسوائم الأخوية وغيرها من الأشقاء. يقال إن هناك بعض السمات الشخصية التـــى تظهــــر بـــين معظم الفتوات مثل العدوانية، والسلوك الدافع، وانخفاض في التعاطف، وبالتسالي ليســت حساسة لمحنة الآخرين. يستمتع المتسللون عمومًا بالرضا عند رؤية الأطفال الآخرين وهم يعانون من الألم. تجدر الإشارة إلى أنه عند تربيتهم في بيئة منزلية إيجابية، يمكن للأطفال الذين يعانون من هذه السمات الشخصية أن يتعلمو ا التعاطف و الرحمــــة ممــــا يعرضــــهم لمخاطر البلطجة. ويقتر ح Tattum (1993) أيضًا أن الأطفال الـــذين لـــديهم اســـتعداد وراثي للبلطجة قد يتعرضون لخطر النتمر من خلال توفير بيئة مدرسية داخلية تكون فيها العلاقات بين الطلاب إيجابية. يجب أن تزرع المدارس ثقافة التعاطف حيث يتم التركيـــز على الزمالة واستخلاص الرضا من مساعدة الأخرين. المدارس التي ندرك ونكافئ نلسك التسي تمسارس سسلوكيات مكافحسة البلطجسة تقلسل مسن احتمسال ظهسور سسلوك p 653،Kudenga2017)البلطجة

#### 7.2. الضغط الفردي:

يمكن أن تكون البلطجة أيضًا استجابة لضغط الأقران داخـــل المدرســـة. لاحـــظ Olweus (1993) أنه يمكن اعتبار البلطجة ظواهر جماعية داخل البيئة المدرسية ، تقوم مجموعة النظراء في كثير من الأحيان باستئناف جماعة أو فرد آخر لأسباب قــد تكــون حقيقية أو متخيلة أو لمجرد التسلية. اعترف بعض المتســللين فـــى الدراســـات الســـابقة بالتصرف كجزء من مجموعة لمدة نصف حوادث البلطجة التي شاركوا فيها. ومن المهــم أيضًا ملاحظة أن التتمر من قبل فرد يتم في كثير من الأحيان بدعم من مجموعة يتم فيها تمجيد الفتوة وينظر إليه كبطل. إن سلوك التتمر لا يمكن أن يحدث وينشأ من فراغ بل هو

نتاج عدة أمور أو عوامل ولعلي أبرزها وأهمها هي التتشئة الاجتماعية، حيث أن الطفــل يتعلم بالتقليد وعن طريق النمذجة سواء من الأباء باعتبارهما الأقرب إليــــه أو الأقــــران، ونليها بعد ذلك الأسباب المرتبطة بالإعلام حيث أصبحت النكنولوجيا اليوم تغــزو العـــالم بالإضافة إلى مجموعة من العوامل الأخرى مثل الأسباب السبكوسوسـبولوجية والنفســية والأسرية، والمرتبطة بالإعلام والحياة المدرسية، والمرتبطة بالاستعداد الوراثي والضغط الفردي، كلها تساهم في ظهور الاضطراب أو سلوك غير سوي.

3. خصائص التنمر المدرسي:

ويتميز النتمر عن العدوان بصفات منها: أنه سلوك موجع و متكرر و الضحايا لا أحد يدافع عنهم ،ومن الصعب على المنتمرين أن يتعلموا مهاارت وسلوكيات اجتماعية جديدة بمفردهم والمتتمرون و الضحايا في مواقف غير متوازنة (Wolke،et al ) . 2002 ) . والنتمر يختلف عن النزاع أو العدوان في أنه في النتمر هناك مشاعر مؤلمة لشخص (الضحية) ومريحة للآخر (المتنمر) والقوة متساوية في النزاع أو العدوان أو قريبة من ذلك،لكنها فيالنتمرغيرمتوازنة فهي بين طـــــــرف قوي وآخرضعيف ومنهذ اتأتي الحاجة الماسة لتدخل الكبار .

1.3.خصائص المتنمر (لجاني):

القوة (بسبب العمر – الحجم –والجنس). تعمد الأذى فالمنتمر يجد لذة فيتوبيخ الضحية أو محاولة السيطرة عليها،و يتمادى عند إظهار الضحية عدم الارتياح.

الفترة و الشدة (استمرار التنمر ومعاويته على فترات طــــــويلة) – و درجة التنمرمحطمة لاحترام الذات لدى الضحية.وهناك علاقة بين النتمر المدرسي و السلوك العدواني وهذاما أكدت عليه دارسة ايرلندو ارشر (2004،Ireland Archer ) والتي هدفت إلى دارسة العلاقة بين مقاييس العدوان و النتمربين التلاميذ الذكور الجانحين،من خلال النقارير الذاتية وقائمة سلوك الشخص المباشر وغير المباشر، وكذلك استبانة حول العدوان ومقياس الغضب و العدائية، وتكوذ العينة من (291) تلميذا أغلبهم من عمر(7- 16) سنة،وأشارت النتائج إلى أن (33%) منهم صنفوا على أنهم ضحايا / منتمرون، وأن (12%) ضحايا بشكل كامل [] وأن (20%) هم منتمرون بشكل كامل [] وأن (35%) ك ك وسلوك العدوان. وأظهر الضحايا المنتمرون استجابة عدوانية عالية على ضحاياهم فيالنتمر الاجتماعي واللفظي والجسمي □ كما كانوا أكثر غضبا وعدوانية من المجموعات الأخر ي.

وبوجه عام بمبل المنتمرون إلى أن يكونوا مغرورين وأقوياء ومقبولين من أقرانهم يتميزون خاصة برغبتهم في السيطرة علىالآخرين عن طـــريق استخدام العنف،ويظهرون القليل من التعاطـــــــــف تجاه ضحاياهم. كما يتميز المنتمر بأنه محاط بمنتمرين، أو أتباع سلبيين، و هؤ لاءِ لايبدؤون بالضرور ة بالسلوك العدو انبي،ولكنهم يشاركون فيه،و يقدمون الدعم والتشجيع للمتنمر ،ومو افقتهم ترفع من إحساس المتنمر بذاته ومكانته ،ويجعل سلوك النتمر مستمر (بهنساوي، وأخرون، 2015، ص20).

عمومايمكن القول أن المنتمرين يتميزون بخصائص سلبية.

# 2.3. خصائص المتنمر عليه (الضحية) :

وهم الأفراد الذين يتعرضون للضرر والأذى نتيجة اعتداء زملائهم المتتمرين عليهم، ويكون لهذا أثار سيئة على تحصيلهم الدارسي.( مظلوم، 2007، ص71).

وللضحية في موقف النتمر خصائص هي :

قابلية السقوط: فالضحية سريعة الانخداع □ ولاتستطيع أن تدافع عن نفسها،ولها خصائص جسدية ونفسية تجعلها عرضة لأن تكون ضحية.

غياب الدعم:فالضحية تشعر بالعزلة والضعف، وأحيانا لاتذكر الضحية المتنمر عليها خوفا من انتقام المتنمر .

كما يتصف الضحايا بأن لديهم تقدير للذات، وعددا قليلا من الأصدقاء □ ृواحساسا بالفشل، وسلبية وقلقا وضعفا وفقدان الثقة بالنفس. ومعظمهم أضعف جسديا من

أقرانهم مما يجعلهم عرضة لهجمات المنتمرين، ولأنهم عاجزين عن تكوين علاقات مع أقرانهم فهم يميلون للعزلة في المـــــــــدرسة،مما يجعلهم يشعرون بالوحدة والإهمال []كما يخشون الذهاب للمدرسة مما يعيق قدرتهم على التركيز ۖ ويخلق أداء ۖ دراسيا يتراوح ۖ بين الهامشية و الضعف، مع الوجود الدائم للتهديد بالعنف مما يشعهم بالافتقار إلىالأمان، الأمر الذي ينتج عنه الأعراض البدنية والنفسية لديهم.

ودرس (White**I 2007) الخصائص التي تميز المتتمرون، (**Bullies) وكذلك الضحايا في المدرسة الأساسية من خلال قائمة من الخصائص الشائعة عند المنتمرين، مكونة من (70) خاصية طـــــورهاالباحثون في جامعة أوهايو ،حيث وجد أن خصائص المتنمرين هي السيطرة، وحدة المزاج، وقلة التعاطــف مع الآخرين □ وأن هناك (19) خاصية اشتركوا بها. أماالضحايا فكانت خصائصهم هي:

قلة المهاارت الاجتماعية،ولوم الذات على حل المشكلات التي تحصل معهم، و الخوف من المدرسة و أنهم اشتركوا في (21) خاصية □ كما أكدت الدارسة أن

المتنمرين يعانون من مشكلات عائلية أكثرمن الأطفال الآخرين، وأن آباءهم مشغولون عنهم وأن العائلة تتخذ قرارت نيابة عنهم في كثيرمن الأمور، وأن الذكور أكثر تنمر من الإناث خاصة في النتمر المدرسي المباشر (الضرب والصفع والركل) وأن الإناث أكثر في النتمر المدرسي غير المباشر التجاهل و السخرية و الاستهزاء و الإقصاء من المجموعة. (بهنساوي [] وأخرون، 2015، ص20).

يخشون الضحايا الذهاب إلى المدرسة مما يعيق قدارتهم على التركيز ويخلق أداء دارسي ضعيف،مع الوجود الدائم بالتهديد بالعنف،مما يشعرهم بالافتقار إلى الأمان الأمر الذي ينتج عنه اأعراض بننية و جسدية (القحطاني2012، ص119).

نستخلص أن ضحايا التتمر هم المعتدىعليهم من طرف المتتمرين وهؤلاء الضحايا الذين عاجزين علىالرد والدفاع على أنفسهم بسبب قلة ضعفهم وخوفهم كما يتصفون بتدنى مستواهم الدارسي والتحصيلي

3.3. خصائص المتفرجون:

وهم الأفراد الذينيلاحظـــــــــــــــــــــــــونءملية النتمر والضحية،يمارسهؤلاءالمتفرجون أدوار عديدتفىسياقعملية التنمر ، فهناكجماعةمن المتفرجينيطلقعليهم مسميات عديدة منها: المساعدين، أو الأصدقاء الحميمين، أو النواب التابعين وهم الأفراد الذين يتحالفون ويتحدونمعالمتتمر ويقدمون الدعم والمساندظه. (مظلوم،2007، ص17).

نستخلص أن المتفرجيننوعان: النوع الأول الذينيشاهدون دون تدخل وذلك بسببخوفهم والنوع الثاني المتفرجون المشاركونهمهقدمي المساعدة والمساندة والتشجيعالمتنمرين. وفي الأخيرنستخلص أن المشاركين في حدوثعملية التتمرثلاثة أطراف: الطـــرف الأول وهم المنتمرين وهم الذين يقومون بالتسلط والسيطرةعلى الأخرين ؟وايذائهم أما الطـــرف الثاني فهم ﴿ الضحايا الذي يتم عليهم ممارسة سلوك النتمر و يكونون أقل قوة وضعفا من المنتمر، أما الطرف الثالث فهم المتفرجون الذين يشاهدونعملية النتمر ولكنهم لا يتدخلون في ممارسة هذا السلوك أو الدفاع عن الضحايا.

4. أشكال التنمر المدرسى:

يحدث النتمر المدرسي بأشكال مختلفة ومتعددة وبمستويات مختلفة في شدة الإيذاء فهسي تشتمل على النتمر الجسدي مثل الإيذاء والدفع والضرب أو غيرها أو نتمر لفظـــى مثـــل إطلاق الأسماء على الأخرين والنوبيخ والسخرية أو النتمر غير المباشر مثــل التجاهــل أوجلب أشخاص لإيذاء شخص ما واختلاق الأكاذيب وغيرها (أبسو ســحلول وآخـــرون،  $. (04)$ ، ص $. 2018$ 

1.4. التنمر الجسدي ( البدني):

هذا النمط من النتمر الذي يؤذي جسم شخص ما أو نضرر ممتلكاته وسرقتها، والضرب، والعراك، وتدمير الممتلكات كلها أنواع من النتمر البدني التي يواجهها الطالب الهـــدف ، ونادرا ما يكون النتمر البدني أول شكل من أشكال النتمر التي يواجهها الطالبالهدف، وفي كثير من الأحيان سوف يبدأ النتمر بشكل مختلف وينقدم في وقت لاحق إلى العنف البدني، وفي النتمر البدني السلاح الرئيس الذي يستخدمه المتنمرين هو جسدهم عند مهاجمة هدفهم وزملائهم ونتفيرهم بسبب تحيز بعض المراهقين مما يعرضهم للضرب، ويمكن أن يؤدي النتمر البدني إلى نهاية مأساوية ومن ثم يجب وقفها بسرعة لمنع أي تصعيد آخر (ســـهيل والعكيلي، 2018، ص2485).

#### التنمر اللفظي:

يتضمن إطلاق أسماء على الأخرين والسخرية والنوبيخ والإيماءات أو التلميحات والقذف والسب للأخرين بصورة متعمدة نسبهم ودياناتهم ومكانتهم الاجتماعية الاســـتخفاف بهـــم للتقليل من مكانتهم.

### 3.4.التنمر النفسي:

حيث يضيف "بير كينز ٍ وبير ينا"إلى الأشكال السابقة النتمر النفسي مثلالتخويف والاســـتبعاد الاجتماعي ونشر الإشاعات (بن عبيد، 2018، ص51).

4.4.التنمر الالكتروني:

هو الضرر المتعمد والمتكرر الذي يلحق بالحية من خلال استخدام أجهـــزة الكمبيـــوتر والهواتف المحمولة والأجهزة الالكترونية الأخرى. (القحطاني، مرجع ســـابق، ص120) ويعتبر الترهيب عن طريق الإنترنت أكثر حدة من غيره ويمكن أن يحدث من مجهول، أو من شخص يعرفه الفرد( العشماوي وآخرون، 2018، ص16).

5.4.التنمر على الممتلكات:

أخذ أشباء الآخرين والتصرف فيها عنهم أو عدم إرجاعها أو إتلافها وهنا لابد من القول إن هذه الأشكال السابقة قد ترتبط معاً فقد يرتبط الشكل اللفظي مع الجسدي أو الجسدي مع الاجتماعي أو غيرها . (الصبحيين، مرجع سابق، ص11).

ويتخذ أيضا النتمر أشكال أخرى منها يُرجح أنها الأكثر انتشارا حسب سميثهيافنيرنتثىوهي كالت

تنمر الانفعالي:يطلق عليه الباحثون التنمر الانفعالي يسعى فيه المنتمر إلى التقليل من شأن الضحية من خلال التجاهل والعزلة والسخرية والازدراء من الضحية و إبعاد الضحية عن الأقران والتحديق في وجه الضحية تحديقا عدوانيا والضحك بصوت منخفض واستتخدام الإشاراتلجسدية العدوانية، ويعد هذا النوع من أكثر أنواع النتمر تأثرا على الصحة النفسية للضحية (التتاي، 2020، ص69).

ب. التتمر الجنسي:

ونتضمن عرض صور خليعة على الطلاب وسرد بعض النكات التي تخدش الحياء أمامهم أو ملامسة أجسادهم وطلب سلوكيات جنسية منهم، واطلاق أسماء وألقاب جنســـية بذيئـــة وتعليقات ذات محمل جنسي (شربت، وأخرون، 2018، ص 273).

5. النظريات المفسرة للتنمر المدرسي

1.5. نظرية التحليل النفسى:سلوك النتمر هو نتاج للتناقض بين دافع الحيـــاة والمـــوت، وتحقيق اللذة عن طريق تعذيب الآخرين وعقابهم والتصدي لهم كي لا ينجحوا . ويؤكــد التحليليون القدامي أن الطفل في أثناء الرضاعة يكون قد اكتسب خبرات سارة أو حزينـــة ترتبط بالألم والموازنة، والتمييز ويخزن مثل هذه الخبرات في ذاكرته، أما من وجهة نظر المحللين النفسيين الجدد للنتمر "فيريوآدلر" أن هناك قوة دافعة مستقلة لهذا السلوك توجد في عدم الشعور وتوجه السلوك، ويحدث ذلك إذا ما تواجد فردان أو أكثـــر فـــي موقـــف عدائي أو استفزازي، ونرى كاين أن التتمر يعمل داخل الطفل منذ بداية الحيــاة، ويكـــون هذا الدافع عنيفا جدا، حتى أن الطفل يمر بخبرات من القلق الشديد تـــدور حـــول أولئـــك

المعتتين به، ويدور كذلك حول دماره هو نفسه، وهكذا فالنتمر يتطور منذ الرضاعة حتى ينمو عبر مراحل العمر، ولا سيماحين نظهر أحد المظاهر الآنية:

• مشاعر عدم الرغبة والترتيب الولادي. • قدوم الطفل من دون رغبة أحد الوالدين. • فشل التخطيط للمكان والزمان والاقتصاد. • غياب توافر الاستعداد لاستقبال أنثى أخرى. • الفقر وغياب العناية اللازمة. ظروف الولادة، أو عدم الشرعية "الطفل غير الشرعي" (أبو الــــديار، 2012، ص

 $(71)$ 

2.5. النظرية المعرفية :يختلف المتنمر بن عن الضحايا في الجوانب والعمليات المعر فيسة فالمنتمرين يدركون أنفسهم بأن لديهم القدرة على التحكم في البيئة التي يعيشون فيها، فهـــم يدركون سلوكهم من خلال التمركز حول الذات وغالبا ما يبررون سلوك المتنمـــر الـــذي يقومون به ضد الضحية من وجهة نظرهم حيث يزعمون أن الضحايا يستحقون هذه النتمر والعقاب كما يكون لدى هؤلاء المنتمرين كما يشير دودج وكسول – بعسض التحريفات المعرفية في أنماط تفكير هم مما يجعلهم يميلون إلى الاعتقاد اعتقادا خطأ بأن لدى الآخرين مقاصد ونوايا عدوانية تجاههم، وهناك جانب آخر من أنماط النفكير الخطأ لدى المنتمرين ويتمثَّل ذلك في أن أسلوب تفكير هم يتسم بعدم النضج المعرفي ، فهم دائما يميلـــون اللــــي النفكير أحادي الاتجاه نحو الآخرين، ولديهم مفهوم إيجابي عن الذات ومستويات مرتفعـــة من النقة بالنفس ولديهماتجاهات ايجابية نحو العنف (بالمهادي، 2020، ص41).

3.5. **نظرية الإحباط العدوان:**من أصحاب هذه النظرية جون دولارد ونيل ميلر ، إذ يرى هذان المنظران أن السلوك العدواني بمختلف أنواعه المعروفة، ومنها النتمر، يسنجم عسن شكل من أشكال الإحباط. والفر ض الرئيس لهذه النظرية هو ان الاستقواء تسبقه وقد أشار دو لارد إلى إن استجابة التتمر : حالة عدوان، وكل نوع من أنواع العدوان يكون مســـبوقاً بحالة إحباط. وقد أشار دولارد إلى أن استجابة النتمر أو العداء التي يقوم بها الفرد ضد مصدر إحباطه بمثابة تفريغ لطاقته النفسية، إذ يعتبر السلوك العدواني في المواقف الإحباطية وسيلة فعالة للتغلب على العائق وعلى الرغم من أن دولارد وزملاءه يعتقدون أن العـــدوان أو النتمـــر فطري، إلا أنهم يرون أنه لا يحدث إلا في إطار شروط بيئية معينـــة. (شـــايـع، 2018،  $. (369)$ -

4.5. النظرية البيولوجية:ربطت هذه النظرية النتمر بالعوامل الورانية، وبالنالي في ربط الصفات العدوانية والتي نتسم بالعنف، فالسبب الواضح في هذه النظريـــة هـــي صـــفات متأصلة في الفرد تأتيه بالولادة، فميوله الإجرامية يرثها من أبويه وأسلافه ســـبب زيـــادة النتمر لدى الذكور أكثر منه لدى الإناث، فقد رأت هذه المدرسة أنه يوجــد علاقـــة بـــين هرمونات الذكورة والنتمر، فقد أشارت إلى أن تغير مستوى هذه الهرمـــون يـــؤثر علــــي سلوك الفرد (رجب محمد، 2020، ص14).

5.5.النظرية السلوكية:ترى النظرية السلوكية أن التتمر قابل للتكرار إذا ارتبط بالتعزيز، فإذا ضرب الولد شقيقه وحصل على ما بريد، فإنه سوف يكرره مرة أخرى كــــى يحقـــق هدفه كذلك. ومن ثم فإن هذه الاستجابات التي تبقي لتصبح جزءا من سلوك الفـــرد هـــي الاستجابات التي تبقي لتصبح جزءا من سلوك الفرد هي الاستجابات التي دعمت، أي التي أعقبها أثر طيب وسار فالاستجابات التبى يعقبها ندعيم وإثابة تثبت ويميــل الفـــرد إلــــي تكرارها، بينما الاستجابات التبي لا يعقبها تدعيم تميل إلى الانطفاء والتلاشـــي ولا يميـــل الفرد إلى تكرارها. أي أن السلوك يقوي أو يضعف بناء على أثره ونتيجته فيمـــا يتعلـــق بالفرد، ويعرف هذا بقانون الأثر في نظرية النعلم الإجرائي عند سكينر ومفاده أن السلوك الذي يلقى تعزيزا ويؤدي إلى الشعور بالراحةوالرضا يميل الفرد إلى تكراره، وعلى هــذا الأساس فإن سلوك التنمر يحدث نتيجة لعملية التعزيز التي يتلقاها المتنمر من أقرانه على مثل هذا السلوك، وقد يحصل المنتمر أيضا على هذا التعزيز من خلال الأذى والضـــــرر الذي يلحقه بالضحية، بمعنى أنه عندما يعتدي المنتمر على الضحية ويميل الضحية إلـــى البكاء ولاسيما في المدرسة الابتدائية فإن ذلك يعزز سلوك المنتمر تعزيزا إيجابيا، فيكرر

المنتمر هذا السلوك مرة ثانية ولكن إذا رد الضحية وانتقم من المنتمر وهــذا نـــادرا مـــا يحدث – فإن ذلك يعزز سلوك المنتمر تعزيزا سلبيا (بن شني، 2020، ص31).

لذلك وفي ضوء النظرية السلوكية نجد أن المنتمر عزز سلوكه الأف راد المحيط ون بـــه كالزملاء والأصدقاء وإحرازه درجة النجومية بين زملائه مما جعله يشعر بأنسه مختلسف ومتميز، كما أن إحراز المنتمر على ما يريد يمثل تعزيزا، وهذا يدفعه إلى إنشاء مواقف نتمريه وبنائها في الاعتداء على الأفراد المحيطين به من زملائه (دلال، 2015، ص32).

6.5. النظرية الاجتماعية:

في كثير من الأحيان، ينحدر المنتمر من الأوساط الفقير ة ومـــن العــــائلات التــــى تعـــيش المناطق المحرومة والمعزولة التبي تعانبي مــن مشـــاكل اقتصـــادية فـــي ظــل وضـــع سوسيولوجي يتسم باتساع الهوة والفوارق بسين الطبقسات الاجتماعيسة ومسن الناحيسة السيكولوجية عادة ما يكون المنتمرون وخصوصا القادة منهم ذوي شخصيات قويسة جلدا ومن الشخصيات السيكوباتية المضادة للمجتمع، وتكمن خطورة هذا النوع مـــن إمكانيـــة تحوله إلى مشروع مجرم يهدد استقرار المجتمع، حيث غالبـــا مـــا يؤســـس المتنمـــرون عصابات إجرامية أو ينضمون إلى عصابات إجرامية قائمـــة (مغـــار، مرجـــع ســــابق،  $. (518)$ ص

7.5. النظــــــرية العقلانية الانفعالية: ركزتهذه النظـــــــريةعلى الأفكار الخاطئة و غير العقلانية التييؤمن ها الطلبة ومعتقداتهموقناعتهم التيتدفعهمالنتمر، وبيانبطلانها وتحديها، وأنهيمكن أن تكونهناك أفكارمنطقيةمكانها، ويوضح المرشدحسبهذه النظــــــــريةللطلبة أن سلوك التتمرلديهم، ۞ِ ايذاء الآخرينناتجءن أفكار همــــــــــــــــــــالخاطئة التييؤمنونبها، ومساعدتهمعلى أن يغيرواهذه الأفكار، وتعليمهم أن القوة والسيطــــــــرةعلىالآخرينلاتجعل الفردقويا، ولكنهاتجعلهمكروهامنقبل زملائه ومنقبل الناس الآخرين. **(الصبحيين**، القضاة، 2013،ص53).

1.6.المقابلة:

تتضمن المعلومات المستفادتمنتاريخ الحالة ومعلومات عنخلفية الطالب وتاريخه النمائي، ويشير الوالدانغالبا إلىهراحلنمو الطالب وظروف الحمل والولادة، ومن ثم تطور ممنحيث الجلوس، والمشي،وبـــدء الكلام، ويحتوي تاريخ الحالة أيضاعليتاريخ الطفل الصحي بمافي ذلك الأمرض والحوادث التيتعرضلها، ثمهشكلات العلم إن وجدتــــــــــــــــــــــــود أحد أفراد ك المستخدمةفيتاريخ الحالة: مقياسفنلاندللسلوك التكيفيوتحتوي هذه القائمةعلى المهاارت الذاتية، ومهاارت النواصل، والمهاارت الاجتماعية، والمهاارت الدارسية، والمها ارت المهنية، وذلكللأعمارمن (9–6) سنوات ومقياسنقدير المعلم ومقياسنقدير الوالدين اللذين يتضمنان معلومات حول الأوضاع النفسيةللطفل مثل: القلق، وعدم الراحة، والسلوك القهري، والسلوك المضادللمجتمع، والنشاط الزائد، والسلوكياتغير الناضجة، وذلللخلائحمارمن 19–3 سنة.

2.6. الملاحظة: والمقصودبالملاحظةهنا البيئة التعليمية والأسرية المحيطةبالطفل، وتعد الملاحظةجز ءامنعمليةتشخيص الأطفال المنتمرين مسوضحاياهم، و المعلومات التيتحصل عليهامنخلال الملاحظةتعدمهمة،فهي غالباماتعكسخصائص سلوكيةمهمةعند الطفلخلال المواقف التعليمية، كمايمكن أن يتضح للملاحظةمدىتكيف الطالب العام ومدىتفاعلهمع الآخرين، ومدىتأثير المشكلات المنزليةعلى النواحى الاجتماعية والدارسية، وما اتجاهات الطالبتجامشكلة النتمر؟ إضافة إلى السلوكياتالقابلةللملاحظة.

3.6. مقاييس التقدير: تحتاجهذه المقاييس إلى المعلم أو أحد الوالدين وذلكلتسجيل الملاحظات و الانطباعاتحول

الطالب، وهيءالبامانساعد المعلمعلى الكشفءن الطلاب المنتمرين وضحاباهم، فعلىسبيل المثالنجدنموذجسلوك الطالب الذي يحتوي الفقر تثممايعادلهامن درجات بحيث تندرجمن (5– 1) علىسبيل المثالحيثيعكس الرقم (1) الأداء الضعيف ويعكس الرقم (5) الأداء الجيد. آثار التنمر المدرسى:

يعد التنمر مشكلة من المشكلات التي حظيت باهتمام الباحثين على مستوى العالم، نظـــرا لأنها مشكلة شائعة الانتشار في المدارس جميعها في أنحاء العالم، فهو يعد أكثـــر أشـــكال العنف انتشارًا في المدارس وله آثاره السلبية على نفسية الطالب، وعلـــي عمليـــة الـــتعلَّم المدرسي وعلى المناخ العام للمدرسة، حيث يؤثر على المدرسة كلها ، ويتمثل ذلــك فـــي انخفاض فاعلية المدرسة وإنتاجها وخلق بيئة مدرسية غير أمنة تساعد على خلق مناخ من الخوف بين الطلاب. (أبو الديار، 2012، ص7).

1.7. آثار نفسية:

من الجانب النفسي يقول محمد حسين على استشاري الطب النفسي والعلاج فسي مركــز الورود في أبو ظبي، إن النتمر له آثار سلبية قد تؤذي بالشخص إلى التهلكة إن لم نتدارك المشكلة قبل تفاقمها، فمن أهم التأثيرات النفسية التي تؤثر على الطالب من التتمر .

لا يقتصر تأثير التتمر على الصحة الجسدية بل يمتد ليؤثر على الصحة النفسية ويسبب مشاكل في التواصل الاجتماعي.

التَأْثيْرِ الْجِسْدِي لِلنَّنْمَرِ مَعْرُوفٍ مِثْلٍ : الكدمات والصَّداع وألام المعدة وصـــعوبات في النوم لكن التأثير الذي يدعونا للقلق هو التأثير النفسي وخصوصــــا الاكتئــــاب و التفكير ً في الانتحار .

يسبب الميل إلى الانتحار إلا أنه لابد من وجود عوامل أخرى بجانبه مثل الاكتئاب ومشاكل عائلية وتاريخ صحى بوجود صدمة نفسية، فالعديد ممن تعرضوا للتتمـــر ليس لديهم أي أفكار أو تصرفات تدلعلي إمكانية حدوث الانتحار . النتمر يدمر قدرة الطفل على رؤية نفسه بإيجابية ويؤذي إلى فقدان النقسة بسالنفس فيبدأ بتصديق ما يقوله المنتمر ونزاوده أفكار على أنه ضعيف، وقبيح وعديم الفائدة فيبدأ في الشعور بالعزلة والانسحاب من حياته الاجتماعية كما يـــنخفض مســـتواه

الأكاديمي.

لا نتتهى مخاطر النتمر عند توقفه فهو يؤذي إلى معاناة في الحصول على وظيفة دائمـــة ويعاني الشخص الذي تعرض للنتمر في الصغر إلى سوء العلاقات الاجتماعية والتدخين.

يوجد علاقة بين تعرض الشخص للنتمر في صغره وبين معاناته من اضطرابات نفســية مثل اضطراب القلق والاكتئاب والميل إلىي أذية النفس.

لا تتطبق مخاطر التتمر على الضحية فقط فالمتتمر يتعرض إلى مخاطر أيضــــا(اليافعي،  $.18.2018$ 

2.7.آثار مدرسية عامة:تدنى المستوى الأكاديمي للطلبة: فالتنمر يـــؤدي إلـــي ضــــعف المستوى الدراسي للطالب، وإهمال الواجبـــات المنزليـــة، واللامبـــالاة نـحـــو المدرســـة و المعلمين.

تكرار الغياب: يلجأ ضحايا النتمر إلى الغياب بدون عذر لنفادي مواجهة المنتمــــر وكرهــــه للمدر سة.

العبث بالممتلكات المدرسية من قبل المنتمر ليثبت وجوده ويفرض نفسه، وكـــذلك مـــن المنتمر عليه لا تنطبق مخاطر النتمر على الضحية فقط فالمنتمر يتعرض إلى مخـــاطر أيضا (اليافعي، 2018، ص18).

3.7. آثار مدرسية خاصة:

يشمل النتمر في المدارس الضحايا، والمنتمرين أنفسهم، والتلاميذ الموجودين أثناء موقف النتمر ، وكل هذه المجموعات الثلاث نتأثر بموقف النتمر ويمكن توضيحها فيما يلي :

أولا: آثار التنمر فصيرة وطويلة المدى على الضحايا

ثانيا: آثار التنمر طويلة المدى على المتنمرين : يشكل معتادو التنمر على الآخرين فـــى المدارس في سنوات حياتهم الأولى أربعة أضعاف ممن ينتكسون ويرتكبون جرائم خطيرة نسبيا حسب سجلات الإجرام الرسمية، وذلك مقارنة بغير هم من الطلاب العاديين. لـــذلك لابد من الأخذ بعين الاعتبار من يحتمل أن منتمرا أو أن يمارس النتمر ضد الغير ، لوقف

سيره في هذا المسلك غير الاجتماعي وإعادة توجيهه يصبح للتصرف على النحو المقبول اجتماعيا.

ثالثًا: آثار التنمر على الموجودين أثناء حدوث التنمر يمكن أن يتأثر التلاميذ بالتنمر إمسا بشكل مباشر أو غير مباشر، وهذه الآثار نتتوع من المشكلات الصحية والنفسية للفرد إلى تبني ورعاية قيم اجتماعية عدوانية، وتبني نقافة النتمر بالنسبة لمجتمع المدرســـة ككـــل . 

خلاصة الفصل:

تم التعرض في هذا الفصل الى التعريف بمفهوم التنمر المدرسي الذي يعد مشكلة متعـــددة الابعاد (نفسية .وتربوية والاجتماعية) ظاهرة اكثر تعقيدا والتبي تؤثر سلبا على التلاميذ في الوسط المدرسي كما انها تعيق اداء العملية اتربوية ، يعد التتمر المدرسي شكل من اشكال العدوان الذي يقوم به شخص او عدة اشخاص بمضايقة شخص اخر مرار وتكـــرارا فــــى الجانب النفسى واللفظي والجسدي وعلى الممتلكات ،كما نتاول الفصـــل ابضـــا اســـباب وخصائص النتمر المدرسي ثم تم عرض اشكال النتمر وعرض النظريات المفسرة للنتمر المدرسي وفي الاخير اهم الاثار الناجمة عن التنمر المدرسي .

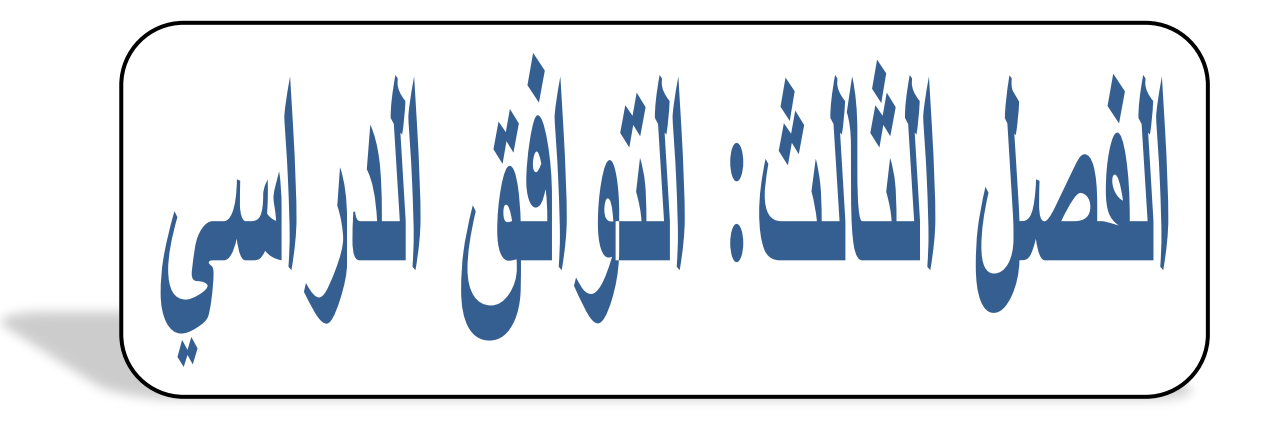

تمهيد

نظرا لأهمية التوافق زاد اهتمام العلماء و الباحثين به في كل المجالات خاصة المجــال المدرسي من أجل فهمه و فهم الظروف التي تؤثر فيه أي التوافق الدراسي للتلميذ حيــث تعتبر عملية التوافق من العمليات الهامة في حياة الإنسان بمراحلها المختلفة من الطفولة الشيخوخة كما ان الهدف الاساسي الذي يصبو اليه ليعيش في ســـلام مـــع نفســـه ومـــع المحيطين به في جميع المؤسسات الاجتماعية انطلاقا من الاســـرة مـــرورا بالمدرســـة والمجتمع بوجه عام ، فالنوافق يتضمن بدوره شعور التلميــذ بالرضـــا عنــد التواجــد بالمدرسة مع القدرة على نكوين علاقات طيبة وناجحة مع الزملاء و الأساتذة و الوســط المدرسي و القدرة على استيعاب المواد المدرسية و النجاح فيها و بذلك تحقيق التلاؤم مع البيئة المدرسية.

. مفهوم التوافق  $-$  /  $\,1$ 

مفهوم النوافق مستمد من علم البيولوجيا، حيث يستخدم مصطلح النكيف و يعني درجـــة الملائمة بين الكائن و الظروف الطبيعية التي يعيش فيها حتى يستطيع البقاء و قــد انتقــل هذا المفهوم إلى علم النفس تحت اسم النوافق، و يعني درجة الملائمة بين الأفراد أو بـــين الفرد و الظروف الاجتماعية و النفسية المحيطة بـــه، حتـــي يســـتطيع إشـــباع حاجاتـــه البيولوجية و النفسية بطريقة ترضيه و ترضىي مجتمعه.

و النوافق يعرف بأنه تلك العملية المستمرة التي يقوم بها الفرد لتعديل سلوكه حتى يتلاءم مع الظروف المتغيرة في البيئة الطبيعية و الاجتماعية المحيطة بالفرد ( بنفســـه أو بالتعاون مع غيره ) بحيث هذه البيئة أكثر قابلية لإشباع حاجاتـــه المختلفـــة. ( حســـين،  $(20)$ ، ص $(2006)$ 

و يعني نوافق الفرد مع نفسه، مرضاته عنها و عن ماضيها و حاضرها مستقبلها، و نقبله لقدراتها و حاجاتها و طموحاتها و سعيه إلى نتميتها، أما نوافق الفرد مع المجتمـــع فيقصد به رضاه عن الناس الذين يعيش معهم، و عن عاداتهم، و نقاليدهم و شعوره بالنقبل و الحب و النعاون معهم، و رغبته في النزام السلوك السائد في مجتمعـــه، و قـــد حـــث الإسلام على التوافق الحسن مع نفسه و مجتمعه من حيث أنه فيه خيرا و أنه قادرا علمي اختيار أفعاله و مسؤول عنها و فقد قرر الإسلام أن كل مولود بالفطرة.

قال نعالمي: ( قل الحق ن ربك فمن شاء فليؤمن و من شاء فليكفر) سورة الكهــف 29 بمعنى أن الفرد هو المسؤول عن نوافقه و قوله سبحانه تعالى ً في سورة المدثر الآية 27 (كل نفس بما كسبت رهينة ) و بين للمسلم طريق ذلك، فأمره بالتعـــاون و المــــودة الإصلاح. ( أبوحويج و الصفدي، 2006 ، ص ص 48 50 ).

و النوافق السليم يقاس بمدى قدرة الفرد على مواجهة المشكلات و حلها و نقبلهـــا الحياة معها. ( الشورنجي، 2002، ص 21 )

2 / – مفهوم التوافق الدراسي :

تقضيي ثقافة المجتمع أن يقضيي الفرد أغلب مراحل نموه في المدرسة و أن يشغل معظم وقته اليومي في الدراسة ذلك أن مسؤوليات الفرد تحولت من نطاق الأسرة الى مســـتوى رسمي ليتوافق من جديد مع غرباء : معلم زملاء كرفاق في السن …

و لما كن التعلم الذي تستهدفه الدراسة منذ الرحلة الأولى بتركز حول تتمية العقـــل بما نتحصل له من المعارف هي ثمرة العلوم المختلفة في حـــل مشــــاكل موضــــوعاتها و كشف أسرار ها إلى جانب التعلم التطبيقي كل ذلك في إطار التقبل الاجتمـــاعي لمشــــاركة الأخرين الأمر يستوجب ضبط النفس انفعاليا و نتمية الميول و الاتجاهات الســـليمة نحـــو المعلم و المتعلمين الأخرين و عملية التعلم ذاتها. ( دسوقي، ص ص 231 232 ).

التوافق الدراسي هو قدرة الطالب على تحقيق التلاؤم الدراسي من ثم تمكنــــه مـــن عقد علاقات متميزة بينه و بين أساتذته و أصدقائه، و مشاركته فـــي مختلــف الأنشــطة الثقافية و الاجتماعية داخل المجتمع الدراسي، و بالتالي ينظم وقته و يوفق بـــين أوقـــات الدر اسة و التر فيه فيحقق هدفه من الدر اسة.

النو افق الدر اسي ما هو إلا المحصلة النهائية للعلاقة الدينامكية البناءة بين الطالب من جهة و محيطه الدراسي من جهة أخرى، بما يسهم في نقدم الطالب ونمائه العلمي و النفسي، و نتمثل أهم المؤشرات الجيدة لنلك العلاقة في الاجتهاد في التحصيل العلمي الرضا و القبول بالمعايير الدراسية و الانسجام معها، و القيام بما هو مطلوب منه علـــي نحـــو مـــنظم و منسق .

و تعرفه صباح باتر1982: التوافق الدراسي هو مدى توافق الطالب نحو الدراسة والنظام السائد و المناهج المقررة، و مدى اعتماده على نفسه دون الغير فـــي نوجيــــه ســــلوكه و اختيار الخطط الدر اسية الملائمة له.

و يعرفه أركوف Arkoff: التوافق الدراسي هو العملية التي بموجبها نتم إقامــــة علاقــــات جيدة مع المحيط الدراسي من أساتذة و زملاء. ( بوصفر، 2011، ص ص 75،77 )

يتفق عوض و الزيادي في تعريفها للتوافق الدراسي: بأنه حالة تبدو في العملية الديناميكية المستمرة التي يقوم بها الطالب لاستيعاب المواد الدراسية و النجاح فيها و يتحقق الستلاؤم بينه بين بيئة المدرسة و مكوناتها الأساسية ( الأساتذة والأنشطة الاجتماعية و الثقافيـــة و الرياضية و مواد الدراسة و التحصيل الدراسي ). ( راشد، 2011، ص 709 )

3 / – أبعاد التوافق الدراسي :

يحاول الباحث فيما يلي تحديد أبعاد النوافق الدراسي للتلاميذ وذلك على النحو التالي :

أ / – العلاقة بالزملاء :النلميذ المتوافق هو الذي يقضي وقت فراغه مع زملائــــه ويميـــل إلى الاشتراك معهم ومندمج معهم في القيام معهم بأي عمل جماعي، أمـــا النلميـــذ غيــــر متوافق فهو الناميذ الذي ينتقده زملائه كثيرا ولا يهتم بهم ولا يقدر أرائهم ولا يميل إلـــى الإشتراك في أي عمل جماعي. يذكر عمر عبد الرحيم نصره الله: أن علاقة التلاميذ مع بعضهم البعض سواء كانت داخل قاعة الدراسة أو خارجها تعكس بصورة واضـــحة فـــى تفاعلهم وتعاملهم مع بعضهم البعض أنثاء قيامهم بالأنشطة التعليمية المختلفة التي تطلب منهم بجزء من العملية التعليمية التربوية فإن العلاقات التي تتشأ بين التلاميذ يكون لها أثر الاكبر على مدى القريب و البعيد فيما سيكون عليه مستواهم التحصيلي و التعليمي.

ب / – العلاقة بالأساتذة : تشير أمال صادق وفؤاد أبو حطب على أن علاقـــة الأســــاتذة بطلابهم تلعب دورا كبيرا و رئيسيا في تقدم العمليات الدراســية و فــي نتميــة الســلوك الاجتماعي للطلاب و نجاح الأستاذ في تأديته لمهمته وتحقيق الأهداف التعليميــــة يتوقـــف على نجاح أو فشل نلك العلاقة فقاعة الدراسة ليس إلا صورة مصغرة مــن أي جماعـــة بشرية كما قلنا، و نؤكد هذه الحقيقة أهمية العلاقة بين الطلاب والأساتذة وصعوبات ذلــك في نفس الوقت وتكمن تلك الصعوبات في كيفية فهم الأستاذ لدوره و قيامه به في نطـــاق السلطة المخولة له. (شيبة، 2014، ص 108)

حسب محمد بن إسماعيل 1992: علاقة التلاميذ بالمدرس نظهر من خلال حبه لتلاميذه و ميله إليهم و مقدرته على نكوين جو جميل من الصداقة حولــــه و مواجهتــــه لمشــــاكله و مشاكل طلابه بإطمئنان و هدوء و قدرته على رؤية هذه المشاكل بالطريقة التبي يراها بها طلابه و المساعدة على حلها من خلال انزانه و انصاله المباشر بطلبته. ( لحرش و بـــن خليفة، 2014، ص 44 ).

ج / – الإ**تجاه نحو مواد الدراسة** : التلميذ المتوافق هو التلميذ الذي يؤمن بأهمية المـــواد التي يدرسها، و يجدها مشوقة كما أن ميوله نحوها لا نتغير و التلميذ غير المتوافــق هـــو الذي يرى المواد التي يدرسها نافهة و دراستها مضيعة للوقت و لا يقتنع بأهميتها كما أن ميوله نحوها نتغير بسرعة، و يرى فيها عبئا نقيلا.

د / – طريقة الاستذكار :التلميذ المتوافق هو الذي يستطيع تنظيم دروسه تنظيما يمكنه من عمل ملحقات و ملخصات لكل مادة و يستطيع أن يستخلص النقــاط المهمـــة فـــى أي موضوع بشكل يسهل عليه عملية الاسترجاع، و التلميذ غير المتوافق هو غير المنظم في تتسيق دروسه و يجد صعوبة في الفهم و الاسترجاع.

ه / – الجهد و الاجتهاد:لعل من بين المؤشرات الهامة و الدالة على التوافــق الدراســـي للتلميذ جده و اجتهاده في حياته الدراسية، و يختلف التلاميذ على حد فروقهم الفردية فـــي المؤشر ، إذ أن قوة الدافع نتميز بين التلاميذ مدركاتهم و تصور اتهم للدراسة و اتجاهـــاتهم نحوها، و كذا أهدافهم التي يريدون الوصول إليها، و ما يحققونه من نجاح في الدراسة أو في غيرها. (شيبة، 2014، ص ص 110،109).

حسب كمال دسوقي 1985: مؤشر من مؤشرات التوافق الدراسي للتلميذ و هو يعبر عن الرغبة في النجاح و النقدم و المعرفة و الفهم و الاستطلاع أو الاكتشــاف لنتميـــة الميــل الشخصبي و الحرص و الاتجاه الإيجابي نحو المواقف المدرسية. ( لحرش، بـــن خليفـــة،  $(43 \omega 2014$ 

و / – الإذعان:إن المدرسة بأساليبها التربوية لا تختلف كثيرا عن أساليب التربيـــة، إذ أن المدرس يتخذ صورة الأب بالنسبة للتلميذ من جهة، و التلميذ يـــأتـي مـــن البيـــت مـــزودا بالخبر ات التي تلقاها من والده من جهة أخرى،حيث أن المدرس قبل أن يكون مدرسا فهو كغيره أتـى من أسرة و لـه علاقات بين أبويه، و كل منهما المعلم و النلميذ يسقط لاشعوريا خلفياته المنزلية و مشكلاته الأسرية، و من هنا نتخذ عمليات السيطرة و الإذعان أشكالا لا تختلف كثيرا عما عليه خارج القسم. ( شيبة، 2014، ص 110 ).

4 / – العوامل المساعدة على تحقيق التوافق الدراسي :

– الصحة النفسية في المدرسة :

المدرسة هي المؤسسة الرسمية التي تقوم بعملية التربية و نقل المعارف المتطورة وتوفير الظروف المناسبة لنمو جسمي و عقلي و انفعالي و اجتماعي سليم.

و عندما يبدأ الطفل تعليمه في المدرسة يكون قد قطع شوطا لا بأس به من التتشئة

الاجتماعية في الأسرة، فهو يدخل المدرسة مزودا بالكثير مـــن المعلومــــات و المعــــابير الاجتماعية و القيم و الاتجاهات و المدرسة توسع دائرة هذه المعلومات في شكل مـــنظم و في المدرسة يتفاعل التلميذ مع مدرسيه و زملائه و يتأثر بالمنهج الدراسي بمعناه الواســـع علما و ثقافة و تتمو شخصيته من كل جوانبها.

و من بعض مسؤوليات المدرسة :

– الاهتمام بعملية النتشئة الاجتماعية بالنعاون مع المؤسسات الاجتماعية الأخرى وخاصة الأسرة. – تقديم الرعاية النفسية والمباعدة في المشكلات. – تعليم كيف يحقق أهدافه بطريقة ملائمة. – الاهتمام بالإرشاد النفسي للتلميذ. ( زهران، 2005، ص ص 29،20) – الشعور بالكفاءة والنقة بالنفس :

يتحدد مفهوم الثقة بالنفس من فهم الإنسان لذاته فهما حسنا، لما له من تسأثير كبيـــر فـــي سلوكه، و الذي يؤدي بالإنسان إلى النجاح و الكفاءة في السلوك بما يتفــق مـــع المفهـــوم الصحيح للذات، و الذي ينشأ من نتشئتها الاجتماعية و التربية السليمة و تكوين الخبـــرات الشخصية في المواقف التي يعيشها أثناء عملية النتشئة و في جميع المؤسسات الاجتماعية كالأسرة و المدرسة و جماعة الرفاق.

– نقبل الذات :مدى ارتباط الصحة النفسية و العقلية بالنظرة الموضوعية إلـــى الـــذات و تقبل الذات فحاول لبعض أن يأخذ مدى توافق الفرد مع ذاته كمعيار للتميز بسين السسلوك السوي و غير السوي و لهذا نجد أن نقبل الفرد و إدراك قدراته و نقبله حدودها كما نقبله الأخرين و نقبل الفروق الموجودة بينهم كل هذا من ملامح السلوك الســـوي و الشخصــــية المتكاملة. (رشيد، 2011، ص 712 ).

– تحقيق مطالب النمو : أهم شروط إحداث النوافق النفسي السوي في جميع في مراحله و بكافة مظاهرها (جسميا و عقليا و انفعاليا ) و مطالب النمو هي الأشياء التي يتطلبها النفسي للفرد و التي يجب أن يتعلمها حتى يصبح سعيدا و ناجحا في حياته، أي أنها عبارة عن مستويات تحدد خطوات النمو السوى للفرد و يؤدي تحقيق مطالب النمو إلى ســـعادة الفرد كما يؤدي إلى نجاح في تحقيق مطالب النمو المستقبلية، مع مطالب المراحل التاليـــة من الحياة و من ثم تحقيق النوافق الدراسي. (شيبة، 2014، ص ص 111 112 ).

تتلخص جملة العوامل التي يمكن أن تساعد التلميذ على تحقيق توافقه الدراسي في ثلاث نقاط أساسبة :

– متعلقة بالتلميذ، أن يكون متوافقا نفسيا قادرا على الاستقلال بشخصيته و الاعتماد على نفسه.

– متعلقة بالمستوى الاجتماعي والاقتصادي للأسرة فكلما زاد هذا الأخير زاد معه الانجاز التعليمي للتلميذ.

الفصل الثالث : التوافق الدراسي

– متعلقة بالمؤسسة التعليمية باعتبارها المسؤولة عن تهيئة الفرص اللازمة للستعلم التسي نوازن بين المقرر و القدرات فهي معنية بإثارة دوافع الطلب للنعلم و نشجيعهم على العمل بالمنافسة النزيهة تارة و بالعمل المشترك تارة أخرى. (بوصفر، 2011، ص79)

5 - مشكلات التوافق الدراسي :

لاشك أن التلميذ في سنوات تعلمه يتعرض للعديد من المشاكل التي تسبب له آثار سلبية و تكون في كثير من الأحيان مشكله أثرا نفسيا في حياته المستقبلية كما أنها تترك أثرا فـــي محيطه العائلي و المدرسي و سنحاول أن نوضح هذه المشاكل. ( الـجبـــالـي، 2006، ص  $\cdot (5)$ 

– مشكلات نتصل بالنمو العام للتلميذ منها النبول اللإرادي أو السلس البوليي و اضطرابات الكلام.

– مشكلات نتصل بالنمو الاجتماعي و من بينها النزوع العدواني

– مشكلات نتصل بالحياة العاطفية و النمو الانفعالي كثورات الغضب ومشكلات الجـــنس ( البكري و عجور، 2011، ص 36 )

– الحالة الصـحية للتلميذ فالذي يعاني من اعتلال في صـحته عدم قدرته على التركيز فـــي الدروس و التغيب المستمر نتيجة حالته الصحية تؤدي إلى ســـوء توافقـــه فـــى الدراســـة – عدم وجود صلة بين المؤسسة التعليمية يجب أن تكون امتداد لحيـــاة المجتمـــع الجيـــد – مشكلات نتعلق بنوع الدراسة ( قدرات استعدادات )

– ارتكاب مخلفات داخل المؤسسة كالعدوان و الغش و النتمر السرقة … إلخ ( بوصفر، 2011، ص ص 80،80 )

خلاصة :

يعبر التوافق الدراسي عن مدى قدرة التلميذ على التوافق مـــع الوســط المدرســـي بكـــل مايحمله من اقامة علاقة مع المدرسين ومع زملائه ومسايرته لمواد الدراسية وتستمر هذه العلاقة او نتقطع بحسب توافقه معها ومع المواقف الاجتماعية المدرسية ويدل استمرارها على التوافق الجيد وهناك عملان رئيسيان يقفان وراء عملية التوافق يتمثل العامــل الاول في الفرد نفسه اي ماهو مرتبط بمجيطه الداخلي من حاجات ودوافع وخبرات وقيم وميول والعامل الثاني يمثل في البيئة المحيطة به كالمدرسة التي تؤثر على توافق الافراد بشكل او بأحرى من خلال الجماعات التي يندمج فيها والتي تتم في اطار من عمليـــات التــــأثير و النأثر .

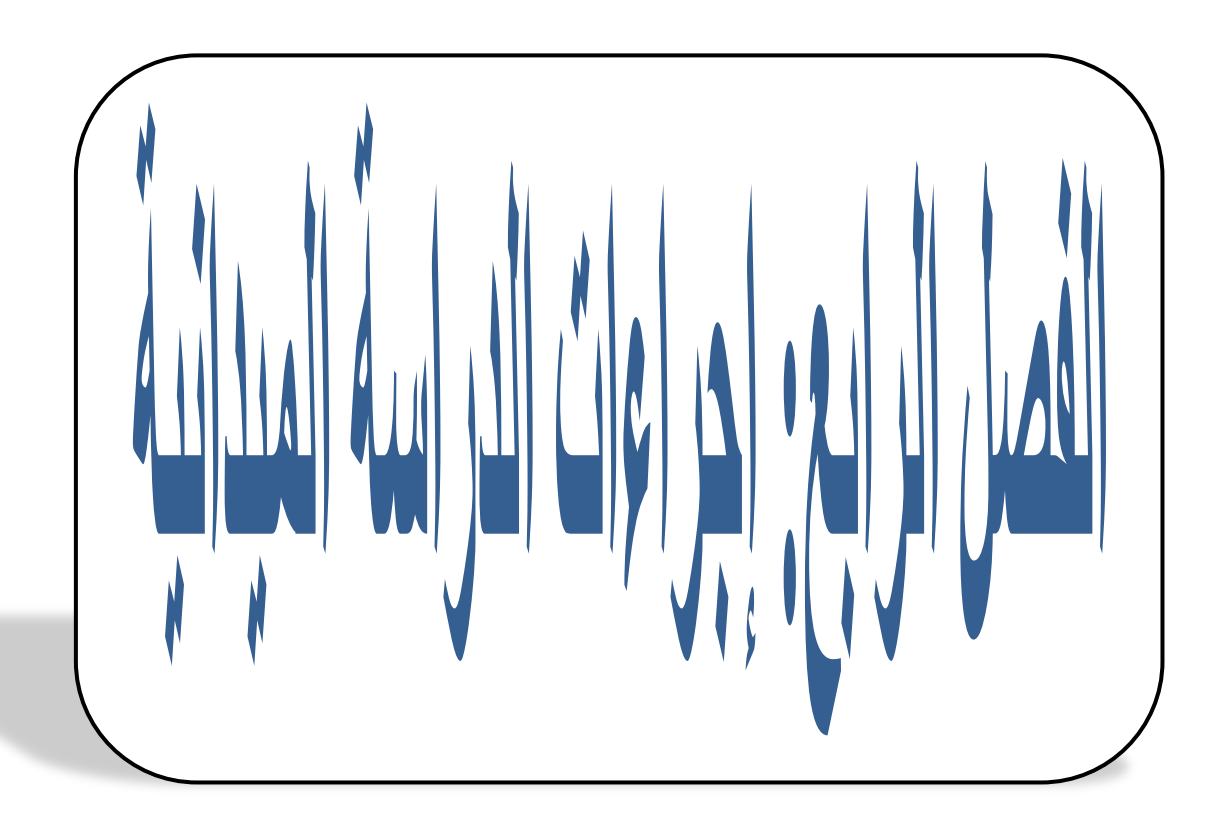

**تمهيد:**

بعد أن اتضحت الرؤية في الجانب النظري من الدراسة و تحددت أبعاد و مؤشرات كل متغير، يأتي الجانب الميداني للبحث و الذي يرتبط ارتباطا وثيقا بالجانب النظري إذ أنه لا يمكن التوصل إلى اقتراحات و حلول بناءة للمشكلة المطروحة إلا بعــد إجـــراء الجانـــب الميداني للدر اسة.

وللقيام بذلك يجب الاعتماد على العديد من الإجراءات المنهجية التي تتعلق بالبحث مـــن اعتماد منهج معين يناسب طبيعة الموضوع، بالإضافة إلى تحديد مجـــالات الدراســــة و بالتالي اختيار عينة الدراسة، الأدوات المســـتخدمة لجمـــع البيانــــات، و كـــذا الأســــاليب الإحصائية المناسبة لطبيعة الموضوع ...

و هذا ما سيتم نتاوله من خلال هذا الفصل.

\* أهداف الدراسة الاستطلاعية: 1 – الدر اسة الاستطلاعية:

قبل البدء في إجراءات الدراسة الأساسية حاولت القيام بدراسة إســـتطلاعية لهـــذا البحث العلمي و إمتدت من شهر مارس حتى شهر أفريل و كان الهدف منها :

• فهم العبارات

• معرفة الصعوبات التي سوف تواجهنا - عينة الدراسة الإستطلاعية : شملت عينة الدراسة الاستطلاعية تلاميذ مدرسة و بلغــت (15) نلميذ ونلميذة .

- البعد المكاني و الزماني للدراسة الإستطلاعية : قمنا بدراستنا الإستطلاعية في ابتدائيـــة رِقان بولاية الجلفة، وذلك للتسهيلات المقدمة من مدير المؤسسة و كل العاملين فيها . أما البعد الزماني ، فقد قمنا بالدراسة الإستطلاعية من شـــهر فيفــري للعـــام الدراســـي 2022/ 2023م ، ومن ثم تلتها الدراسة الرئيسية. - أدوات الدراسة الإستطلاعية و إجراءاتها :

يعد إختيارنا لموضوع الدراسة و تحديد عينة الدراسة ، ولما كـــان هـــدف هـــذه الدراسة هو التعرف على الظروف الميدانية التي ستواجهنا خلال البحث الميداني ومــدى توفر الظاهرة عند أفراد العينة وهل العينة مشـــابهة أو غيـــر مشـــابهة و التحقـــق مـــن الخصائص السيكومترية (صدق و ثبات ) المقياس ، فقد قمنــا بزيـــارات عديـــدة إلــــى المؤسسة التي بصدد إجراء موضوع الدراسة فيها ، و من ثم مكنتنا هذه الزيـــارات مـــن الإتصال بالمدير و الأساتذة ، و من ثم قمنا بتطبيق مقياس يقيس التتمر المدرسي والتوافق الدراسي لدى التلاميذ .

الفصل الرابع: اجراءات الدراسة الميدانية

- الخصائص السيكومترية للدراسة الإستطلاعية :
	- الخصائص السيكومترية لأداة جمع المعلومات:
		- صدق وثبات إستبيان التنمر المدرسى :

صدق المقارنة الطرفية ( الصدق التمييز ي) :

تم حساب صدق الاستبيان من خلال المقارنة الطرفية و ذلك بترتيــب عينــــة الدراســــة الاستطلاعية في إستبيان التتمر المدرسي تتازليا و تم حساب دلالة الفروق بين متوسطات درجات الافراد ذوي الدرجات المرتفعة و متوسطات الأفراد ذوي الدرجات المنخفضــــة و يوضح الجدول(01) نتائج المقارنة الطرفية لإستبيان النتمر المدرسي :

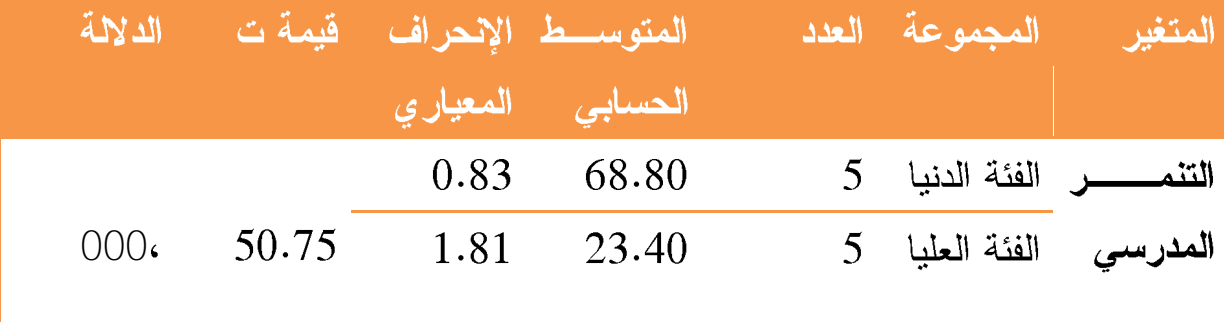

يظهر من الجدول رقم (01)أن قيمة أن المتوسط الحسابي للفئـــة الـــدنيا 68.80 و الإنحراف المعياري للفئة الدنيا 0.83 ، في حين أن المتوسط الحسابي للفئة العليا 23.40 و إنحرافه المعياري 1.81 . و قيمة ت 50.75 و هي دالة إحصائيا عند مستوى 0.01 ، مما يدل على أن الإستبيان يتمتع بصدق تمييز ي ، ما يؤكد صلاحيته للتطبيق.

الثبات :

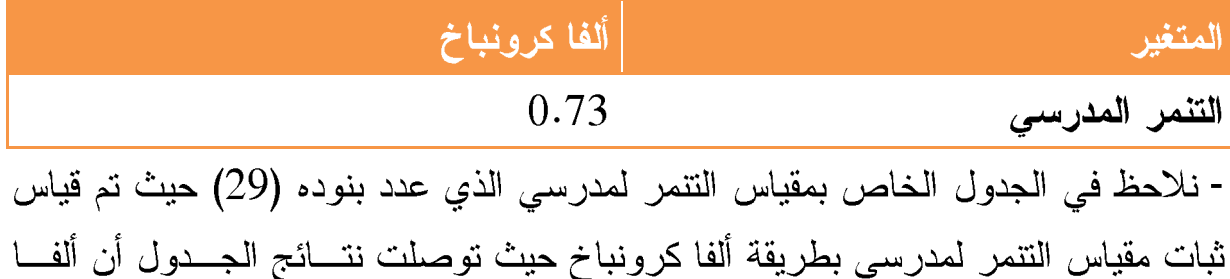

**الفصل الرابع: اجراءات الدراسة الميدانية**

كرونباخ يساوي 0.73 مما يدل على أن المقياس يتميز بثبات قوي ، ومنــــه نســــنتنج أن مقياس النتمر لمدرسي ثابت .

صدق وثبات إستبيان التوافق الدراسى:

صدق المقارنة الطرفية ( الصدق التمييز ي)

تم حساب صدق الاستبيان من خلال المقارنة الطرفية و ذلك بترتيب عينـــة الدراســـة الاستطلاعية في إستبيان التوافق الدراسي نتازليا و تم حساب دلالة الفروق بين متوسطات درجات الافراد ذوي الدرجات المرتفعة و متوسطات الأفراد ذويالـــدرجات المنخفضــــة و يوضح الجدول (02) نتائج المقارنة الطرفية لإستبيان التوافق الدراسي :

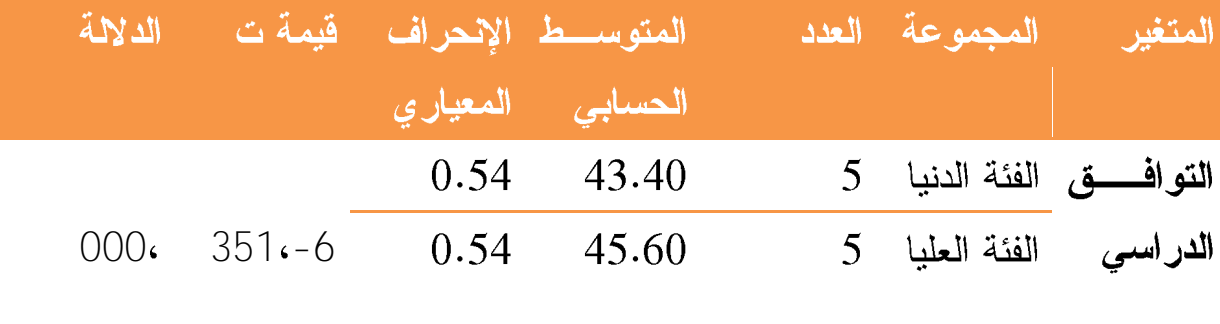

يظهر من الجدول رقم ( ) أن قيمــــة أن المتوســـط الحســــابي للفئــــة الــــدنيا 43.40و الإنحراف المعيار ي للفئة الدنيا 0.54 ، في حين أن المتوسط الحســـابي للفئـــة العليـــا 45.60 إنحرافه المعياري 0.54 . و قيمة ت6-،351 و هي دالـــة إحصـــائيا عنـــد مستوى 0.01 ، مما يدل على أن الإستبيان يتمتع بصدق تمييزي ، ما يؤكــد صــــلاحيته للتطبيق .

الثبات :

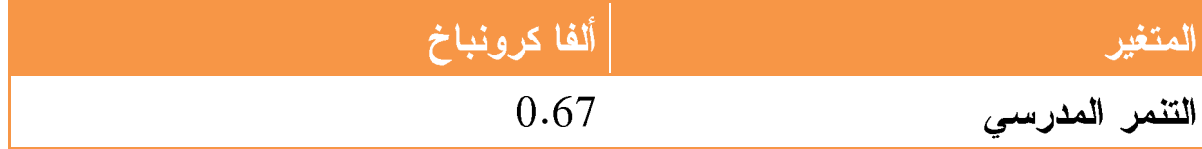

- نلاحظ في الجدول الخاص بمقياس التوافق الدراسي الذي عدد بنوده (34 حيث تم قياس ثبات مقياس النتمر لمدرسي بطريقة ألفا كرونباخ حيث توصلت نتسائج الجسدول أن ألفسا كرونباخ يساوي 0.67 مما يدل على أن المقياس يتميز بثبات قوي ، ومنــــه نســــنتنج أن مقياس النتمر لمدرسي ثابت .

الدر اسة الاساسية :

منهج الدراسة:

يدل منهج البحث العلمي على تلك القواعد والضوابط والاجراءات، التي تم تقرير ها من قبل المختصبين، ويسير الباحث على إثر ها إلى أن يصل لنتائج علمية ســـليمة، ويلـــزم الباحث بأن ينص على المنهج العلمي الذي سيتبعه في دراسته وبتوضيح أساليبه وأدواته، و أسياب اختيار ه.

حيث يقوم الباحث باعتماد المنهج الوصفي على: "وصف الظاهرة عن طريق جمع وتصنيف وترتيب وعرض وتحليل وتفسير وتعليل وتركيب المعطيات النظرية والبيانسات الميدانية بغية الوصول إلى نتائج علمية توظف في السياسات الاجتماعية، بهدف إصـــلاح مختلف الأوضاع المجتمعية (رشيدة ،2007 ص 87).

تحديد مجتمع البحث واختيار العينة:

1.3.المجتمع الأصلى للدراسة: وعليه تمثَّل " المجتمع الأصلي للدراسة" في تلاميذ السنة الرابعة بمتوسطة رقاب قويدر بو لاية الجلفة .

عينة الدراسة: من الطبيعي أن يكون مجتمع البحث واسعا في بعض الأحيان، فلا يستطيع الباحث تغطيته أجمعه "إذ يصعب على الباحث عندئذ القيام بدراسة شاملة تلم بجميع مفرداته فيلجـــأ إلــــى

الفصل الرابع: اجراءات الدراسة الميدانية

أخذ عينة تمثل خصائص مجتمع البحث وتستهدف صفاته فسى حسدود الوقست والنكلفة فيستخلص نتائجها ويقوم بتعميمها.

انطلاقا من معرفة مجتمع البحث وخاصية موضوع الدراسة، وبعد نقصبي العينـــة المناسبة للموضوع ، إرتأت الدراسة استخدام عينة عشوائية بسيطة

-.عينة الدراسة :

اختارت الطالبتان عينة قوامها (60)تلميذ تم اختيارهم بطريقة عشوائية مـــن مجتمـــع الدر اسة المتمثل في تلاميذ السنة

## أدوات جمع البيانات:

قامت الباحثتان بنوزيع مقياس النتمر المدرسي يتكون من 29 سؤال موزعة على ثلاث محاور كانت كالتالي:

المحور الأول .: التنمر اللفظى

أ<u>ما المحور الثان</u>ي : التنمرالجسدي

المحور الثالث: التننمر على الممتلكات

<u>\* طريقة تصحيح المقياس:</u>

استخدمت الدراسة الحالية طريقة– ليكرت – الخماسية في قياس النتمر المدرســـي وذلـــك الاحتوائه على وسائل تمكننا من قياس درجة الموافقة او عدم الموافقة بالنسبة لكل فقـــرة يتضمنها المقياس ، حيث نتم الاجابة على فقرات المقياس بوضع علامة (\*) فــي الخانـــة التي يراها التلميذ مناسبة له بأحد البدائل :

دائما،غالبا،احيانا،نادر إ،ابدا.
وتعطي كل الاستجابات قيمة عددية ، ونحصل على درجات المقياس بجمــع اســتجابات الفرد لعبارات المقياس ، ويعبر المجموع عن اتجاه الفرد نحو الموضوع محل الدراسة . وقد اعطيت درجات نتراوح مبين 0 و 4 : ابدا (0)، نادر ا(1) ، احیانا(2) ، غالبا $(03)$  ، دائما $(05)$ وكذلك استبيان التوافق الدراسي" ليونغ مان " \* طريقة تصحيح الاختبار :

استخدمت الدراسة الحالية طريقة– ليكرت – الثنائي في قياس التوافق الدراســـي وذلـــك الاحتوائه على وسائل تمكننا من قياس درجة الموافقة او عدم الموافقة بالنسبة لكل فقـــرة يتضمنها المقياس ، حيث تتم الاجابة على فقرات المقياس بوضع علامة (\*) فـــى الخانــــة التي بر اها التلميذ مناسبة له بأحد البدائل :

"نعم، لا ".

وتعطي كل الاستجابات قيمة عددية ، ونحصل على درجات المقياس بجمـــع اســـتجابات الفرد لعبارات المقياس ، ويعبر المجموع عن اتجاه الفرد نحو الموضوع محل الدراسة . وقد اعطيت درجات نتراوح مبين 1 و2 :

- $(2)$   $\vee$   $(1)$   $\swarrow$   $(1)$
- . مجالات الدراسة:
- 1.6.المجال الزماني:

جاءت هذه الدر اسة عبر فترة زمنية كانت بدايتها منذ اختيار موضوع البحث والتعـــرف على الميدان، والقيام بدراسة استطلاعية كمرحلة أولية استكشافية مهمة، تمهيدا للمرحلة الأساسية، كانت بداية مرحلة الدراسة الاستطلاعية فيفري .2023. ولقد تــم البـــدء فـــي توزيع واسترجاع أداة الدراسة الأساسية من في شهر 03 مارس2023 2.6.المجال المكاني:تم إجراء الدراسة بمتوسطة رقاب قويدر –بو لاية الجلفة –

3.6. ا**لمجال البشر**ي: يتحدد المجال البشري بأفراد عينة البحـــث المســـتهدفة بالدر اســــة الميدانية، (.تلاميذ السنة الرابعة متوسط ).

7. أسالبب المعالجة الاحصائبة: 1/ المتوسط الحسابي :حساب المتوسط الحسابي لدرجة الأفراد العينة علـــى البنـــود الاختبار و المقايس و مقاييس النزعة المركزية الذي يوضح مدى تقارب الـــدرجات من بعضها و اقترابها من المتوسط ، فهو مجموعة الدرجات المتحصل عليهــــا علـــــى مجموع الأفراد العينة .

2.الأساليب الاحصائية:

استخدمت الطالبتان للتحقق من فرضيات الدراسة أساليب إحصــــائية مختلفـــة وهـــذا باعتمادهما على برنامج الحزمة الإحصائية للعلوم الاجتماعية (spss.v22) .

و نتدرج هذه الأساليب المستخدمة ضمن أسلوب الاحصائي الاستدلالي و هي علي النحو التالي :

– معامل الارتباط بيرسون (Pearson) و ذلك للإيجاد العلاقة الارتباطية بـــين التـــذمر المدرسي و مستوى التوافق المدرسي.

– اختبار (One Sample T test)لإيجاد دلالة الفروق بين متوســـط درجـــات الأفـــراد و المتوسط الفرضبي.

– اختبار (Independent simples T test) للبحث في الفروق بين درجات مجموعتين من الأفراد و ذلك حسب متغير الجنس.

## خلاصة:

نظرا لطبيعة مشكلة البحث الحالي استدعى التعريف بالبحث ومنهجه وإجراءاته في هـذا الفصل، فطرح واعتمد في طرح المشكلة على المعاينة الميدانية، لأجل تثمينهـــا بدراســـة استطلاعية للتأكد من أن المشكلة موجودة فعلا، ويعتبر هذا الفصل بمثابة الدليل والمرشد الذي ساعد على تخطي كل الصعوبات وبالتالي الوصول إلى تحقيق الأهـداف بســـهولة كبيرة في هذا البحث، كما تم النتاول فيه أهم العناصر التي تفيد الدراسة بشـــكل مباشــــر منها(المنهج المتبع، الدراسة الاستطلاعية، مجتمع وعينة البحث، مجالات البحـــث، أدوات جمع البيانات، الأساليب الإحصائية).

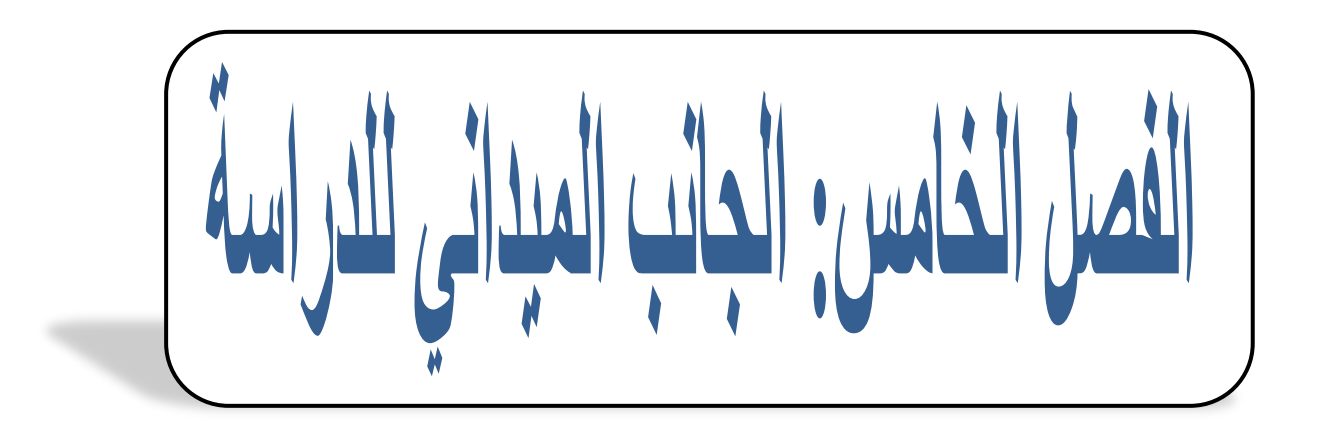

تمهيد – عرض نتائج دراسة الفرضية العامة – عرض نتائج دراسة الفرضية الجزئية الأولى – عرض نتائج دراسة الفرضية الجزئية الثانية – عرض نتائج دراسة الفرضية الجزئية الثالثة

تمهيد

بعد التطرق إلى أهم الإجراءات المنهجية لهذه الدراسة سيتم التطرق في هذا الفصل إلى عرض و مناقشة النتائج المتوصل إليها، و ذلك من خلال المعالجة الإحصـــائية للبيانـــات المتحصل عليها بعد تطبيق كل من أداتي مقياس النتمر المدرسي و التوافق الدراســـي، و كل هذا من أجل البرهنة على تحقق الفروض أو نفيها.

1– عرض نتائج الدراسة: أ / – عرض نتائج در اسة الفرضية العامة: الدر اسة المبدانية:

عرض ومناقشة نتائج الفرضيات

بعد نطبيق مقياسي الدراسة على العينة و جمع البيانات و تفريغها لإجـــراء المعالجـــة الإحصائية اللازمة لها بهدف اختبار فرضيات الدراسة و من ثم استعراض النتائج علـــي ضوئها بالاعتماد على برنامج الحزمة الإحصائية للعلوم الاجتماعية( SPSS v22 ).

1-عرض ومناقشة نتائج دراسة الفرضية الاولى :

منطوق الفرضية الثانية: "لدى التلاميذ مستوى مرتفع في التذمر المدرسي"

وللتحقق من صحة هذه الفرضية استخدمنا الأسلوب الإحصائي التسالي: اختبــار ( One Sample T test)لإيجاد دلالة الفروق بين متوسط درجات الأفراد والمتوسط الفرضي.

و قد أسفرت النتائج المتحصل عليها اعتمادا على برنامج (spss) ما هو موضح فـــي الجدول التالي.

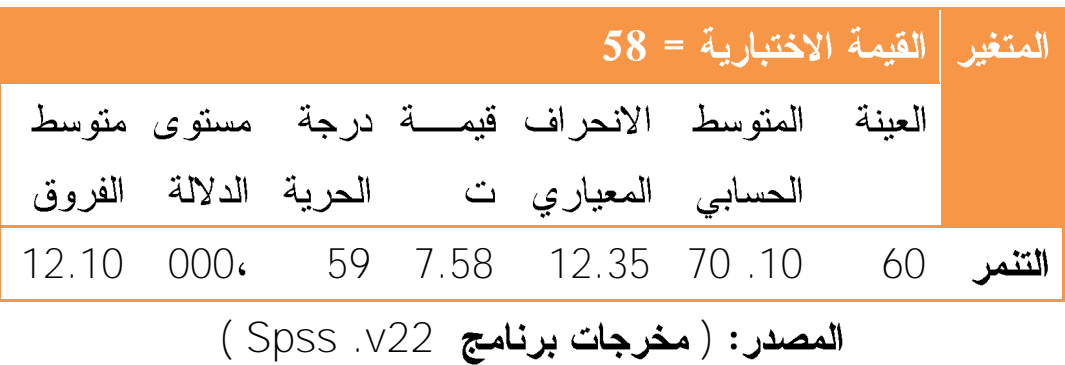

الجدول(01): يوضح الفروق بين التلاميذ لمستوى التذمر المدرسى

وجود فروق دالة و المتوسط الحسابي أكبر من القيمة الاختبارية ما يدل علـــى وجـــود التنمر المدرسى لدى العينة

من خلال الجدول اعلاه نجد ان قيمة المتوسط الحسابي الملاحظ لمقيـــاس التـــذمر المدرسي بلغت ()، وبانحراف معياري ( 70.10) وعند مقارنة هذا المتوسط بالمتوســط المتوقع والذي قيمته (58 )، نجد أن الفرق بين المتوســطين بلـــغ ( ، وهـــو فــــرق دال إحصائياً حيث أن (\$=1، 000 T.58 ) ، وعليه يتمتع التلاميذ بمستوى مرتفع للتنمـــر المدر سي .

منافشة الفرضية:

من خلال النتائج لاحظت الباحثتين من وجود النسبة المرتفعة من التتنمر داخل المدرســـة وهدا ماتم ملاحظته داخل المؤسسة من خلال شكاوي الاساتذة حـول مايواجهونــــه مـــن مشكلات سلوكية المتكررة داخل الغرفة الصفية ومدى تعطش كل عامل بالمؤسسة السي ايجاد نلك الحلول المناسبة لطبيعة المشكل الحاصل .وهذا مااكدته دراسات كثيرة علـــى وجود ظاهرة النتمر في المدارس بنسب مختلفة وهذا ماجاء في دراسة فرابسن وبيرسون Jonsson & Persson،Frisen، 2007) بدراسة هدفت إلى معرفة لماذا يقوم المراهقون بالتنمروكيف يمكن ايقاف النتمر لديهم.

تكونت عينة الدراسة من (004) طالبا بالمدرسة الثانوية في غونيبور غ في السويد، بلـــغ متوسط عمرهم الزمني (02.0)، وبينت النتائج أن ما نسبته (54%) منهم قــد تعرضـــوا للتتمر خلال سنواتهم الدراسة، وأنهم يقومون بالنتمر عندما تكون الضحايا مختلفة عـــنهم ويبدون مختلفون وسمات مختلفة عنهم،وغالبا ما يكون لدى هؤلاء الضحايا انخفاض في مستوى تقدير الذات، كما ذكرت عينة الدراسة أنهمن الممكن وقف التتمر بحدوث تغيرات في سلوكيات الضحية، وأن تقف الضحية في وجه المتنمر بقوة.

67

**الفصل الخامس: الجانب الميداني للدراسة**

2– عرض ومناقشة نتائج دراسة الفرضية الثانية :

–منطوق الفرضية الثانية: " لدى التلاميذ مستوى مرتفع في التوافق المدرسي"

وللتحقق من صحة هذه الفرضية استخدمنا الأسلوب الإحصائي التسالي: اختبـــار ( One Sample T test)لإيجاد دلالة الفروق بين متوسط درجات الأفراد والمتوسط الفرضي.

و قد أسفرت النتائج المتحصل عليها اعتمادا على برنامج (spss) ما هو موضح فـــي الجدول التالي.

الجدول(02): يوضح الفروق بين التلاميذ لمستوى التوافق المدرسي

المصدر : ( مخرجات برنامج v22. Spss )

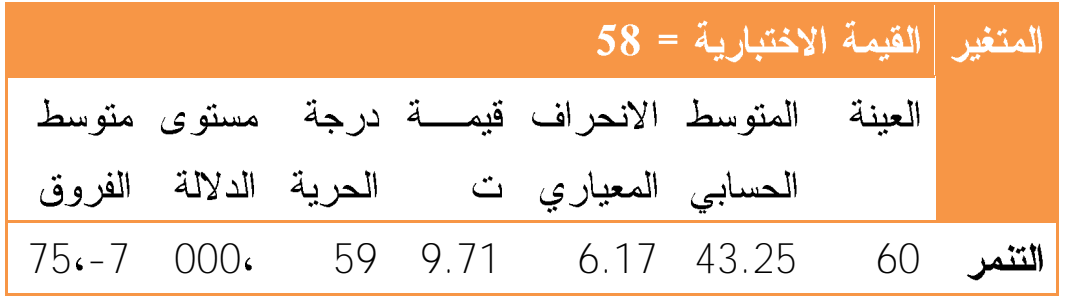

وجود فروق دالة و المتوسط الحسابي أصغر من القيمة الاختبارية ما يدل علـــي عـــدم وجود التوافق الدراسي لدى العينة

من خلال الجدول اعلاه نجد ان قيمة المتوسط الحسابي الملاحظ لمقياس التوافق المدرسي بلغت ( 43.25)، وبانحراف معياري ( 6.17) وعند مقارنسة هسذا المتوسسط بالمنوسط المتوقع والذي قيمته (51)، نجد أن الفرق بين المتوسطين بلغ (31 ـ21)، وهـــو فرق غير دال إحصائياً حيث أن (@g.71 = t، 000=0) ، وعليــــه يتمتــــع التلاميـــذ بمستوى منخفض فى التوافق المدرسى

–المنافشة:

من خلال نتائج الجدول تقول الباحثتين انه نظر ا للنتيجة في عدم و جو د تو افق لدى التلاميذ المتمدرسين ماهو الا دليل على تأثير وتأثر التلاميذ بمعاملات المتتمـــرين علـــبيهم داخل المدرسة وهذا مائؤكد على نتائج مستوى النتمر المرتفع ، و ان دل انما يدل علـــى مدى ممارسة العنف بانواعه داخل الغرفة الصفية وخارجها ، ومادام مســنوى المنتمـــر مرتفع فهذا نتيجة حتمية لعدم توافق التلاميذ حيث تعتبر عملية التوافــق مـــن العمليـــات الهامة في حياة الإنسان بمراحلها المختلفة من الطفولة الشيخوخة كما ان الهدف الاساسي الذي يصبو اليه ليعيش في سلام مع نفسه ومع المحيطين بـــه فـــي جميـــع المؤسســـات الاجتماعية انطلاقا ً من الاسرة مرورًا بالمدرسة والمجتمع ً بوجه عام ، فالتوافق يتضمن بدوره شعور التلميذ بالرضا عند التواجد بالمدرسة مع القدرة على تكوين علاقات طيبة وناجحة مع الزملاء و الأساتذة و الوسط المدرسي و القدرة على استيعاب المواد المدرسية و النجاح فيها و بذلك تحقيق التلاؤم مع البيئة المدرسية. وهذا كله لن يتحقق مادام هنــاك مؤثرات خارجية متمثلة في ممارسة العنف اللفظي والجسدي واخذ ممتلكات.....الخ وكل اشكال التتمر المنتهكة ضد حقوق اتلاميذ . لانه اذا ار دنا تحقيق التو افق لابد من بناء الجو الملائم للتلميذ وهذا ماجاءت به دراسة شفيقة دواد 2011 بعنوان " دراسة مقارنسة فسي مستوى التوافق الدراسي بين المراهقين المتفوقين والمتأخرين دراسيا في مراحلة التعلــيم الثانوي بولاية نيزي وزو حيث اكدت على أهمية الجو المدرسي كونه يساعد التلميذ على تنمية الثقة بالنفس، وذلك بالحوار مع الأساتذة والزملاء، مما ينمـــي فيـــه روح الانتمـــاء والاعتماد على النفس، ومعرفة قيمته الحقيقة، وبالتالي يتمكن من تحقيق التوافق السوي. <u>3–عرض ومناقشة نتائج دراسة الفرضية الثالثة :</u>

منطوق الفرضية الاولى: " لاتوجد علاقة دالة احصائية بين التتمر المدرسي ومستوى التو افق المدر سي لدى التلاميذ".وللتحقق من صبحة هذه الفر ضبية استخدمنا الأستلوب الإحصائي التالي: معامل الارتباط بيرسون (Pearson) و ذلــك للإيجــاد العلاقــة الارتباطية بين التتمر المدرسي ومستوى التوافق المدرســـي.و قـــد أســـفرت النتـــائج المتحصل عليها اعتمادا على برنامج (spss) ما هو موضح في الجدول التالي.

الجدول (03):يوضح الارتباط بين التنمـــر المدرســـى ومســـتوى التوافـــق المدرسي لدى التلاميذ

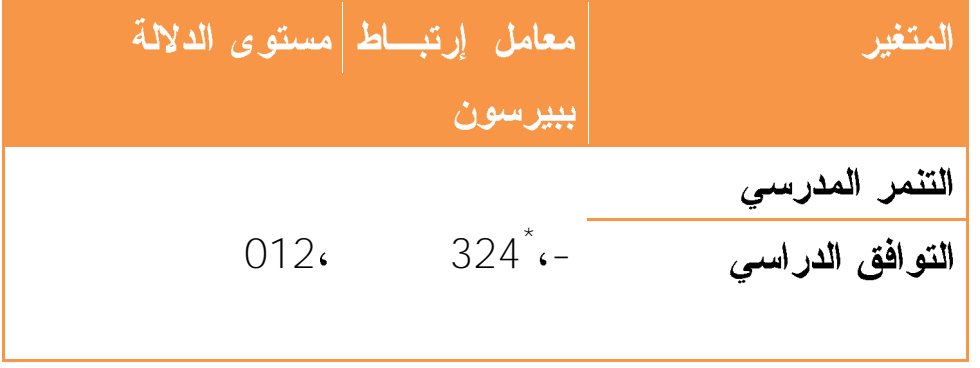

**( Spss .v22 )** 

قراءة الأرقام الواردة في الجدول أعلاه عن عدم وجود علاقة ارتباطيـــة ذات دلالـــة إحصائية عند المستويين(0.05 و 0.01) بين التذمر المدرســـي ومســـتوى التوافــق المدرسي لدى التلاميذ مع أن الطالبتان اعتمدتا على المستوى (05،0) الـــذي يعتبـــر الأنسب في البحوث الاجتماعية ؛ وتتمثل قيمة معامل الارتباط (.0.324 وهو ارتبــاط دال عند مستوى الدلالة (0.00)وهذا معناه أنه توجد علاقة ارتباطية متوسطة تبسين التذمر المدرسي ومستوى التوافق المدرسي لدى التلاميذ.

وعليه فإننا نقبل القائل:" لا توجد علاقة ارتباطية بين التذمر المدرسي ومستوى التوافق المدرسي لدى التلاميذ"

# <u>المنافشة :</u>

إذن تحققت الفر ضية - التي نصبها " توجد علاقة ار تباطيه دالة عند مستو ي الدلالة ألفـــا = 0.05 بين النتمر المدرسي والتوافق الدراسي لدى تلاميذ السنة الرابعة ابتـدائي بولايــة الجلفة." و حسب علم الباحثتين لا توجد در اسات سابقة بنفس عنوان الدر اســــة الحاليــــة و تعزى نتيجة هذه الدراسة إلى أن السبب وراء هذه النتيجة بأن النتمر المدرسى يعد احــد الاسباب الكامنة وراء عدم استقرار البنية التعليمية التربوية التعلمية وذلك نظـرا لوجـود ممارسات ضد التلاميذ من طرف التلاميذ انفسهم وهذا بدور ، يساهم في زعزعة المحيط المدرسي وعدم قدرة التلميذ على النوافق بين مايريده ويرغب فيه ومابين الجو المحيط ، حيث يعد النوافق الدراسي بأن درجة الملائمة بين الكائن و الظروف الطبيعية التي يعيش فيها حتى يستطيع البقاء و يعني كذلك بأن درجة الملائمة بين الأفـــراد أو بــــين الفـــرد و الظروف الاجتماعية و النفسية المحيطة به حتى يستطيع إشـــباع حاجاتـــه البيولوجيـــة و النفسية بطريقة ترضيه و ترضي مجتمعه. و هذا ما أكده اركوف في تعريفه بان التوافيق الدراسي هو العملية التي بموجبها نتم إقامة علاقات جيدة مع المحيط الدراسي من أســـانذة و زملاء.

# 4–عرض ومناقشة نتائج دراسة الفرضية الرابعة:

منطوق الفرضية الرابعة: " لاتوجد علاقة دالة احصائية بين النتنمر اللفظي ومستوى النوافق المدرسي لدى التلاميذ".

وللتحقق من صحة هذه الفرضية استخدمنا الأسلوب الإحصـــائي التـــالي: – معامـــل الارتباط بيرسون (Pearson) و ذلك للإيجاد العلاقة الارتباطية بينالتــذمر اللفظـــي ومستوى التوافق المدرسي.

و قد أسفرت النتائج المتحصل عليها اعتمادا على برنامج (spss) ما هو موضح فـــي الجدول التالي.

الجدول (04):يوضح الارتباط بين التذمر اللفظي ومستوى التوافق المدرسي لدى التلامبذ

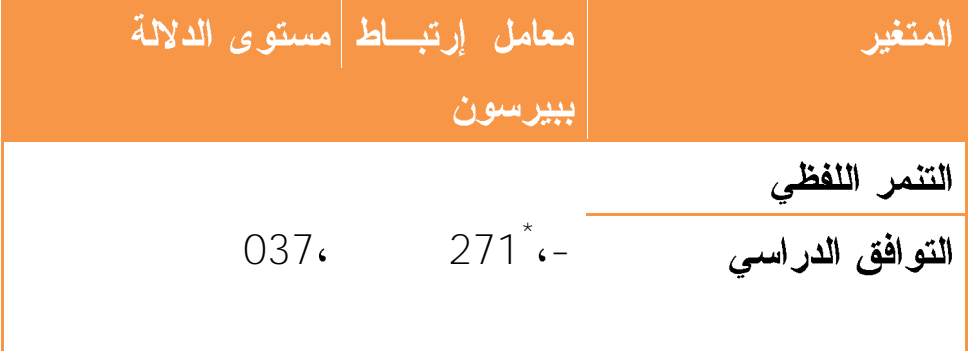

 $0.05$  الارتباط دال عند مستوى دلالة

**( Spss .v22 )** 

تكشف قراءة الأرقام الواردة في الجدول أعلاه عن عدم وجود علاقسة ارتباطيسة ذات دلالة إحصائية عند المستويين(0.05 و 0.01) بين التذمر اللفظي ومستوى التوافــق المدرسي لدى التلاميذ مع أن الطالبتان اعتمدتا على المستوى (05،0) السذي يعتبـــر الأنسب في البحوث الاجتماعية ؛ ونتمثل قيمة معامل الارتباط.271و هو ارتباط غير دال عند مستوى الدلالة (0.00)وهذا معناه أنه توجد علاقة ارتباطية متوسطة تبين النتمر اللفظي ومستوى النوافق المدرسي لدى التلاميذ.

مناقشة :

وعليه فإننا نقبل الفرض البديل ونرفض الفرض الصـــفري القائـــل:" نوجـــد علاقـــة ارتباطية بين التتمر اللفظي ومستوى التوافق المدرسي لدى التلاميذ".وعليه ترى الباحثتين من النتائج بان النتمر سلوك يحدث عندما يتعرض طالب تعرضا مكـــررا لســـلوكيات أو أفعال سلبية من طلبة آخرين، بقصد ايذائه، ويتضمن عادة عدم تو از ن في القـــو ة ويكـــو ن لفظيا كالنتابز بالألقاب والاساءة اللفظية بانواعها ،وهــذا شــكل مـــن اشــكال الاســـاءة المعاملاتية ،التي تؤثِّر على التوافق الدراسي في عدم قدرة الطالب على تحقيق الــتلاؤم الدر اسي من ثم عدم تمكنه من عقد علاقات متميز ة بينه و بين أســـاتذته و أصــــدقائه، و

مشاركته في مختلف الأنشطة النقافية و الاجتماعية داخل المجتمع الدراســـي، و بالتـــالـي لايستطيع نتيظم وقته و يوفق بين أوقات الدراسة و الترفيه فيحقق هدفه من الدراسة .

وذلك باعتبار النوافق الدراسي ما هو إلا المحصلة النهائية للعلاقة الدينامكية البناءة بين الطالب من جهة و محيطه الدراسي من جهة أخرى، بما يسهم في تقدم الطالب ونمائــــه العلمي و النفسي، و نتمثل أهم المؤشرات الجيدة لتلك العلاقة في الاجتهاد في التحصـــيل العلمي الرضا و القبول بالمعايير الدراسية و الانسجام معها، و القيام بما هو مطلوب منسه علي نحو منظم و منسق.

5–عرض ومناقشة نتائج دراسة الفرضية الخامسة:

منطوق الفرضية الخامسة: "توجد علاقة دالة احصائية بين التذمر الجسدى ومســـتوى التو افق المدرسي لدى التلاميذ".

وللتحقق من صحة هذه الفرضية استخدمنا الأسلوب الإحصـــائي التـــالي: – معامـــل الارتباط بيرسون (Pearson) و ذلك للإيجاد العلاقة الارتباطية بينالتــذمر الجســدي ومستوى التوافق المدرسي.

و قد أسفرت النتائج المتحصل عليها اعتمادا على برنامج (spss) ما هو موضح فـــي الجدول التالي.

# الجدول (05):يوضح الارتباط بين التذمر الجسدي ومستوى التوافق المدرسي لدى التلامبذ

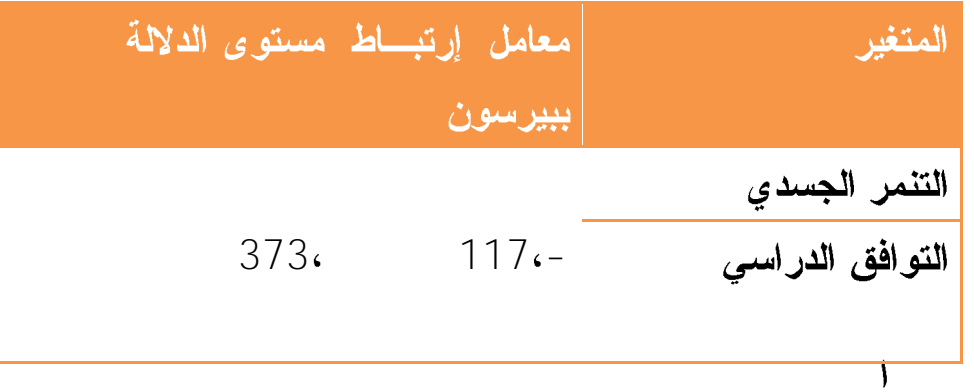

**( Spss .v22 )** 

تكشف قراءة الأرقام الواردة في الجدول أعلاه عن عدم وجود علاقسة ارتباطيسة ذات دلالة إحصائية عند المستويين(0.05 و 0.01) بين التذمر الجسدي ومستوى التوافــق المدرسي لدى التلاميذ مع أن الطالبتان اعتمدتا على المستوى (05،0) الــذي يعتبـــر الأنسب في البحوث الاجتماعية ؛ ونتمثل قيمة معامل الارتباط 0.117\*) وهو ارتباط دال عند مستوى الدلالة (0.00)وهذا معناه أنه توجد علاقة ارتباطية متوسطة بين النتمر الجسدي ومستوى التوافق المدرسي لدى التلاميذ.

وعليه فإننا نقول "توجد علاقة ارتباطية بين النتمر الجسدي ومستوى التوافق الدراسي لدى التلامبذ"

# مناقشة :

من نتائج اعلاه تقول الباحثتين انه يؤثر استعمال النتمر الجسدي على تحقيــق معنـــي التوافق الدر اسي للتلميذ ،حيث يعد التوافق الدر اسي ما هو إلا المحصلة النهائيــــة للعلاقــــة الدينامكية البناءة بين الطالب من جهة و محيطه الدراسي من جهة أخرى، بما يسهم فـــي تقدم الطالب ونمائه العلمي و النفسي، و نتمثل أهم المؤشرات الجيدة لنا ـك العلاقـــة فـــي

الاجتهاد في التحصيل العلمي الرضا و القبول بالمعايير الدراسية و الانســـجام معهـــا، و القيام بما هو مطلوب منه على نحو منظم و منسق. وغياب تلك العلاقة احد اسبابه انتهاج النتمر داخل المؤسسة.

6–عرض ومناقشة نتائج دراسة الفرضية السادسة:

منطوق الفرضية السادسة: " توجد علاقة دالة احصائية بين النتمر علـــى الممتلكـــات ومستوى التوافق المدرسي لدى التلاميذ".

وللتحقق من صحة هذه الفرضية استخدمنا الأسلوب الإحصـــائي التـــالي: – معامـــل الارتباط بيرسون (Pearson) و ذلك للإيجاد العلاقة الارتباطيـــة بينالتـــذمر التملــك ومستوى التوافق المدرسي.

و قد أسفرت النتائج المتحصل عليها اعتمادا على برنامج (spss) ما هو موضح فـــي الجدول النالبي.

الجدول (06):يوضح الارتباط بين التنمر في الممتلكات ومســـتوى التوافـــق المدرسي لدى التلاميذ

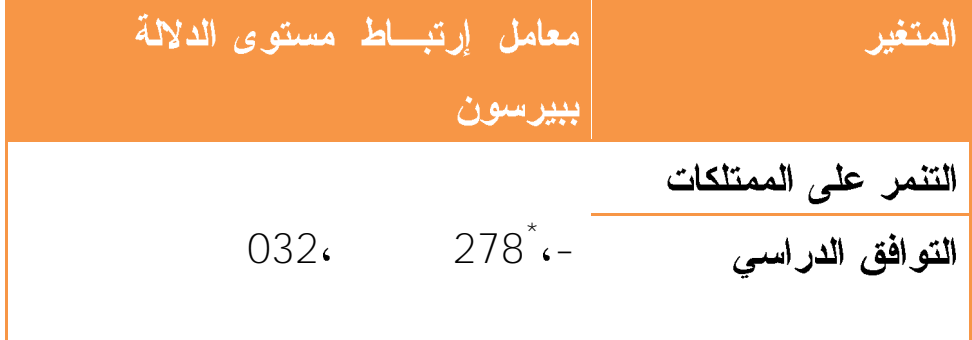

الارتباط دال عند مستوى دلالة 0.05

**( Spss .v22 )** 

تكشف قراءة الأرقام الواردة في الجدول أعلاه عن عدم وجود علاقسة ارتباطيسة ذات دلالة إحصائية عند المستويين(0.05 و 0.01) بين التذمر التملك ومســـتوى التوافـــق

المدرسي لدى التلاميذ مع أن الطالبتان اعتمدتا على المستوى (05،0) السذي يعتبـــر الأنسب في البحوث الاجتماعية ؛ ونتمثل قيمة معامل الارتباط (\*3) وهــو ارتبــاط غير دال عند مستوى الدلالة (0.00)وهذا معناه أنه توجد علاقة ارتباطية متوسطة بين النتمر على الممتلكات ومستوى التوافق المدرسي لدى التلاميذ.

و عليه فإننا نقبل الفرض القائل:" توجد علاقة ارتباطية بسين التنمسر علسى الممتلكسات ومستوى التوافق المدرسي لدى التلاميذ"

مناقشة :

من خلال النتائج لاحظت الباحثتان أن النتمر على الممتلكات يؤثر علـــى مســـتوى توافق التلاميذ بالمدرسة ، ونتائج هذه الفرضية تتوافق مع نتائج دراسة الطالبة دنيا زياد سليم المساعيد (2017) ، وقد أظهرت نتائج الدراسة أن سبل مواجهة نتمـــر الطلبة من وجهة نظر مدير ي مدارس البادية الشمالية الشرقية جاء بدر جسة كليسة متوسطة أن التتمر بالاعتداء على الممتلكات في المرتبة الأولى ثم التتمر الجســدي في المرتبة الثانية وثالثا التتمر اللفظي وفي المرتبة الأخيرة التنمر الاجتماعي.

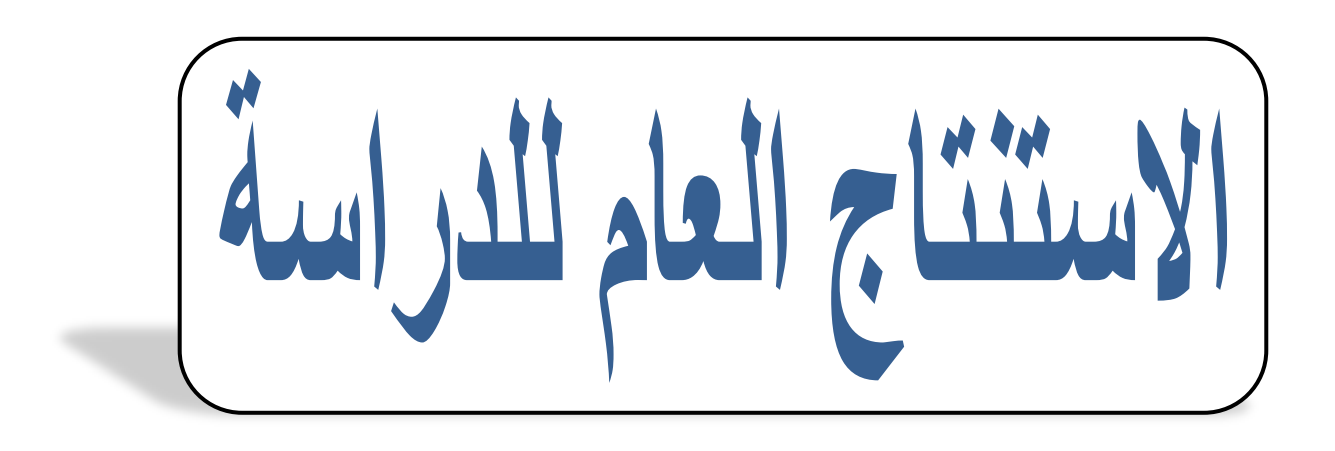

# <u> الاستنتاج العام :</u> مما سبق تم استنتاج مايلي من نتائج :

من خلال النتائج لاحظت الباحثتين من وجود النسبة المرتفعة من التتنمر داخـــل المدرســـة وهدا ماتم ملاحظته داخل المؤسسة من خلال شكاوي الاساتذة حـول مايواجهونــــه مـــن مشكلات سلوكية المتكررة داخل الغرفة الصفية ومدى تعطش كل عامل بالمؤسسة السي ايجاد نلك الحلول المناسبة لطبيعة المشكل الحاصل .وهذا مااكدته دراسات كثيـــرة علــــي وجود ظاهرة النتمر في المدارس بنسب مختلفة وهذا ماجاء في دراسة فرايسن وبيرســـون Jonsson & Persson،Frisen، 2007) بدراسة هدفت إلى معرفة لماذا يقــوم المراهقون بالنتمروكيف يمكن ايقاف النتمر لديهم.

من خلال نتائج الجدول تقول الباحثتين انه نظرا للنتيجة في عدم وجـــود توافـــق لـــدى التلاميذ المتمدرسين ماهو الا دليل على تأثير وتأثر التلاميذ بمعاملات المتنمــــرين علــــبيهم داخل المدرسة وهذا مائؤكد على نتائج مستوى النتمر المرتفع

### المنافشة :

إذن تحققت الفرضية التي نصها " توجد علاقة ارتباطيه دالة عند مستوى الدلالة ألفـــا = 0.05 بين النتمر المدرسي والتوافق الدراسي لدى تلاميذ السنة الرابعة ابتــدائي بولايـــة الجلفة."

:" توجد علاقة ارتباطية بسين النتمس اللفظى ومستوى التوافق المدرسي لسدى التلاميذ".وعليه ترى الباحثتين من النتائج بان التنمر سلوك يحدث عندما يتعرض طالــب تعرضا مكررا لسلوكيات أو أفعال سلبية من طلبة آخرين، بقصد إيذائه، ويتضــــمن عـــادة عدم توازن في القوة ويكون لفظيا كالنتابز بالألقاب والاساءة اللفظية بانواعها ،وهذا شكل من اشكال الاساءة المعاملاتية من نتائج اعلاه تقول الباحثتين انه يؤثر استعمال التنمر الجسدي على تحقيق معنى التوافق الدر اسي للتلميذ

- من خلال النتائج لاحظت الباحثتان أن التتمر على الممتلكات يؤثر على مستوى توافق التلاميذ بالمدرسة ، ونتائج هذه الفرضية نتوافق مع نتائج دراسة الطالبة دنيا زياد سليم  $(2017)$  المساعيد
- و كدلك مما سبق من نتائج الدراسة نستنتج انه هناك علاقـــة كبيـــرة بـــين التنمـــر المدرسي والتوافق الدراسي ، وانه لابد من البحث كإخصائين في هدا المشكل السذي يعرقل سير العملية التعليمية التعلمية ، وهدا ماافادت به در اسات عديدة في هدا المجال من بينها ، دراسة محمود أحمد أبو سحلول وآخرون (2018) وقد هدفت الدراسة إلىي النعرف على مظاهر النتمر حسب وجهة نظر المرشدين التربوبين وكذا التعرف علسى الأسباب التي تؤدي إلى التنمر لدى الطلبة
- وتوصلوا إلى نتائج البحث بأن أولى أسباب النتمر يكمن في التفكك الأســـري يجعـــل النلميذ يفرغ مكبوناته النتمر والعدوان وأيضا في المستوى التعليمي والثقافي للوالــدين و أسلوب التتشئة الاجتماعية الغير صحيحة.
- أما عن مواجهة التتمر لدى الطلبة ركزوا على أنه بنبغى على المدرسة والمعلمين نتفيذ مهامهم بالتعرف على حاجيات التلاميذ النفســية والاجتماعيـــة والاهتمـــام بالأنشــطة اللاصفية وكذا علىالمرشدين التربوبين نتفيذ مهامهم بتكثيــف المقـــابلات الإرشــــادية لَّهؤُ لاء الطَّلبة لمعرفة اسباب المشكلة والعمل على حلَّها.
- ندريب الطلاب على حل الصراعات عن طريق الحوار والنفــاهم وتعزيـــز الجانـــب الديني للطالب.
- وكذلك دراسة ، الطالبة دنيا زياد سليم المساعيد (2017) وقد هـــدفت الدراســــة اللــــي التعرف على سبل مواجهة نتمر الطلبة من وجهة نظر مديري مدارس البادية الشمالية الشرقية وأثَّر متغير الجنس والغيرة والمؤهل العلمي في ذلك.
- وقد أظهرت نتائج الدراسة أن سبل مواجهة نتمر الطلبة مـــن وجهـــة نظـــر مـــديري مدارس البادية الشمالية الشرقية جاء بدرجة كلية متوسطة أن النتمر بالاعتــداء علـــي الممتلكات في المرتبة الأولى ثم التتمر الجسدي في المرتبة الثانية وثالثا التتمر اللفظي وفي المرتبة الأخيرة التتمر الاجتماعي
- ومن النتائج أيضا حول سبل مواجهة التتمر من وجهة نظر مديري المـــدارس الشـــمالية الشرقية في البادية تقضي بمنع الطلبة المتنمرين من إيذاء زملائهم عمدا وإيجــاد حلــول تعليمية خالية من العنف والنتمر بين الطلبة ومنع الطلبة مــن افتعــال الأســـباب للقيـــام بالمشاجرات أي يقوم المدراء بدور نوعوي وإداري لمعالجة الأخطاء قبل حــدوثها وكــذا إعطاء محاضرات ودروس نوعوية من العنف اللفظي ونحريم الاعتداء بالألفاظ البذيئة ونبيان خطورته على المجتمع والإصغاء بانتباه إلى الطلبة عند حديثهم ومنع المنتمر مــن إجبار باقى الطلبة على اللعب معه لتأدبيه.

الخاتمة:

يعتبر قطاع التربية و التعليم من بين أهم القطاعات الحيوية في المجتمع مما جعـــل دول العالم تسعى جاهدة إلى نطوير النظام التربوي في جميع المراحل التعليمية، التي يكتســب من خلالها التلميذ الكثير من المعارف و الخبرات التي تصقل مواهبه و نتمـــي خبراتـــه، غير أن هذه المراحل قد تتخللها مشكلات نفسية و تربوية، يكون بعضها معوق يحول دون تحقيق التوافق الدراسي، و قد يستطيع البعض التغلب على هذه المعوقات و تخطيهـــا و قد يتعذر على البعض الأخر مواجهتها، الأمر الذي يلفت الانتباه إلى الاختلاف الموجـــود بين الأفراد من حيث استخدامهم للآليات الدفاعية في عملية التوافق التي يلجأ إليها الفــــرد عادة لمجابهة مختلف الأزمات و التحديات التي تعترضه.

النتمريعد أفعال سالبة متعمدة من جانب تلميذ أو أكثر بإلحاق الأذى بتلميـــذ آخــــر ، تـــتم بصورة منكررة وطوال الوقت، ويمكن أن نكون هذه الأفعال السالبة بالكلمـــات، مـــثلاً : التهديد التوبيخ الإغاظة والشتائم، ويمكن أن تكون بالاحتكاك الجسدي كالضــــــرب والـــــدفع والركل، ويمكن كذلك بدون استخدام الكلمات والنعرض الجسدي مثلالنكشـــير بالوجـــه أو الإشارات غير اللائقة بقصد وتعمد عزله من المجموعة أو رفض الاستجابة لرغبته معه.

التو افق الدر اسي هو مدى قدرة التلميذ على إقامة علاقات اجتماعية جيدة فـــى الوســـط المدرسي الذي يعيش فيه بشكل يؤدي إلى تحقيق الصحة النفسية و التكامـ ل الاجتمــاعي و هو يختلف كثير ا باختلاف عن المواقف التوافقية الأخر ي فهو عملية يتأثر بها التلميـــذ و يؤثر فيها لكن عليه دائما أن يبذل جهد ليتغير و يتوافق مع الموقف، كما أنه يتضمن قدرة النلميذ على تلاؤمه مع أساتذته و زملائه و مشاركته في مختلف الأنشطة و بالتالي يوفق بين الدراسة و الترفيه و بالتالي تحقيق النجاح الدراســـي، ونســـتخلص أن التوافـــق الدراسي هو عملية حيوية متجددة مستمرة من التلميذ و ما يحيط به من بيئته المدرسية. من خلال الأدوات التي يتم إجتيازها لمهذا الغرض، حيث سيتم تحليـــل النتـــائج وتفريــــغ البيانات و تبويبها في جداول إحصائية و تحليلها ، وفي الأخير إلى مناقشة النتــائج فـــي ضوء فروض الدراسة.

فَائمة المراجع:

- 1)أحمد فكري بهنساوي ورمضان على حسن، النتمر المدرسي وعلاقته بدافعية الإنجاز لدىتلاميذ المرحلة الإعدادية، مجلة كلية التربية، جامعة بورسعيد، العدد السابع عشر،  $.2015$  مصدر و
	- 2)أشرف محمد شربت وأخرون، النتمر المدرسي لدى طلاب المرحلة الثانوية، مجلة العلوم التربوية، العدد الثانبي، جامعة جنوب الوادي، مصر، 2018.
	- أمل عبد المنعم محمد على حبيب، فاعلية برنامج قائم على الإثر النفسي في تحسين) الكفاءة الاجتماعية مجلة كلية التربية، العدد الثاني، جامعة المنوفية، مصر، 2018.
		- 4)أورباري، الحسين، ما هو التتمر المدرسي أسبابه وعلاجه، 2014.
- 5)بلماحي دلال، بن خيرة زينب، حميدي كريمة، التنمر لدى المراهق وعلاقته بتحصيله الدراسي، مذكر ة مقدمة لنيل شهادةليسانس في علوم التربية، جامعة مو لاي الطاهر ،  $.2015$  سعدة،
- 6)حسن أحمد سهيل وجبار وادي باهض العكيلي، أسباب سلوك النتمر المدرسي لدى الصف الأول المنوسط من وجهة نظر المدرسين والمدرسات وأساليب تعديله، مجلة كلية التربية للبنات، المجلد 11، العدد 11،2018.
	- 7)حسين، عبد المنعم عبد الله حسيب( 2006 ). مقدمة في الصحة النفسية( ط 1). الإسكندرية: دار الوفاء لدنيا
	- 8)حمزة، الـجبالـي ( 2006 ). مشاكل الطفل و المراهق النفسية ( ط 1 ). عمان: دار أسامة.
	- 9)حنان أسعد خوج، النتمر المدرسي وعلاقته بالمهارات الاجتماعية لدى تلاميذ المرحلة الابتدائية بمدينة جدة، مجلة العلوم التربوية والنفسية، المجلد 01، العدد 14، 2012.
- 10) دليلة، بوصفر ( 2011 ). الاستقلال النفسي عن الوالدين و علاقته بالتوافق الدراسي لدى الطالب الجامعي المقيم. أطروحة ماجستير، كلية الآداب و العلوم الإنسانية، جامعة مولود معمري، نيزي وزو، الجزائر
- رشيدة زرواتي، مناهج وأدوات البحث العلمي في العلوم الاجتماعية،، دار الهدى  $(11)$ للطباعة والنشر والتوزيع، ط1عين مليلة–الجزائر،
	- 12) رنا محسن شايع، سلوك النتمر وعلاقته بالصحة النفسية لدى طلبة المرحلة المتوسطة ،مجلة كلية التربية الأساسية للعلوم التربوية والإنسانية، العدد 41، جامعة بابل، العراق، 2018.
		- 13) سعيد سبعون، حفصة جرادي، الدليل المنهجي في إعداد المذكرات والرسائل الجامعية في علم الاجتماع،الجزائر ، دار القصبة للنشر ، 2012،
- 14) سعيد عيشور، نادية، منهجية البحث العلمي في العلوم الاجتماعية دليل الطالب في انجاز البحث سوسيولوجي، الجزائر، مؤسسة حسين رأس الجبل للنشر والتوزيع،2017
- 15) سماح بالمهادي، سلوك الننمر وعلاقته بأساليب لمعاملة الوالدية لدى تلاميذ مرحلة المتوسط، مذكرة مقدمة لنيل شهادة الماستر في علم النفس المدرسي، جامعة الوادي،  $.2020$
- سماح بن عبيد، دراسة بعض سمات الشخصية عند المراهق المتنمر في المتوسطة (16) ،مذكر ة مقدمة لنيل شهادة الماستر في علم النفس العيادي، جامعة العربي بن مهيدي، أم البواقي، 2018.
	- 17) سهيلة بن شني، النتمر المدرسي وتأثيره على التحصيل الدراسي لدى التلاميذ، مذكرة مقدمة لنيل شهادة الماستر في علم الاجتماع التربوي، جامعة عبد الحميد بن باديس ،مستغانم، 2020.
	- 18) شايع، رنا محسن، سلوك النتمر المدرسي وعلاقته بالصحة النفسية لدى طلبة مرحلة المتوسطة، مجلة العلوم التربوية والإنسانية، كلية التربية للبنات، قسم الارشاد النفسي والنوجيه النربوي، جامعة القادسية، 2018.
		- 19) الشريف، رانية ، النتمر ومستقبل أبنائنا.
- 20) صوفي فاطمة الزهراء، المناخ المدرسي وعلاقته بالتنمر المدرسي لدى تلاميذ المرحلة الثانوية ، مذكرة مكملة لنيل شهادة الماستر في الإرشاد والتوجيه، جامعة مولاي الطاهر ،سعيدة، 2018.
- عامر قنديلجي، البحث العلمي واستخدام مصادر المعلومات النقليدية والالكترونية–  $(21)$ أسسه، أساليبه، مفاهيمه أدواته، دار المسيرة والنوزيع والطباعة،ط1، الأردن، 2008،
- 22) عبد الوهاب مغار ، النتمر الوظيفي مقاربة وظيفية، مجلة العلوم الإنسانية، جامعة منتور ي، العدد 41، 2015.
	- 23) عبيدات ذوفان، عبد الحق كايد وأخرون، البحث العلمي مفهومه وأدواته وأساليبه،دار الفكر للطباعة والنشر والتووزيع، ط7، عمان، الأردن، 2001
	- 24) على موسى الصبحيين ومحمد فرحان القضاة، سلوك التتمر عند الأطفال والمراهقين مفهومه أسبابه علاجه، مركز الدارسات والبحوث، جامعة نايف للعلوم الأمنية، الطبعة الأولى، الرياض، 2013.
		- 25) عمار برحوش، محمد محمود الذنيبات، مناهج البحث العلمي وطرق اعداد البحوث، ديوان المطبو عات الجامعية، بن عكنون، الجزائر ،. 1995
- 26) فلة تتاي، مستوى تقدير الذات لدى المراهق ضحية التتمر المدرسي، مذكرة مكملة لنيل شهادة الماستر في علم النفس العيادي، جامعة محمد خيضر، بسكرة، 2020.
- 27) القحطاني، نورة سعد سلطان، مدى الوعي بالنتمر لدى معلمات مرحلة الابتدائية وواقع الإجراءات المتعبة في المدارس الحكومية بمدينة الرياض من وجهة نظرهن، دراسات عربية في التربية وعلم النفس، كلية التربية، المملكة العربية السعودية، 2012.
- 28) القرة غولي، حسن أحمد سهيل ، أسباب التتمر المدرسي لدى طلاب الصف الأول المتوسط منم وجهة نظر المدرسين والمدرسات وأساليب تعديله، بغداد، مجلة كلية التربية للبنات، 2018.
	- 29) كمال، دسوقي ( بدون ). علم النفس و دراسة النوافق ( ط 1 ). بيروت: دار النهضة العربية.
- 30) لخضر، شيبة ( 2014 ). الدافعية للتعلم و علاقته بتقدير الذات و التوافق الدراسي لدى تلامذة سنة ثانية ثانوي. أطروحة ماجستير، كلية العلوم الإنسانية و الإجتماعية، جامعة مولود معمري، نيزي وزو، الجزائر.
- مجدي محمد الدسوقي، مقياس السلوك النتمري للأطفال والم ارهقين، دار جوانا (31) للنشر والتوزيع، القاهرة،2016.
	- 32) محمد وليد البطش، فريد كامل أبو زينة، مناهج البحث العلمي تصميم البحث والنخليل الإحصائبي، دار المسيرة للنشر والنوزيع والطباعة، ط1، عمان، الأردن،  $.2007$
- 33) محمد، لحرش، و إسماعيل، بن خليفة ( افريل 2014 ). الحاجات الإرشادية لتلاميذ مرحلة التعليم المتوسط و علاقتها بتوافقهم الدراسي. مجلة الدراسات و البحوث العلمبة، الجز ائر ، 06، 43-44.
- 34) محمود أحمد أبو سحلول وآخرون، واقع ظاهرة النتمر المدرسي لدى طلبة المرحلة الثانوية في محافظة خان يونس وسبل مواجهتها، مجلس البحث العلمي، فلسطين،  $.2018$ 
	- مسعد أبو الديار، سيكولوجية التنمر بين النظرية والعلاج، الطبعة الثانية، مكتبة  $(35)$ الكويت الوطنية، الكويت، 2012.
- 36) مظلوم، مصطفى على، فاعلية برنامج إرشادي لخفض سلوك المشاغبة لدى طلاب المرحلة الثانوية، مجلة كلية التربية، 2007.
	- 37) موريس أنجرس، منهجية البحث في العلوم الإنسانية وتدريبات عملية، ترجمة بوزيد صحراوي، كمال برشرف، سعيد سبعون، دار القصبة للنشر، الجزائر،
	- موفق الحمداني، عدنان الجاد ري، وأخرون، مناهج البحث العلمي اساسيات 38) البحث، الكتاب الأول مؤسسة الوراق للنشر والتوزيع،ط1، عمان، 2006
		- 39) نورة القحطاني، النتمر المدرسي وبرامج التدخل، مجلة ميادين، العدد 100،  $.2016$
	- اليافعي، أماني، النتمر في المدارس الى اين، مجلة الثقافة الاجتماعية والأمنية،  $(40$  $.2018$

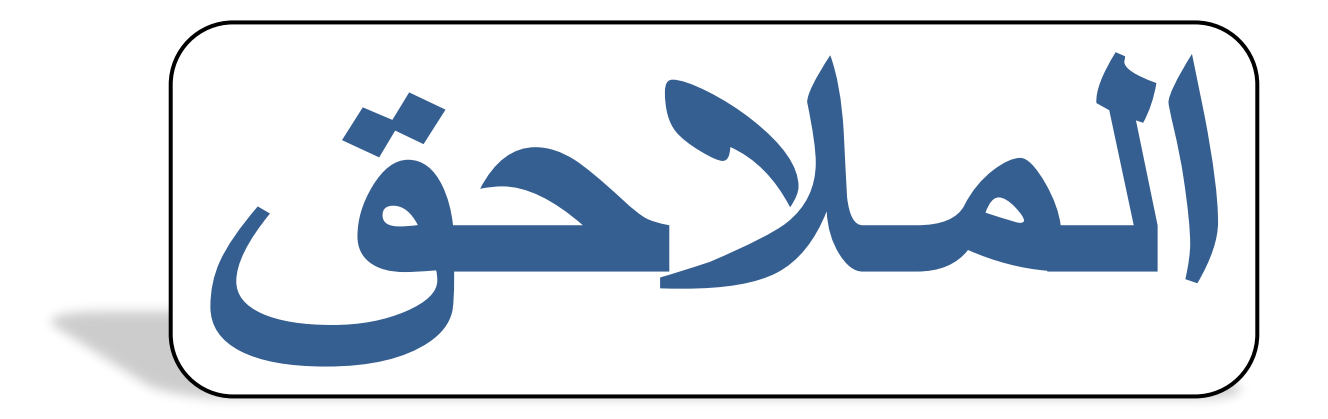

ملحق رقم 1 مقياس التنمر المدرسي لا توجد في هذا الاختبار عبارة صحيحة و أخرى خاطئة اقرأ كل عبارة مع وضع ( x ) على إجاباتك الصادقة إذا كانت تنطبق عليك أو لا تنطبق.

المحاور \_\_ غالبا دائما العبارات ابدا نادرا احيانا يطلق على زملائي اسماء مثيرة للسخرية التنمر يطلق على احد زملائي تعليقات مزعجة على الفظى المظهر الخارجي ينظر الى احد الطلبة بنظرة غاضبة لتخويفي يقوم زملائي باتهامي باعمال لم ارتكبها يسخر زملائى على طريقة كلامي واجاباتي يطلق على زميلي اشاعات كاذبة يضرخ على زميلي بصوت مرتفع من اجل تخويفى يقوم بعض التلاميذ بمناداتى بأسماء غريبة التنمريسبني بعض التلاميذ بألفاظ بذيئة يقوم احد زملا<sub>ئي</sub> باذائ*ي* لفظيا يتع*م*د زميل*ي* تهديد*ي* يقوم صديقي بقرصي ليسبب لي الالم التنمر برد زميلي على اساءتي اللفظية له بالاساءة الجسدي البذيئة يقوم احد زملائي بطرحي ارضا يعرقلني احد التلاميذ بقدمه اثناء مروري امامه يتشا**ج**ر معي زملا*ئي* يقوم ا<mark>حد زملائي بصفعي على الوج</mark>ه يدفعني احد التلاميذ بقوة ليجلس مكان*ي* يستخدم زميلي بعض الادوات الحادة للتهجم علي يتعمد احد اصدقائي ضربي دون سبب يتعدى زملائي على ممتلكاتي (ادواتي ،كتب) يتعمد احد زملائي اخفاء اغراضي لازعاجي التنمر على | يسرق لي <mark>بعض</mark> زملا*ئي* اشيائي المهمة الممتلكات

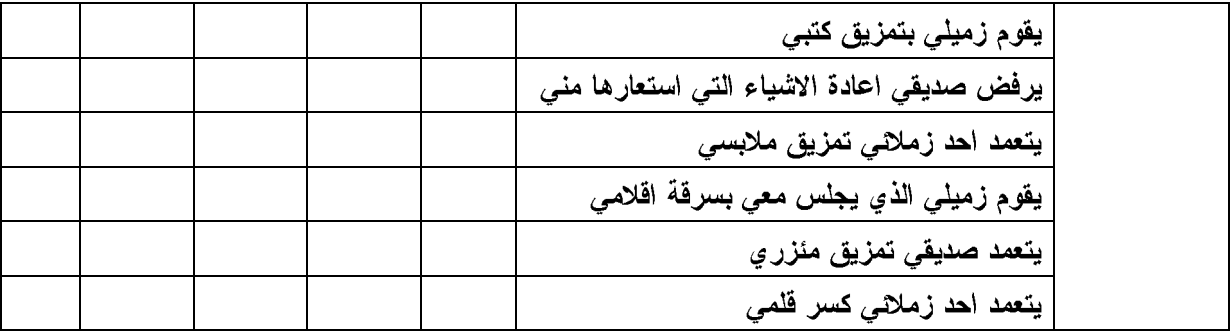

ملحق رقم 2:

مقياس النوافق الدراسي: الجنس: التخصص: التعليمة:

لا توجد في هذا الاختبار عبارة صحيحة و أخرى خاطئة اقرأ كل عبارة مع وضع ( x ) على إجاباتك الصادقة.

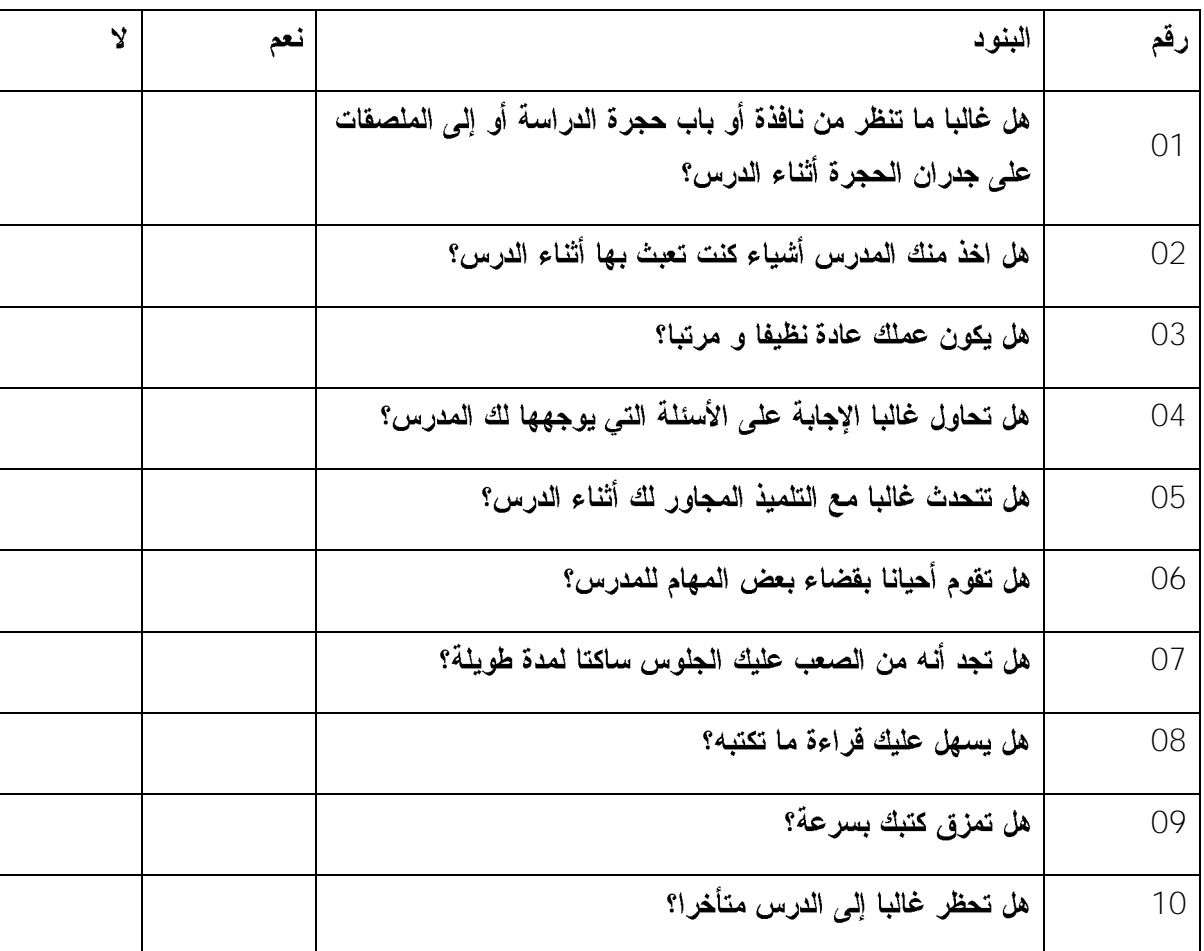

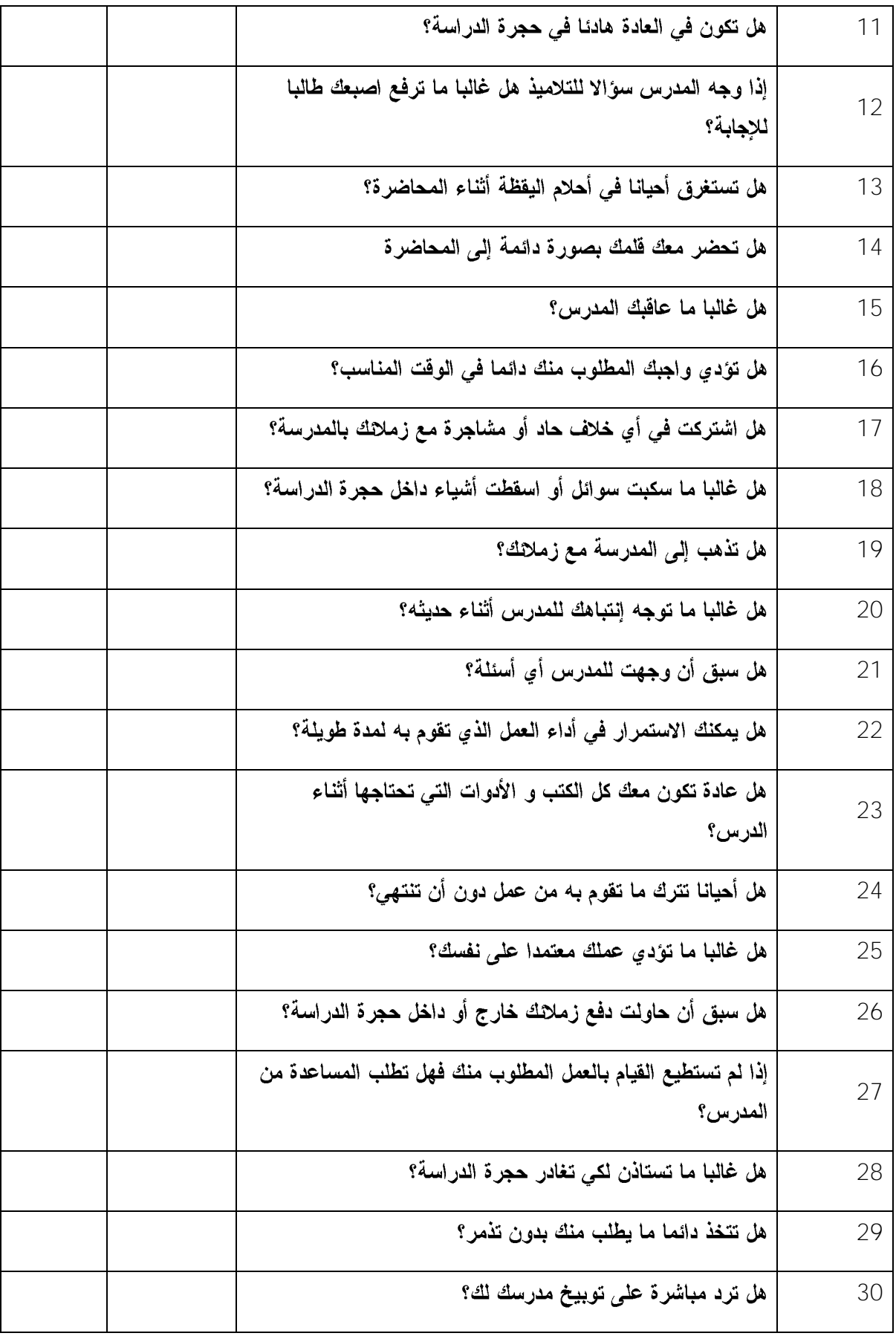

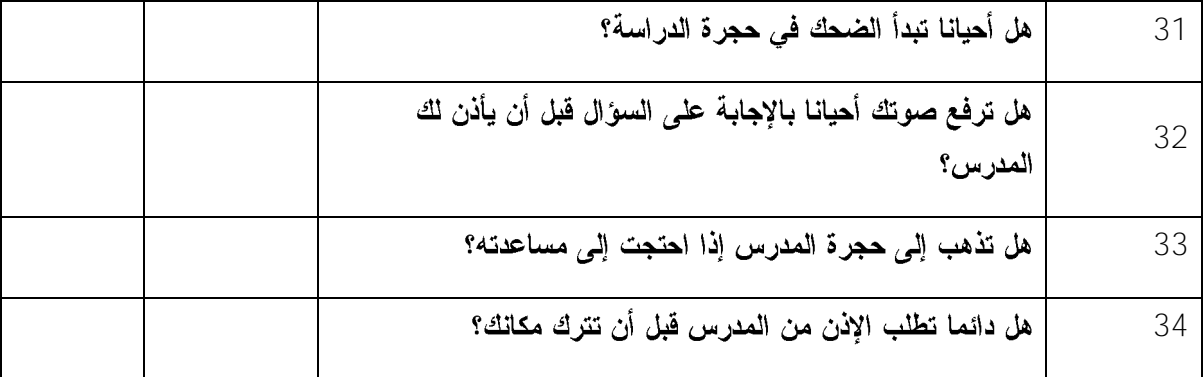

ملحق رفّم 03:

#### Statistiques sur échantillon uniques

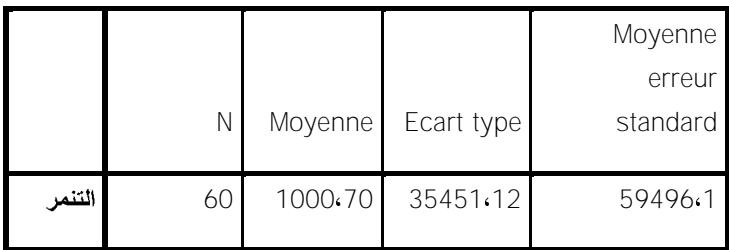

### Test sur échantillon unique

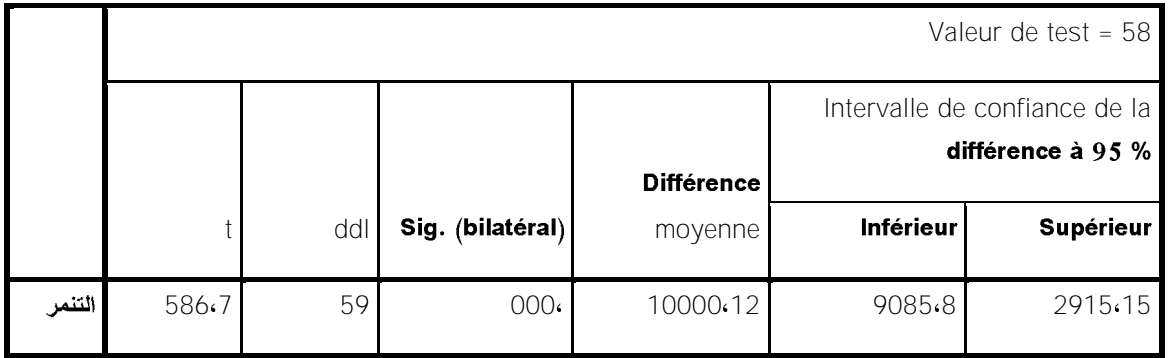

**T-TEST**

**51 /TESTVAL=**

**/MISSING=ANALYSIS**

**. /VARIABLES=**

## **95 /CRITERIA=CI(.**

Test T

Remarques

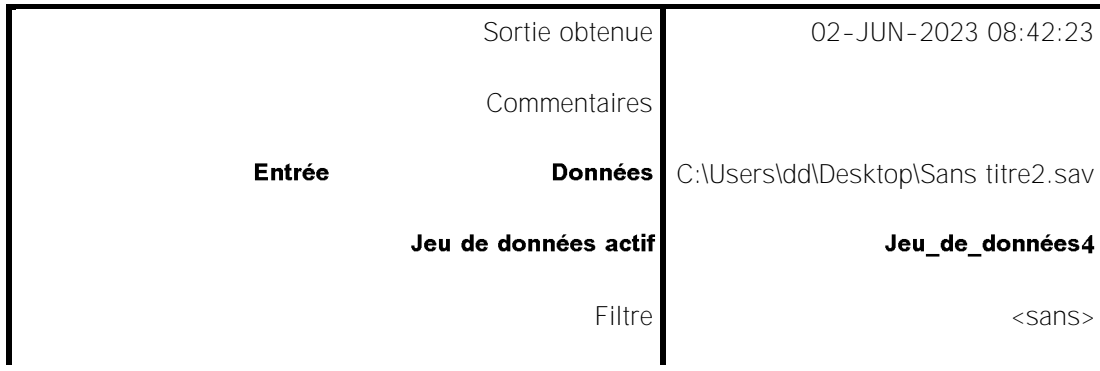

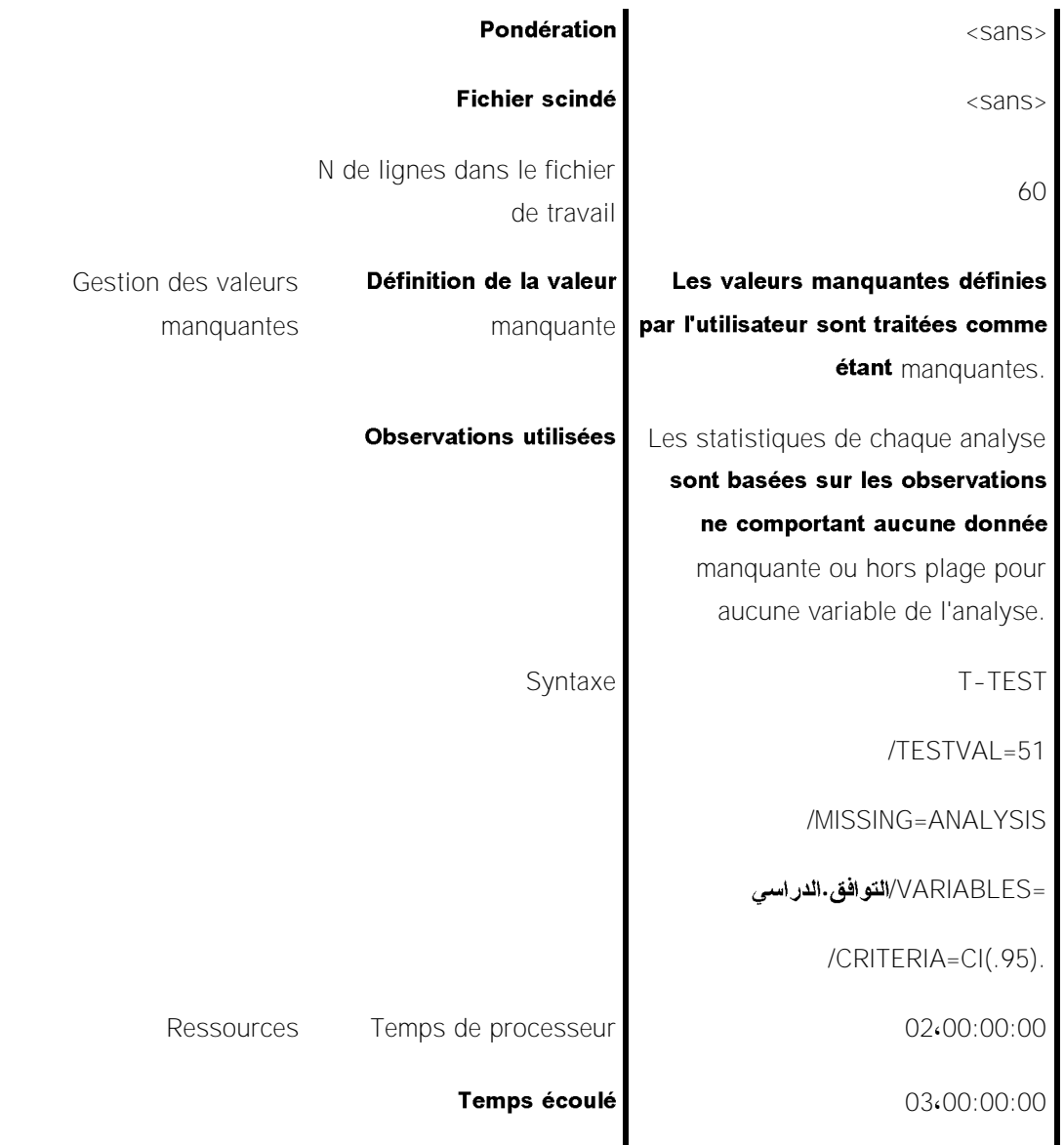

## Statistiques sur échantillon uniques

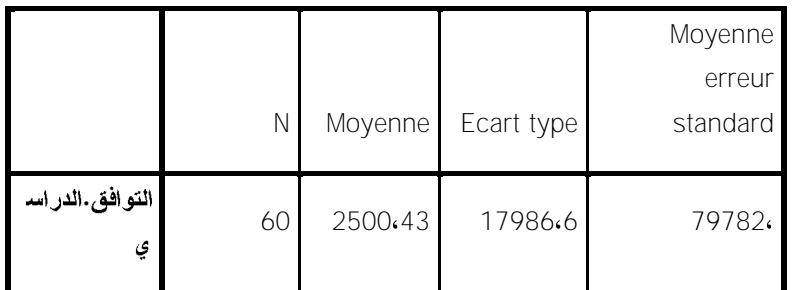

Test sur échantillon unique

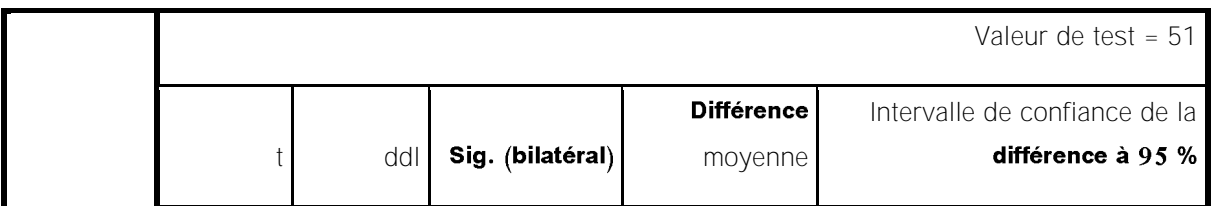

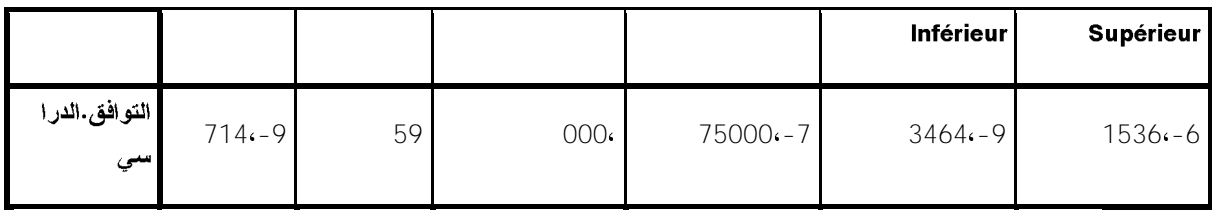

Remarques

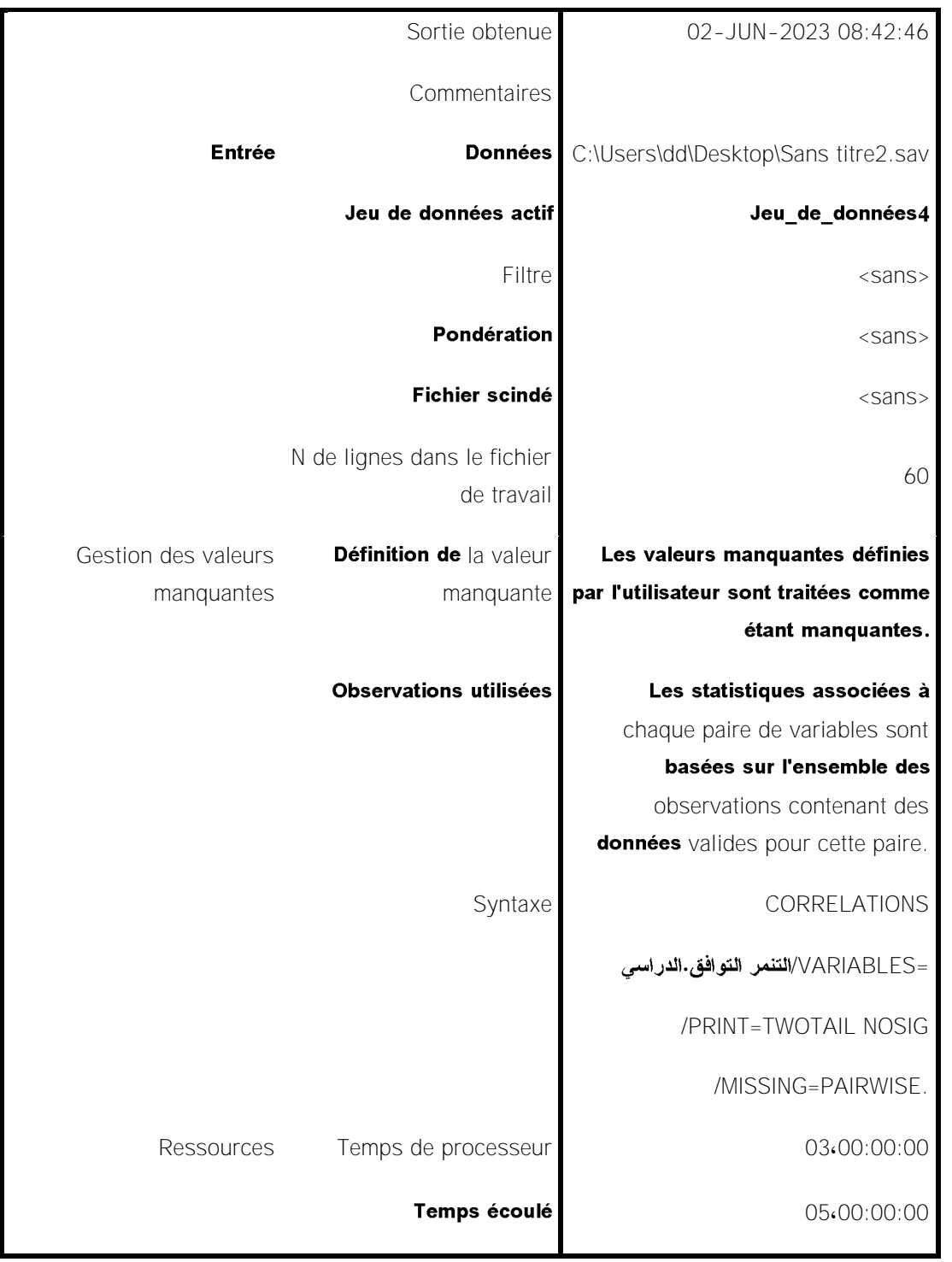

**CORRELATIONS**

## **. /VARIABLES=**

#### **/PRINT=TWOTAIL NOSIG**

#### **/MISSING=PAIRWISE.**

#### Corrélations

Remarques

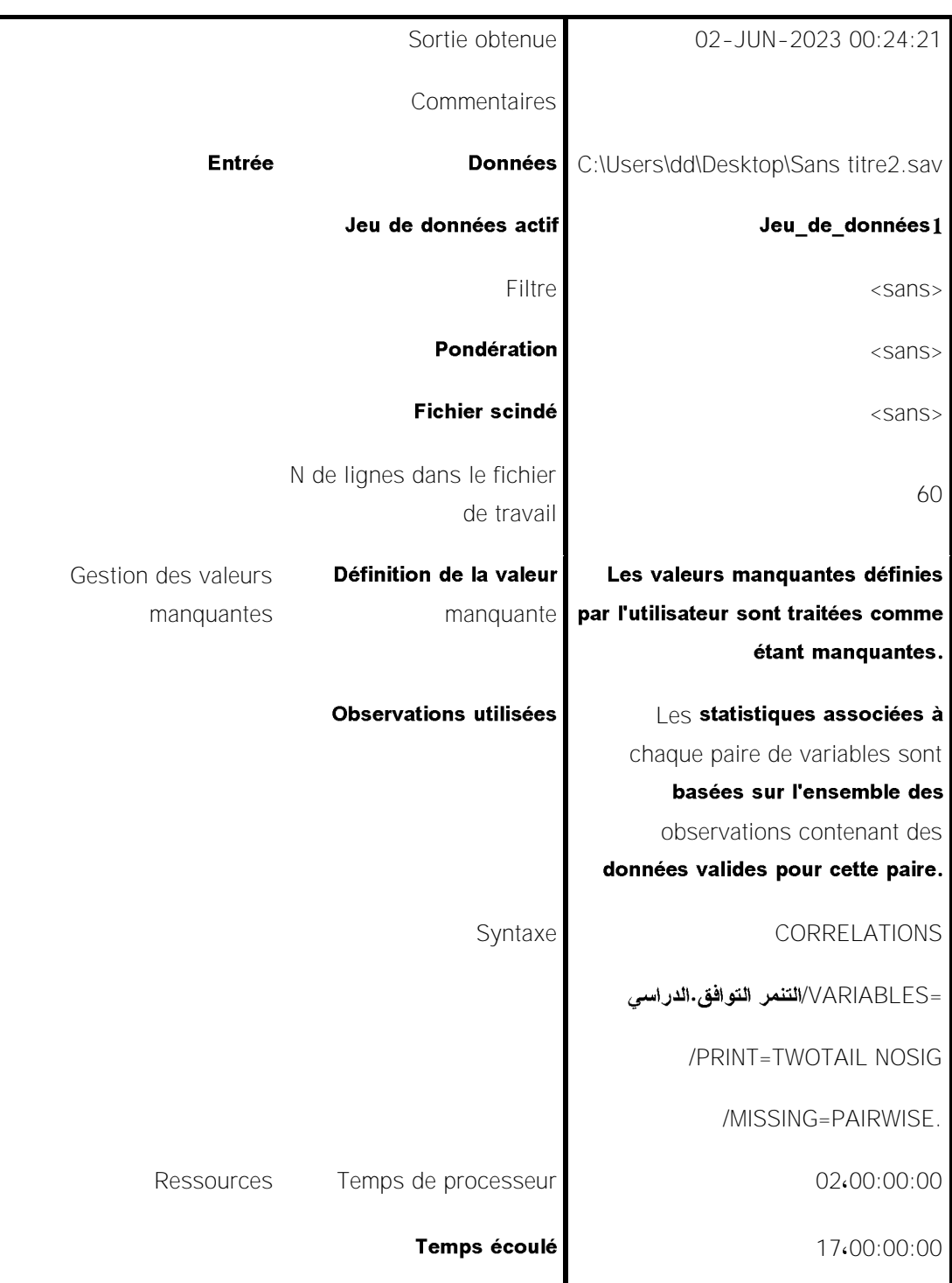

Corrélations

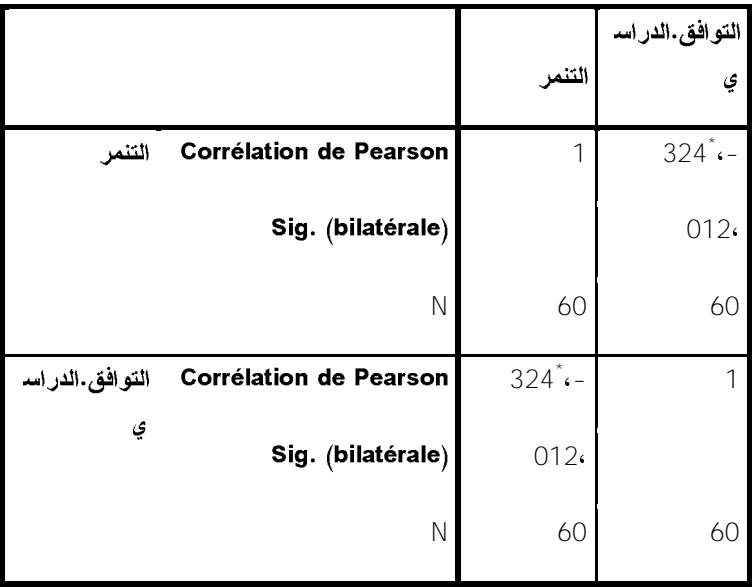

 $*$ . La corrélation est significative au niveau  $0.05$  (bilatéral).

**CORRELATIONS**

**. . /VARIABLES=**

**/PRINT=TWOTAIL NOSIG**

**/MISSING=PAIRWISE.**

#### Corrélations

Remarques

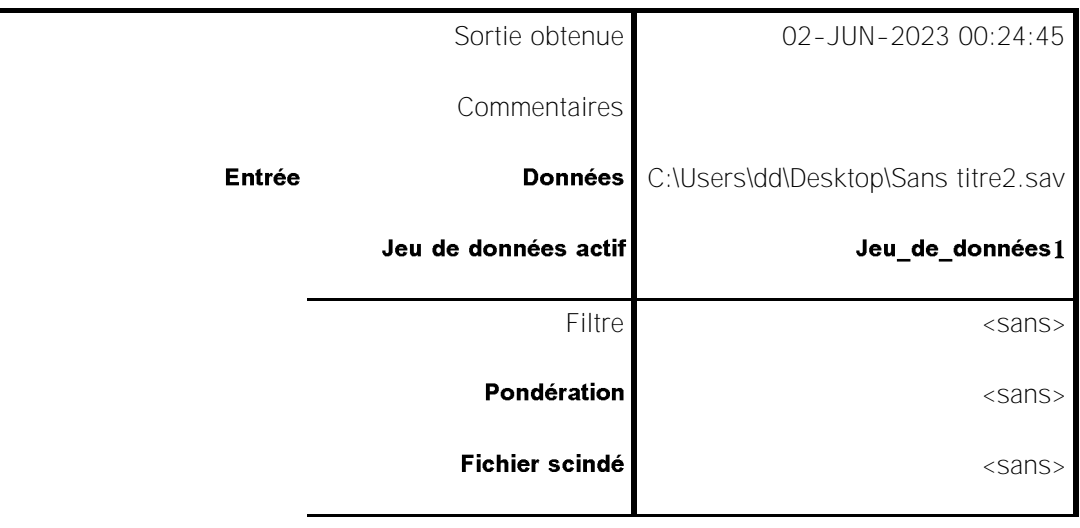

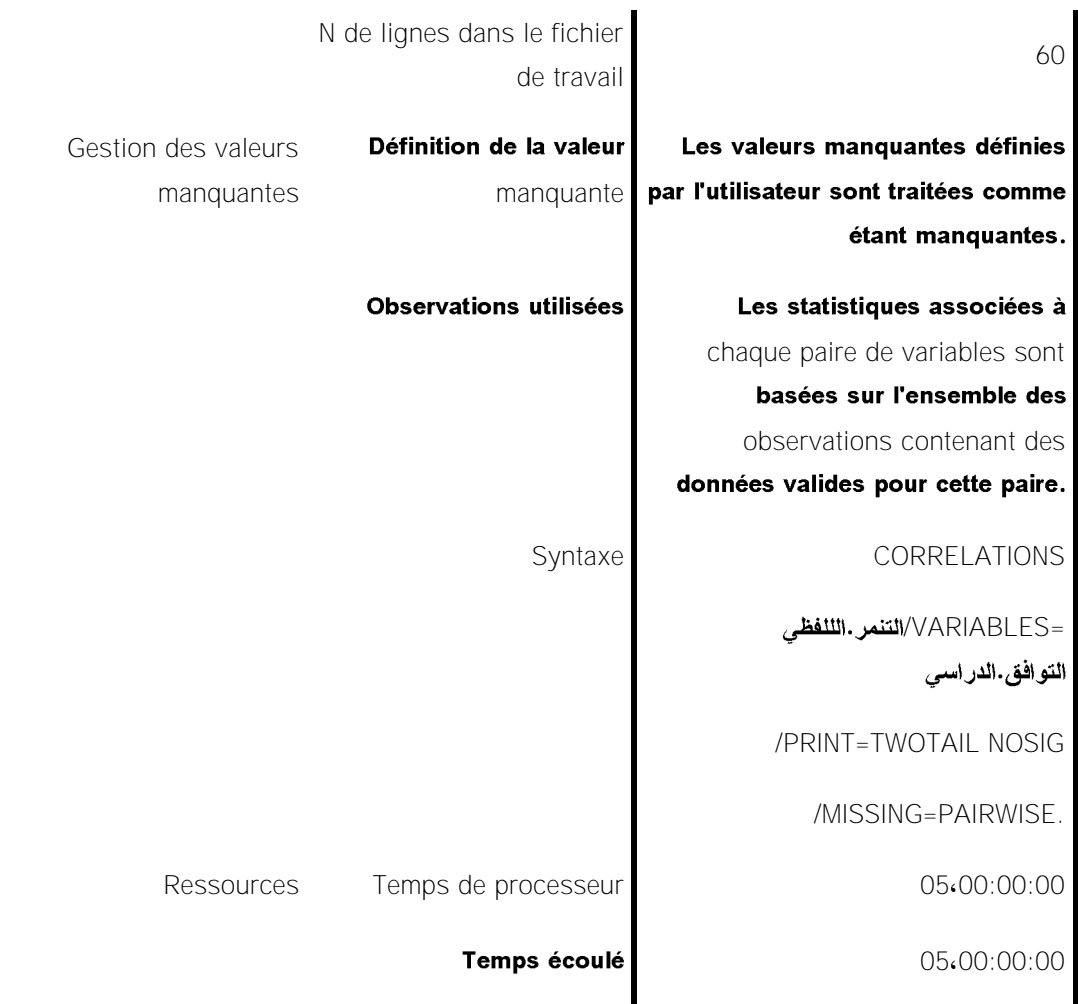

Corrélations

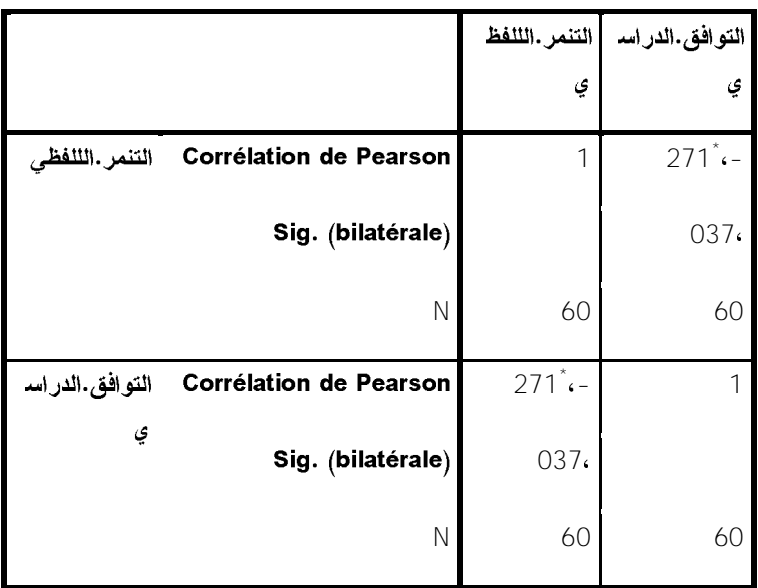

 $\overline{\phantom{a}}$ . La corrélation est significative au niveau  $0.05$  (bilatéral).
# **. . /VARIABLES=**

**/PRINT=TWOTAIL NOSIG**

**/MISSING=PAIRWISE.**

### Corrélations

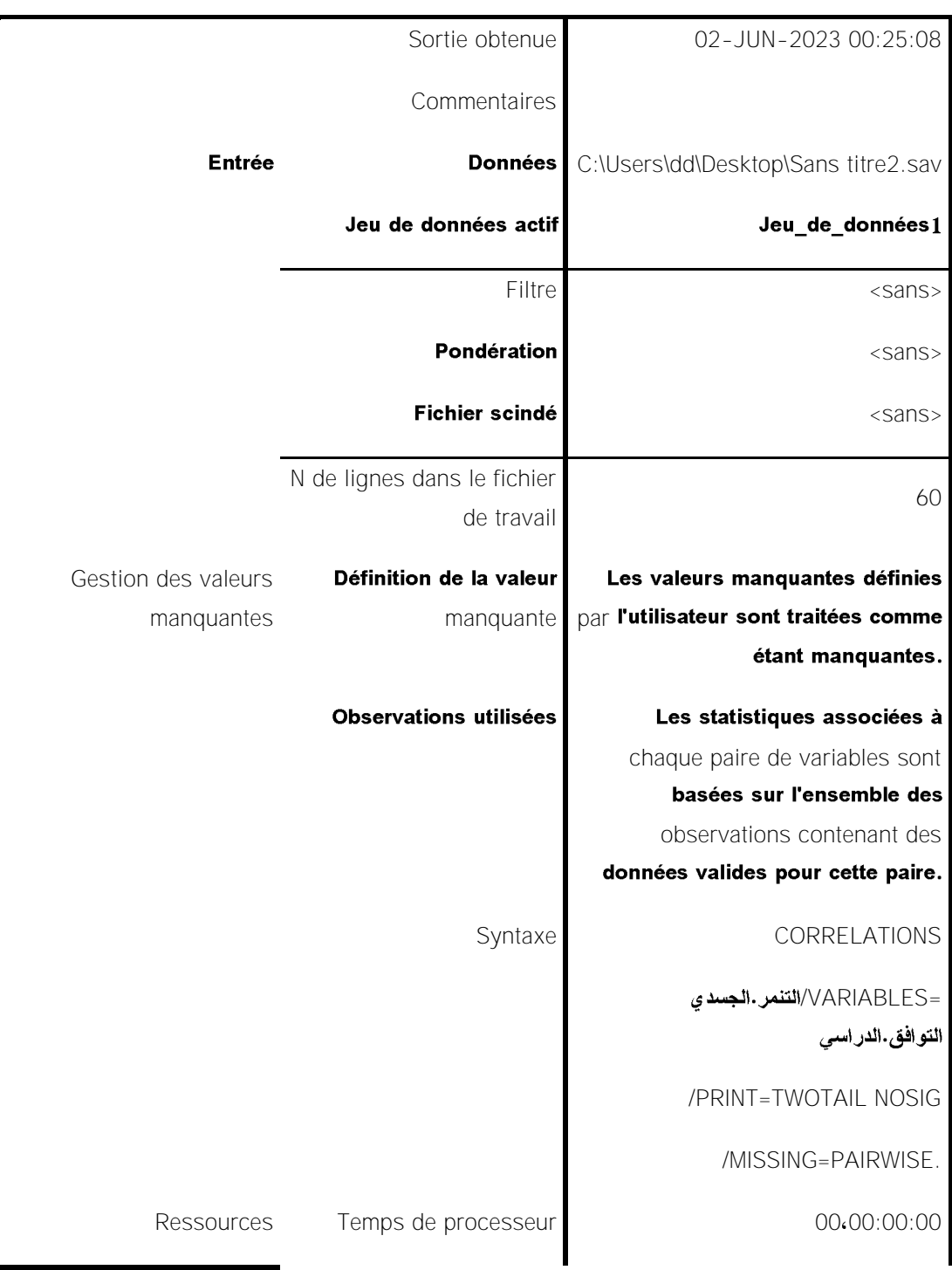

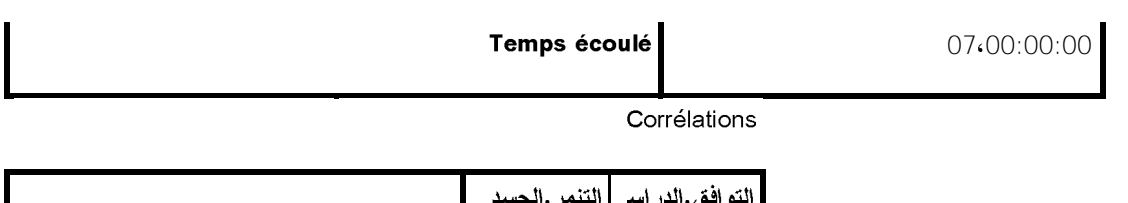

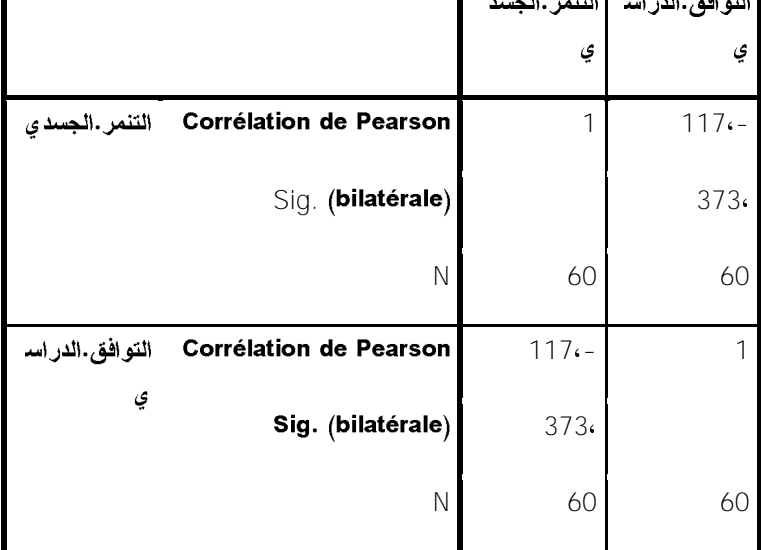

**CORRELATIONS**

**. . . /VARIABLES=**

**/PRINT=TWOTAIL NOSIG**

**/MISSING=PAIRWISE.**

### Corrélations

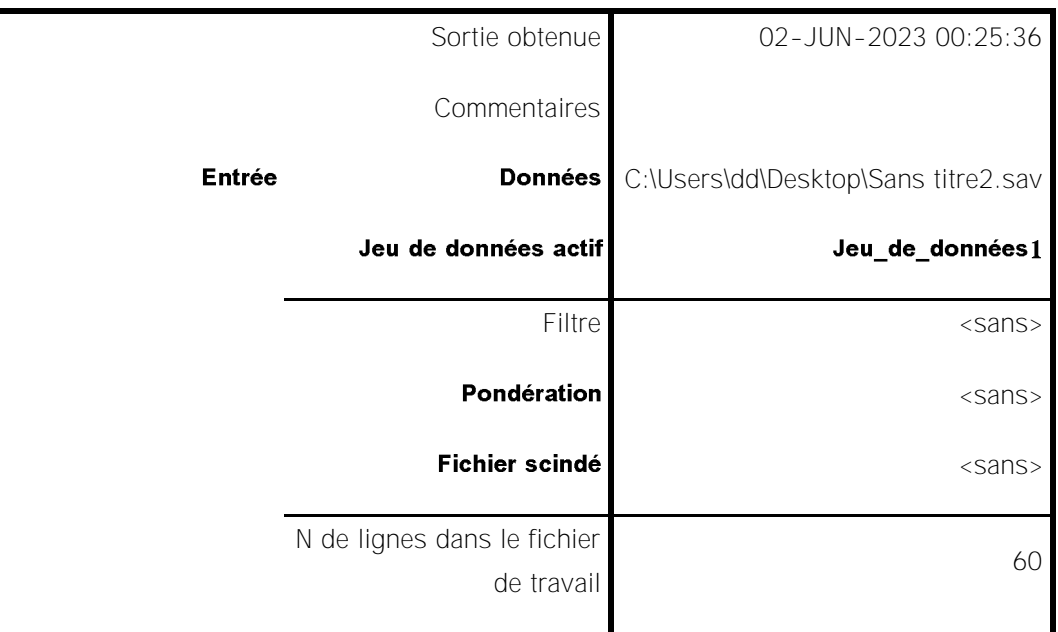

| Gestion des valeurs | Définition de la valeur       | Les valeurs manquantes définies       |
|---------------------|-------------------------------|---------------------------------------|
| manquantes          | manquante                     | par l'utilisateur sont traitées comme |
|                     |                               | étant manquantes.                     |
|                     | <b>Observations utilisées</b> | Les statistiques associées à          |
|                     |                               | chaque paire de variables sont        |
|                     |                               | basées sur l'ensemble des             |
|                     |                               | observations contenant des            |
|                     |                               | données valides pour cette paire.     |
|                     | Syntaxe                       | CORRELATIONS                          |
|                     |                               | =VARIABLES/التنمر .على.الممتلكات      |
|                     |                               | التوافق الدراسى                       |
|                     |                               | /PRINT=TWOTAIL NOSIG                  |
|                     |                               | /MISSING=PAIRWISE.                    |
| Ressources          | Temps de processeur           | 02:00:00:00                           |
|                     | Temps écoulé                  | 10:00:00:00                           |

Corrélations

|                                                  | التنمر . على.الممتلكا | التوافق الدراس |
|--------------------------------------------------|-----------------------|----------------|
|                                                  | ت                     | ي              |
| Corrélation de Pearson<br>التنمر . على.الممتلكا  | 1                     | $278 -$        |
| ت<br>Sig. (bilatérale)                           |                       | 032c           |
| Ν                                                | 60                    | 60             |
| <b>Corrélation de Pearson</b><br>التوافق.الدراسي | $278 -$               |                |
| Sig. (bilatérale)                                | 032.                  |                |
| Ν                                                | 60                    | 60             |

ملحق رقم 03:

Test T

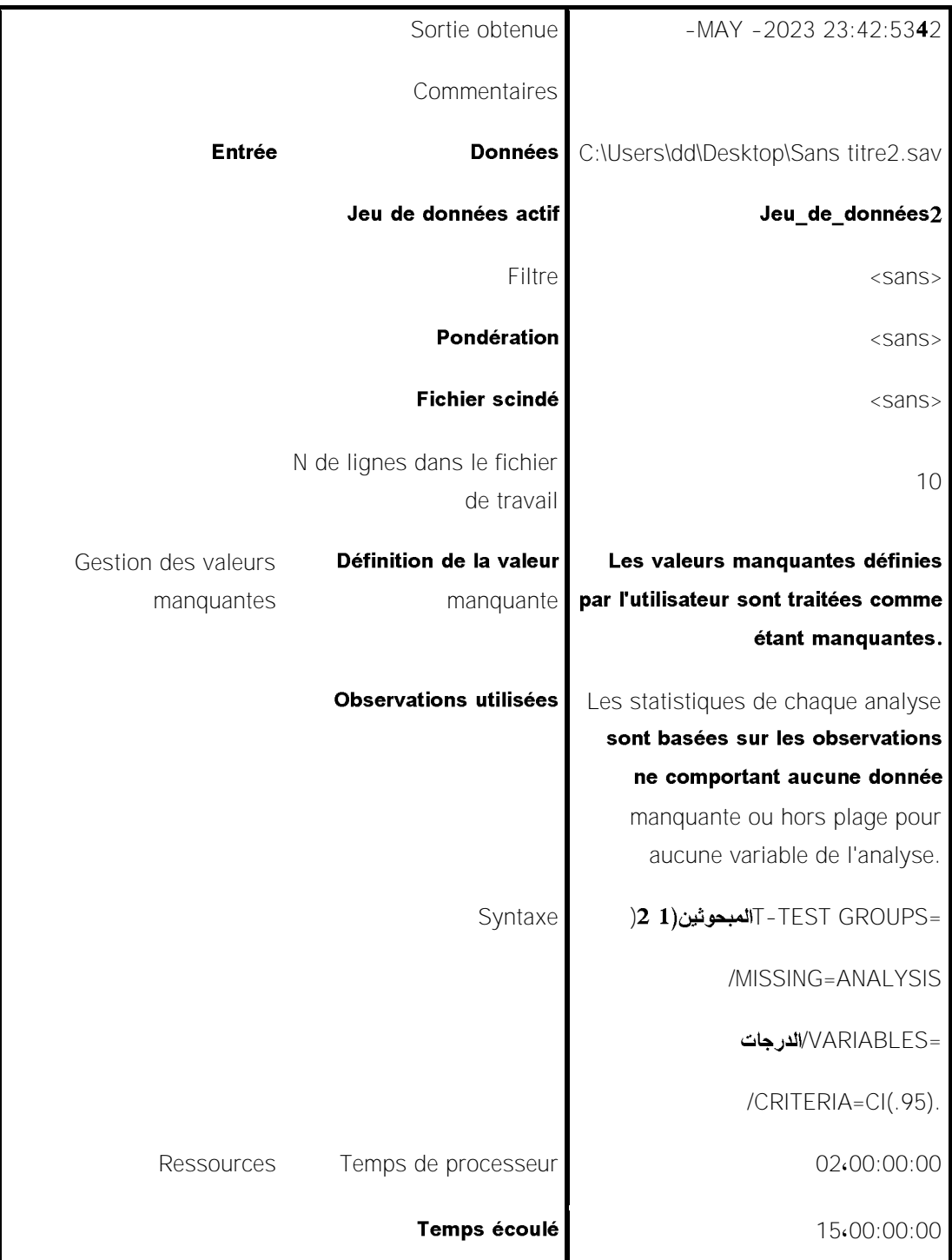

Statistiques de groupe

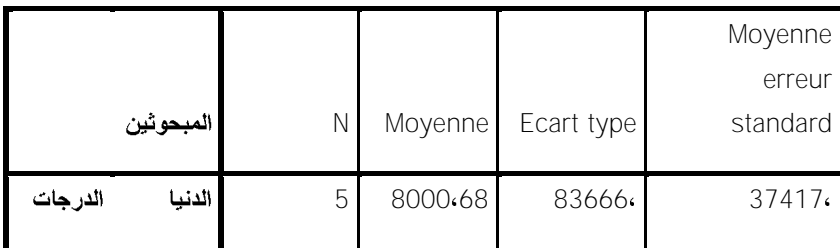

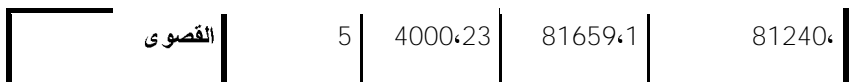

Test des échantillons indépendants

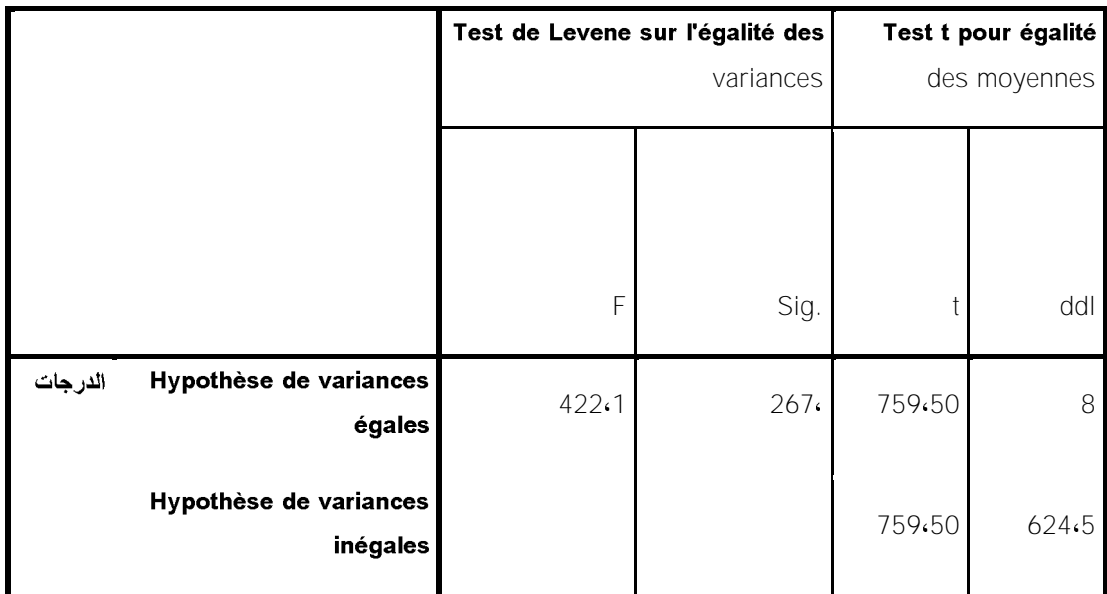

Test des échantillons indépendants

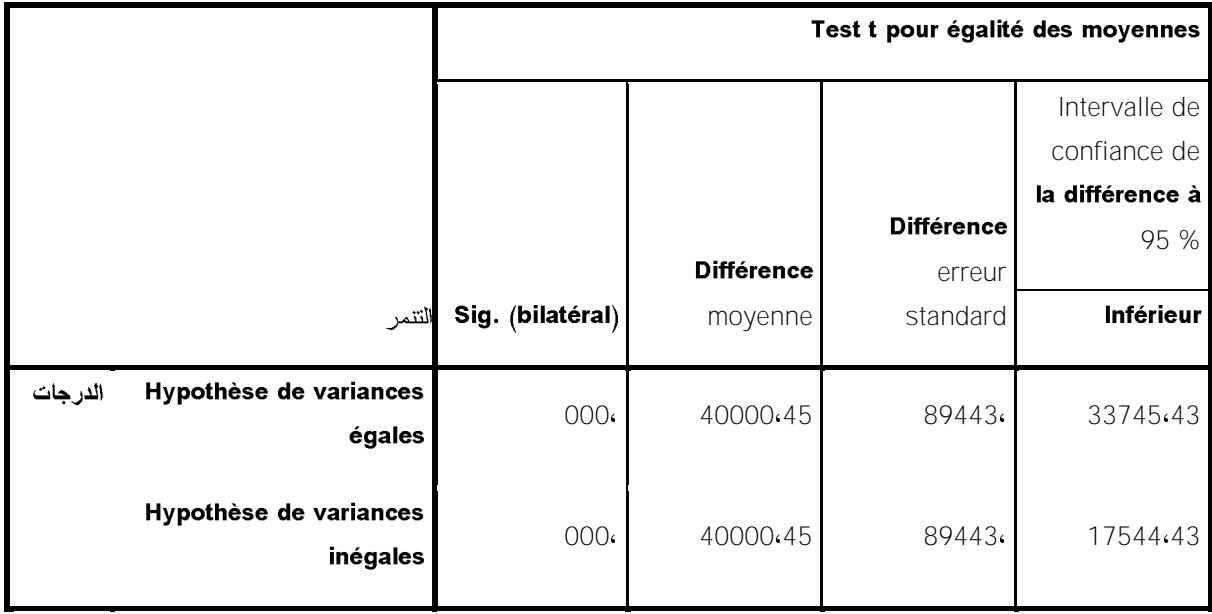

Test des échantillons indépendants

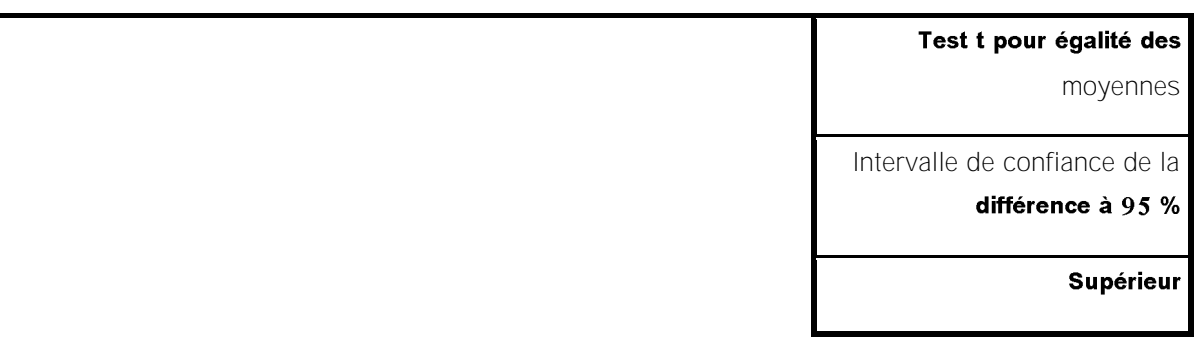

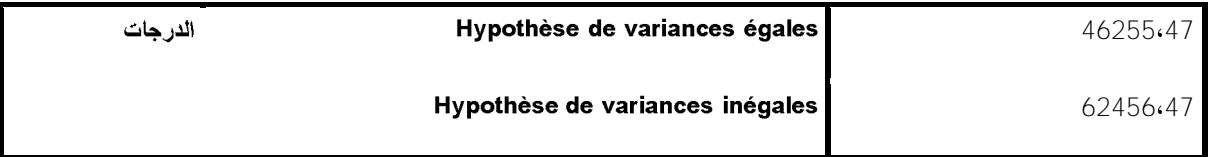

# DATASET ACTIVATE Jeu\_de\_données3.

**. SORT CASES BY** 

### .2DATASET ACTIVATE Jeu\_de\_données

**( T-TEST GROUPS=**

**/MISSING=ANALYSIS**

### **/VARIABLES=**

# **95/CRITERIA=CI(.**

Test T

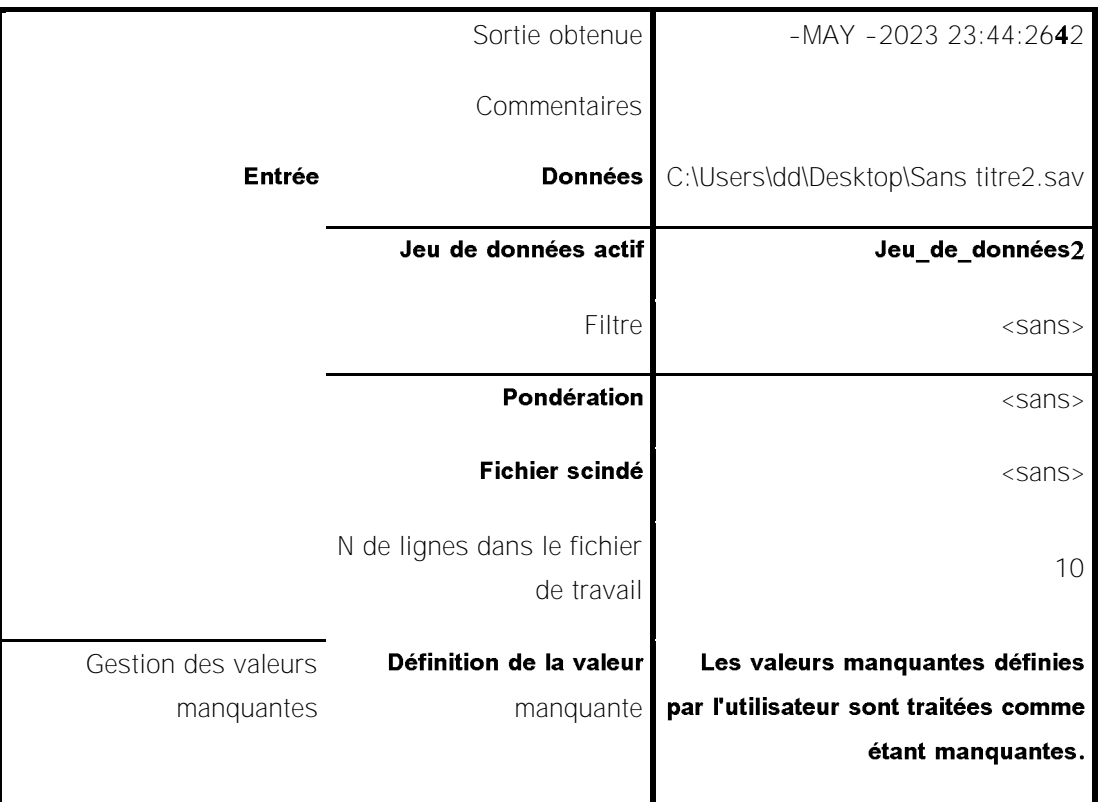

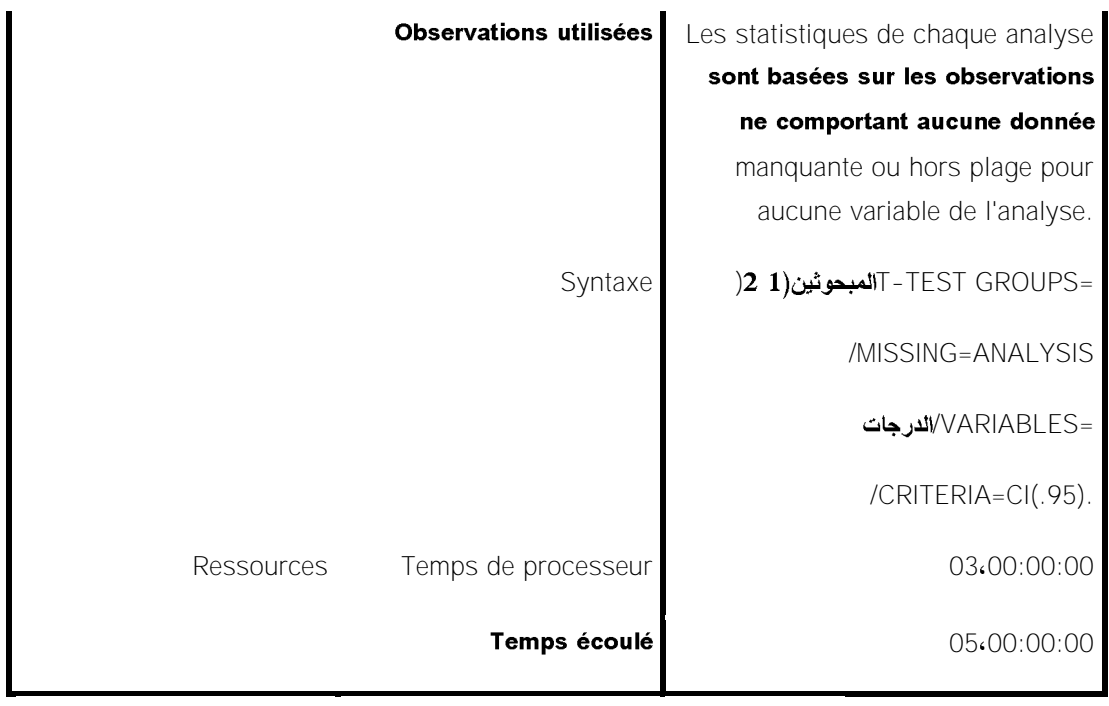

Statistiques de groupe

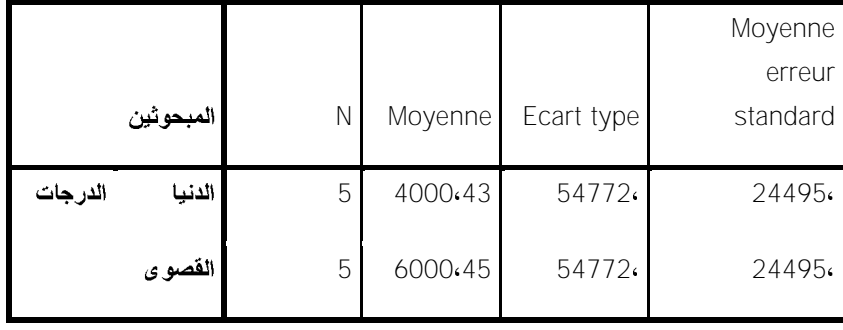

Test des échantillons indépendants

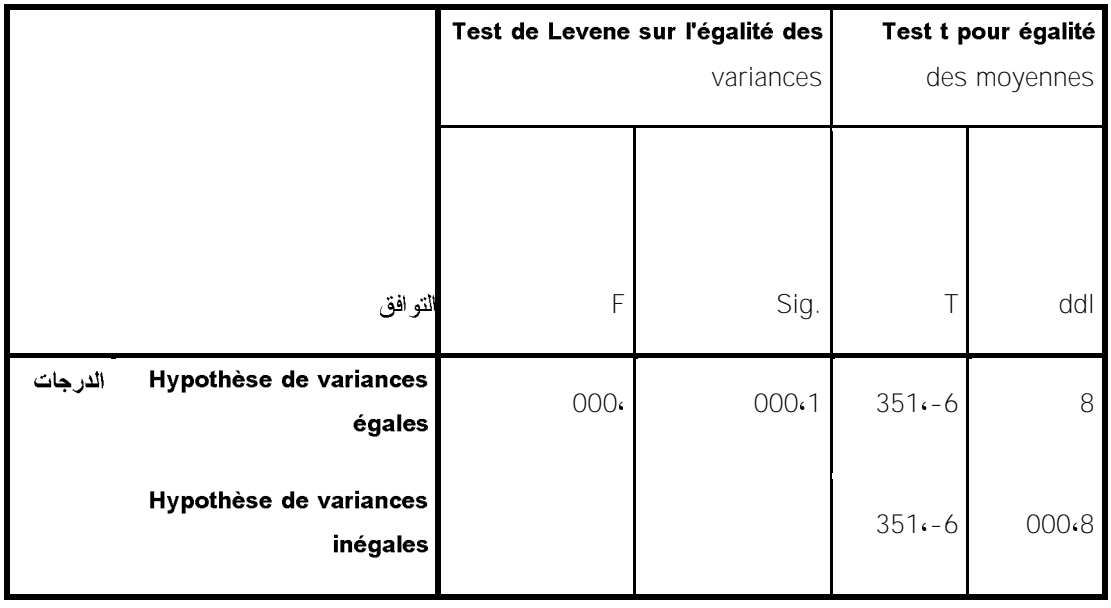

Test des échantillons indépendants

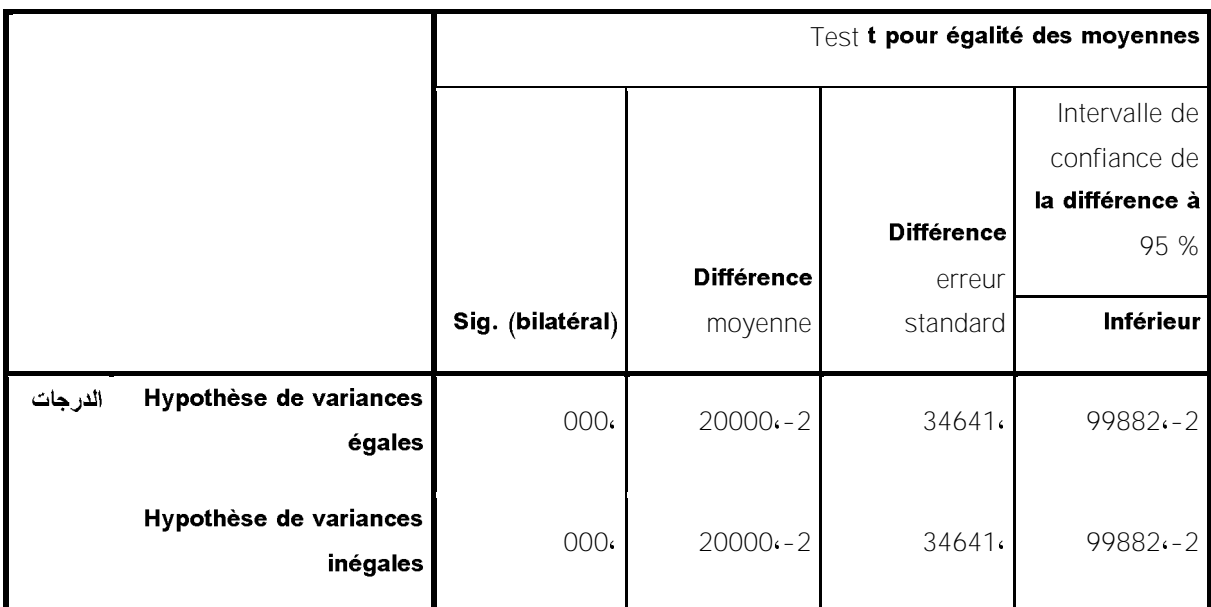

Test des échantillons indépendants

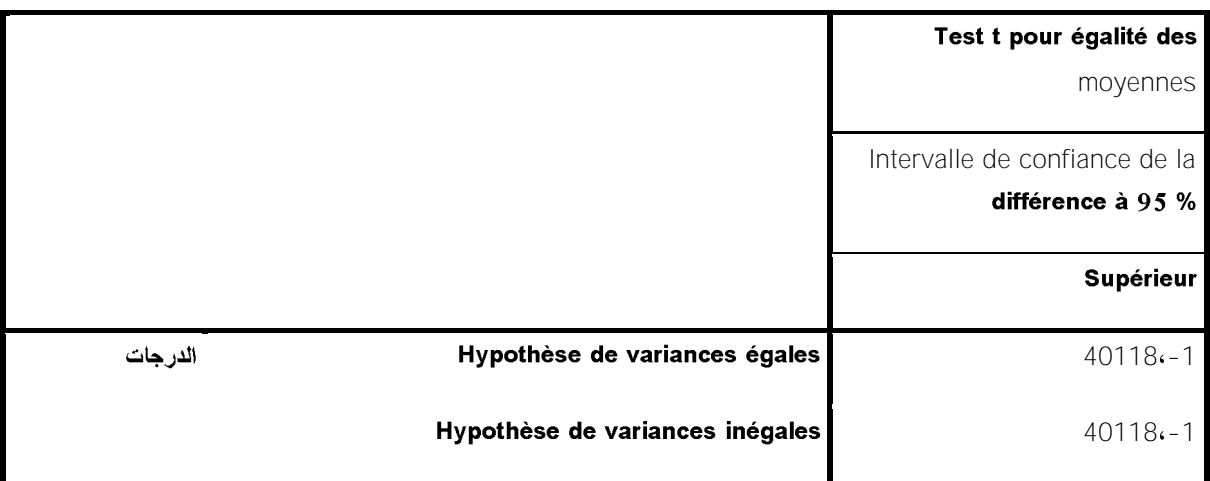

DATASET ACTIVATE Jeu\_de\_données3.

### DATASET CLOSE Jeu\_de\_données2.

**RELIABILITY**

21 A20 A19 A18 A17 A16 A15 A14 A13 A12 A11 A10 A9 A8 A7 A6 A5 A4 A3 A2 A1/VARIABLES=A **29 A28 A27 A26 A25 A24 A23 A22A**

**/SCALE('ALL VARIABLES') ALL**

**/MODEL=ALPHA.**

Fiabilité

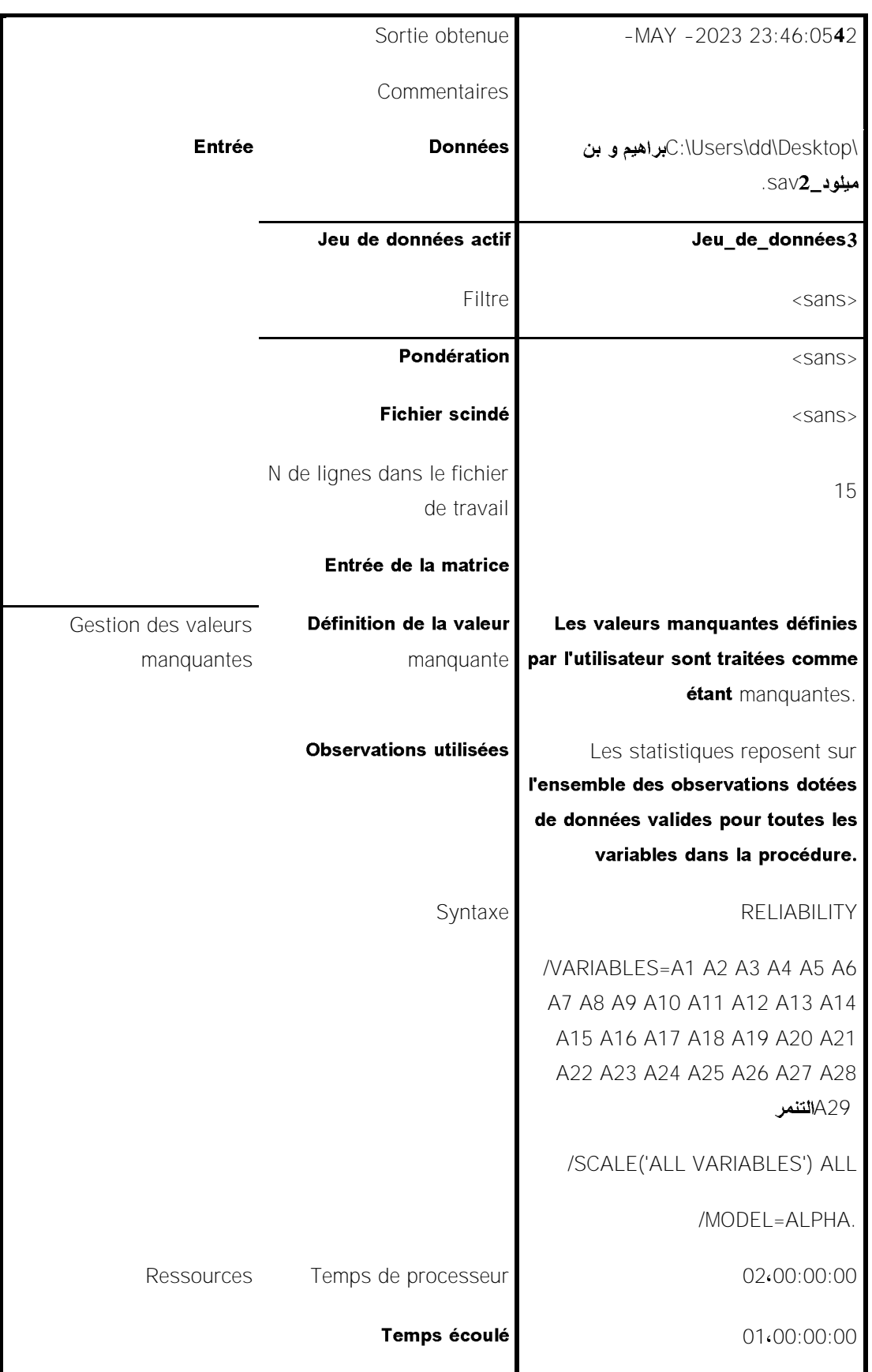

Echelle : ALLVARIABLES

### Récapitulatif de traitement des observations

# a. Suppression par liste basée sur toutes les variables de la procédure.

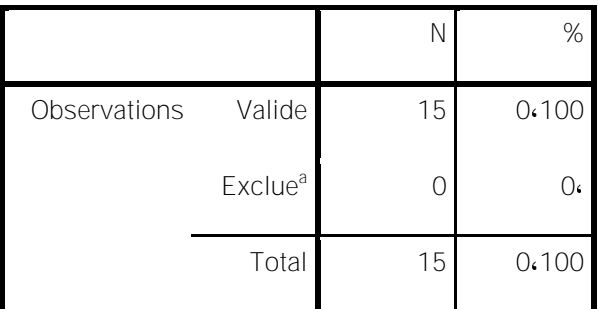

Statistiques de fiabilité

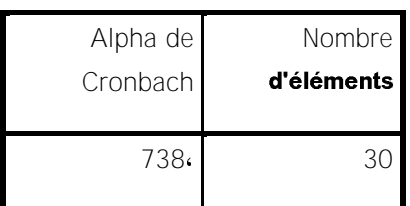

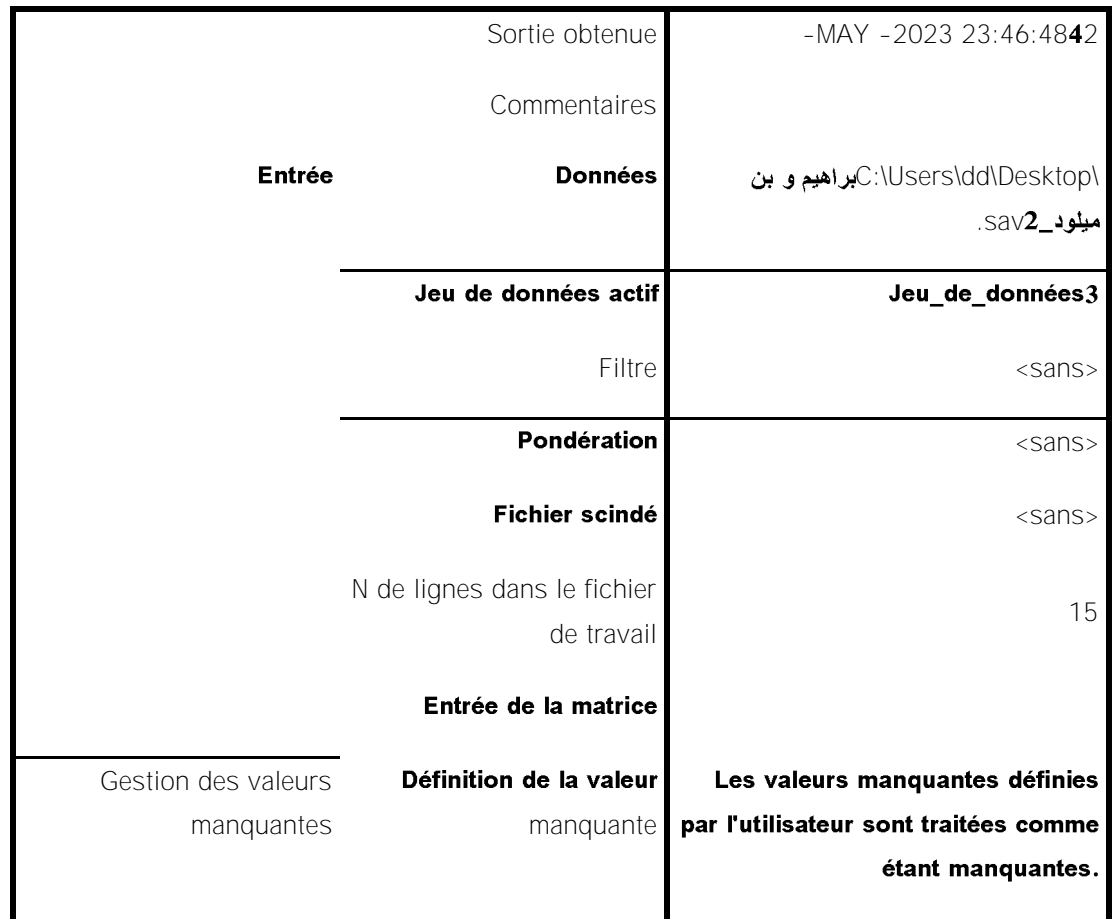

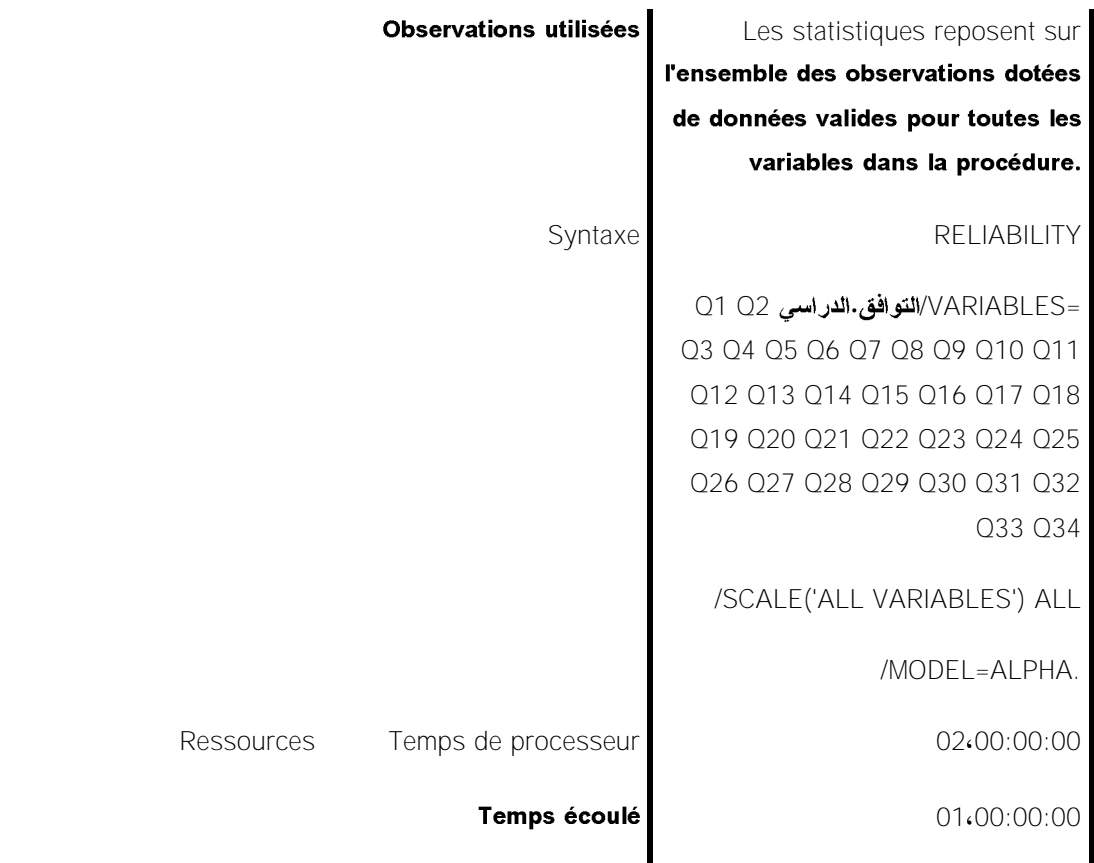

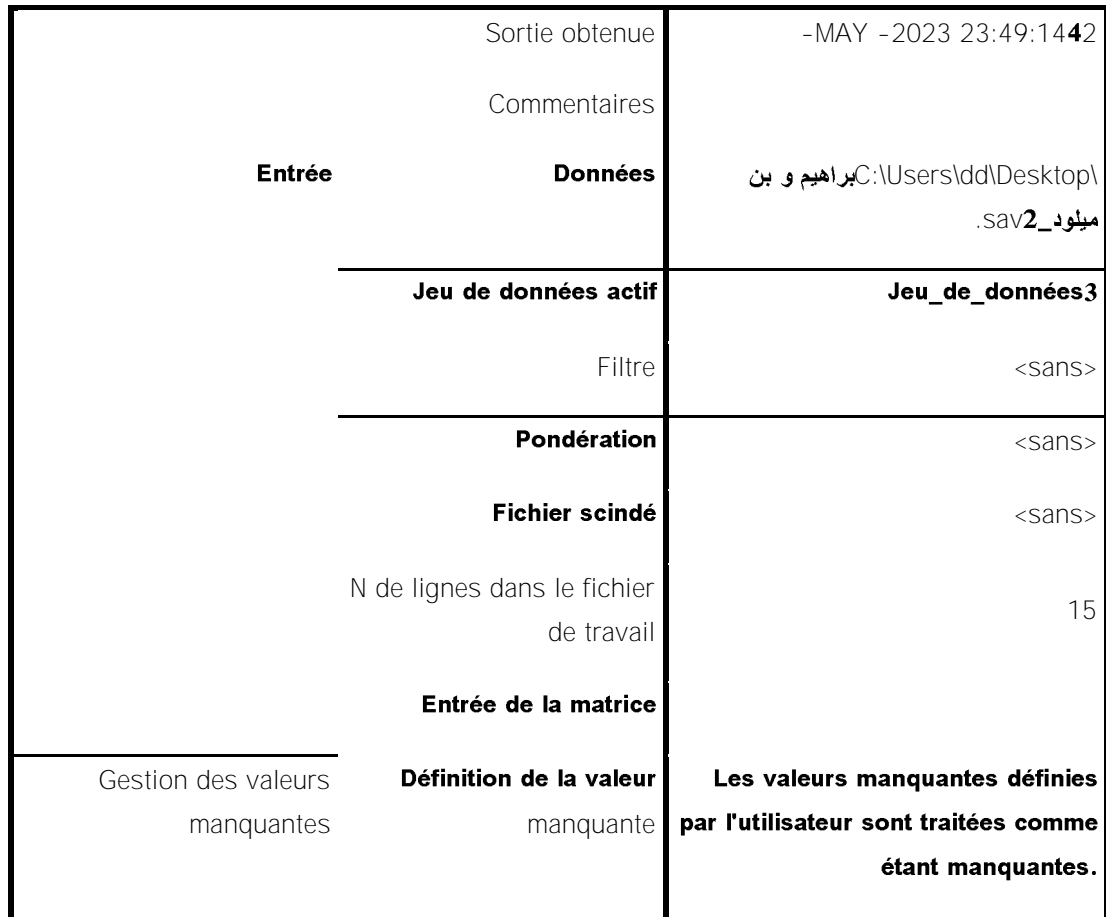

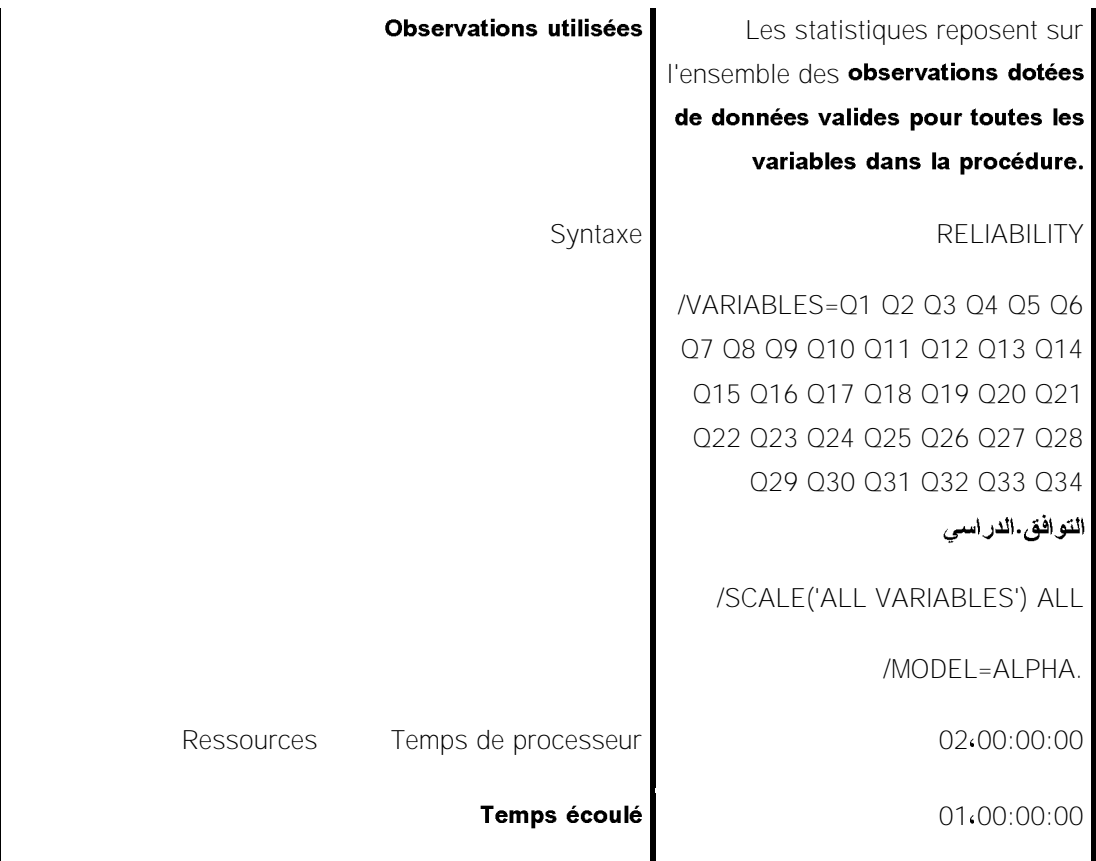

emarques<sup>1</sup>

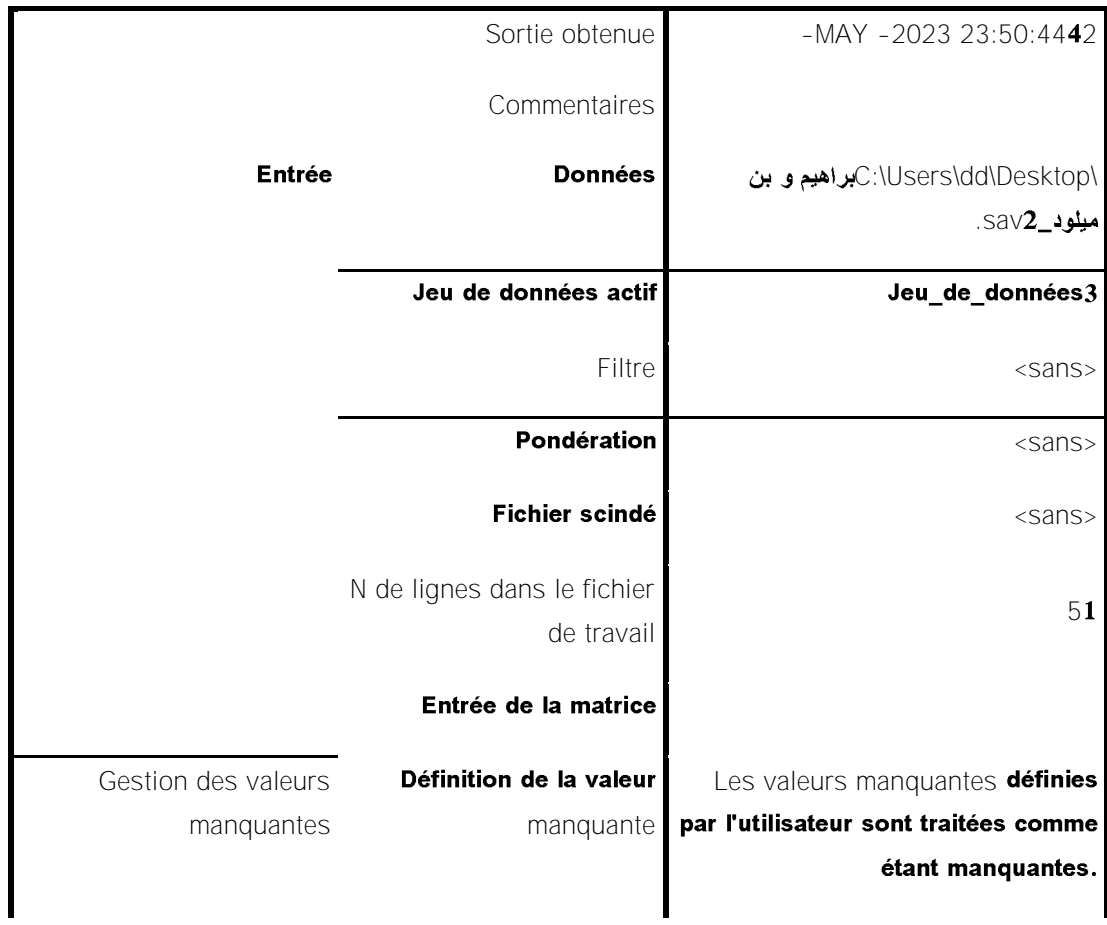

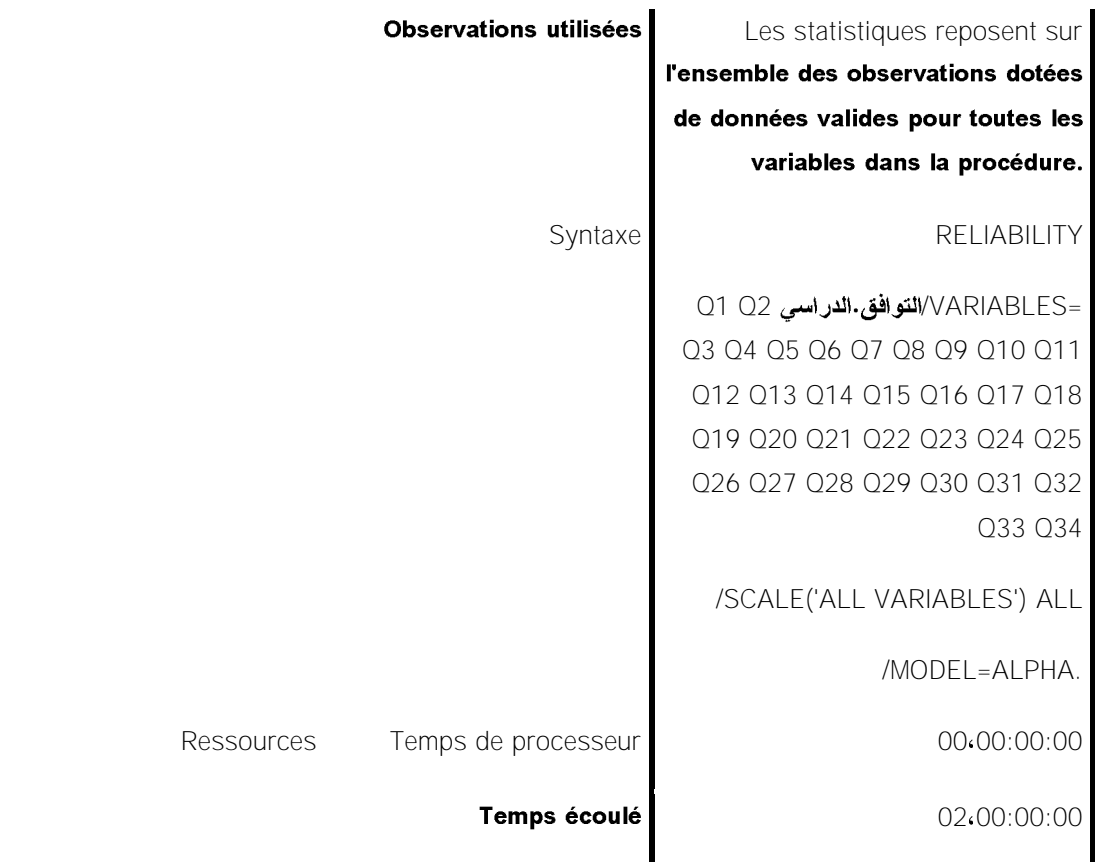

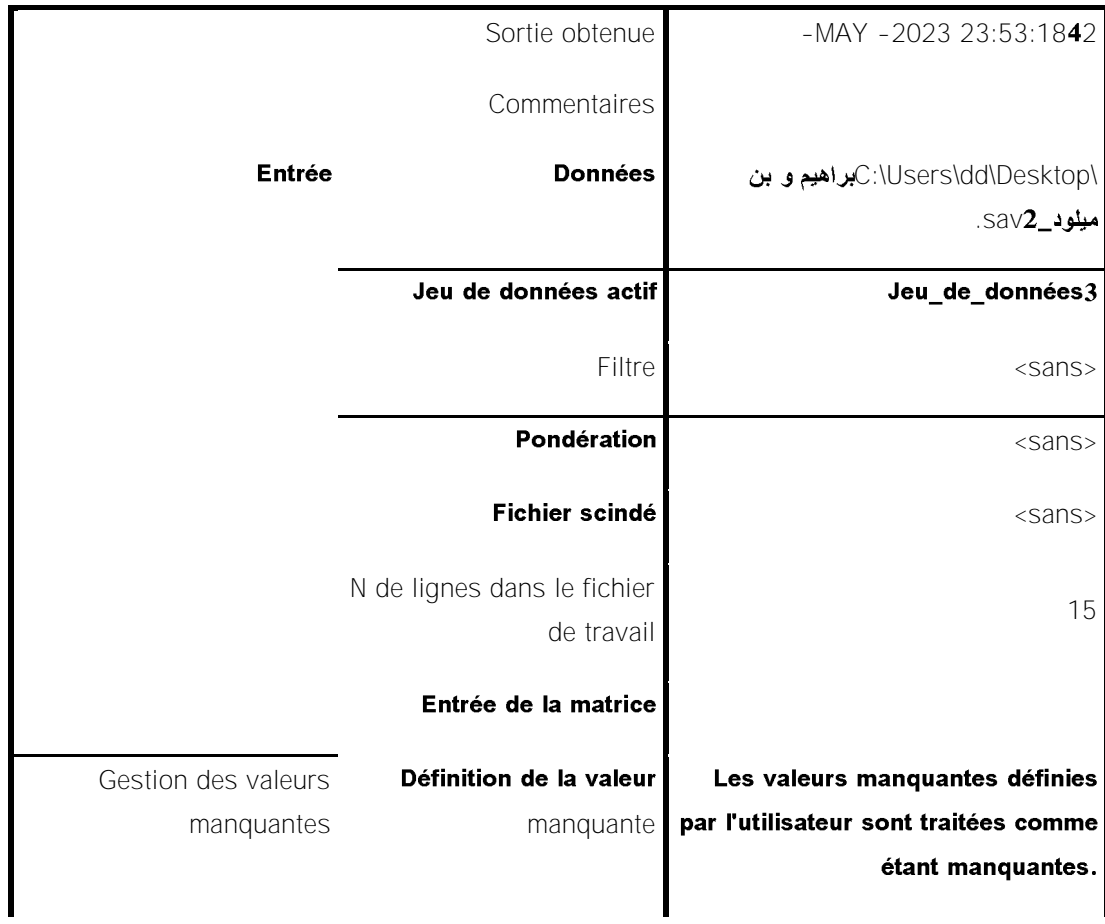

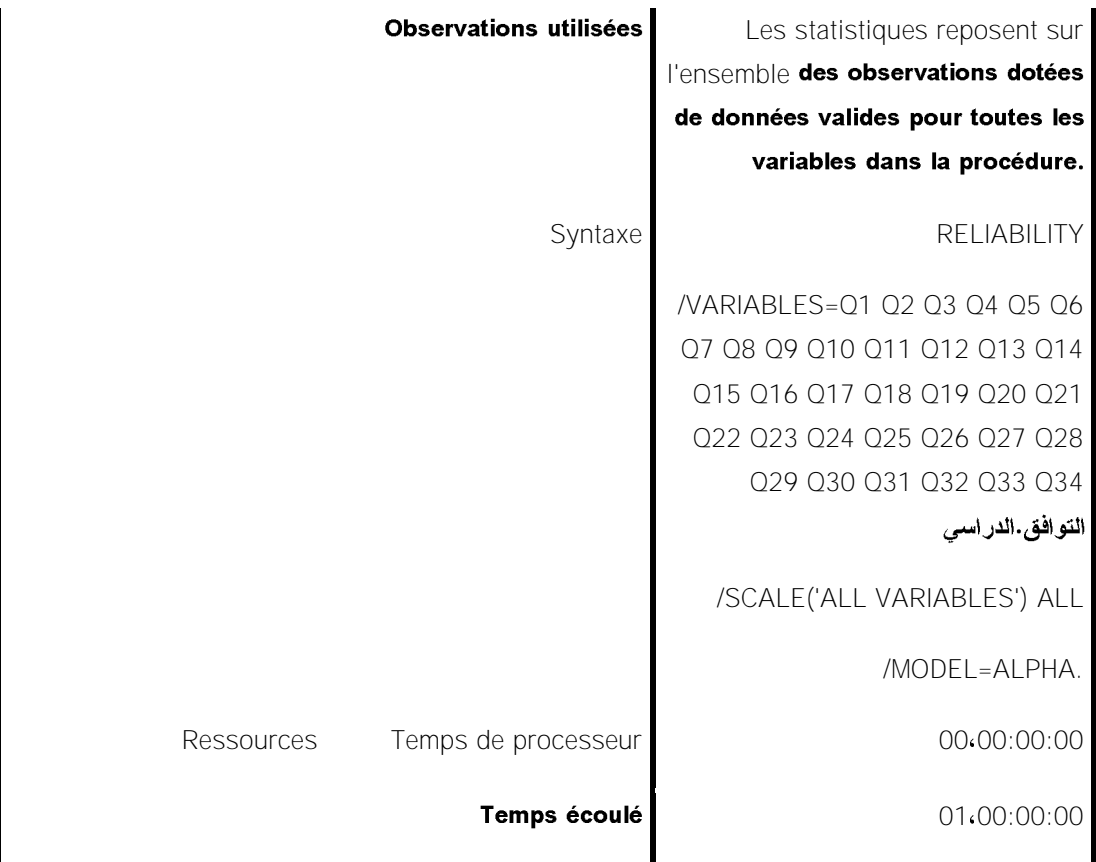

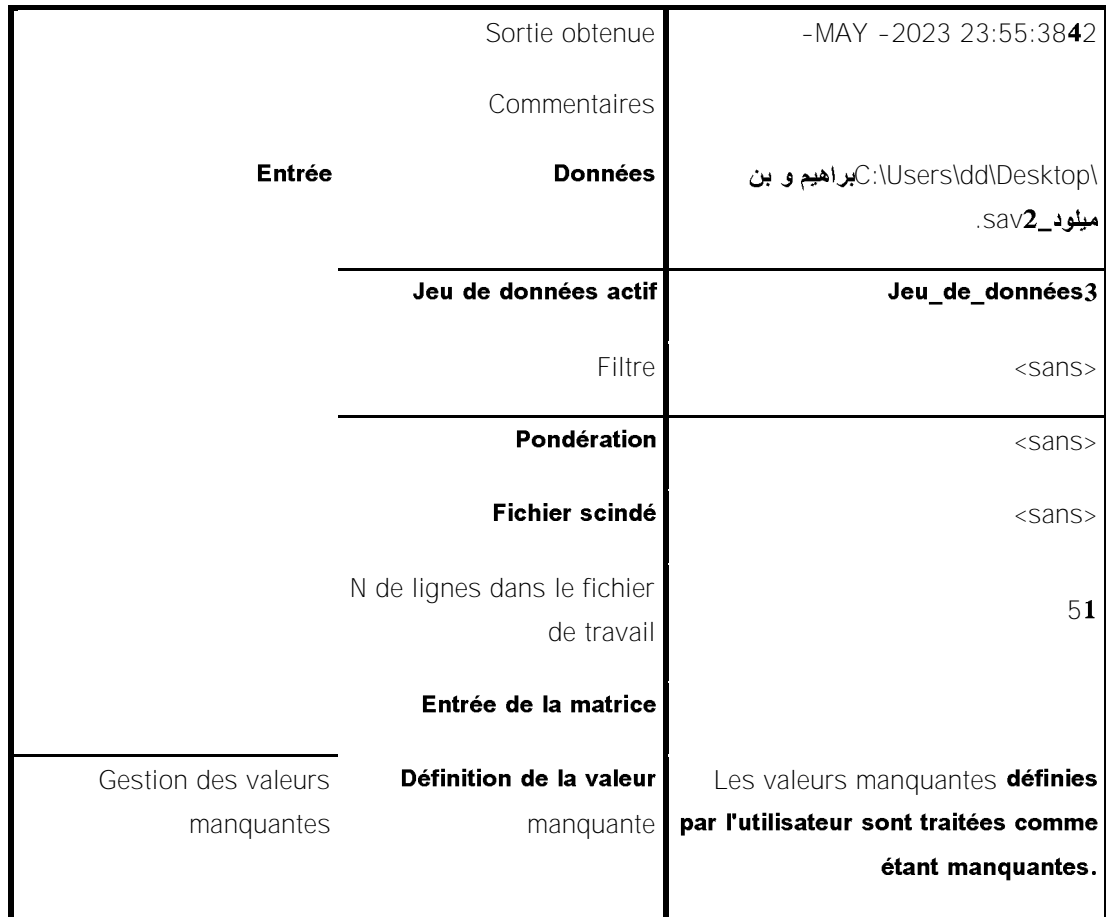

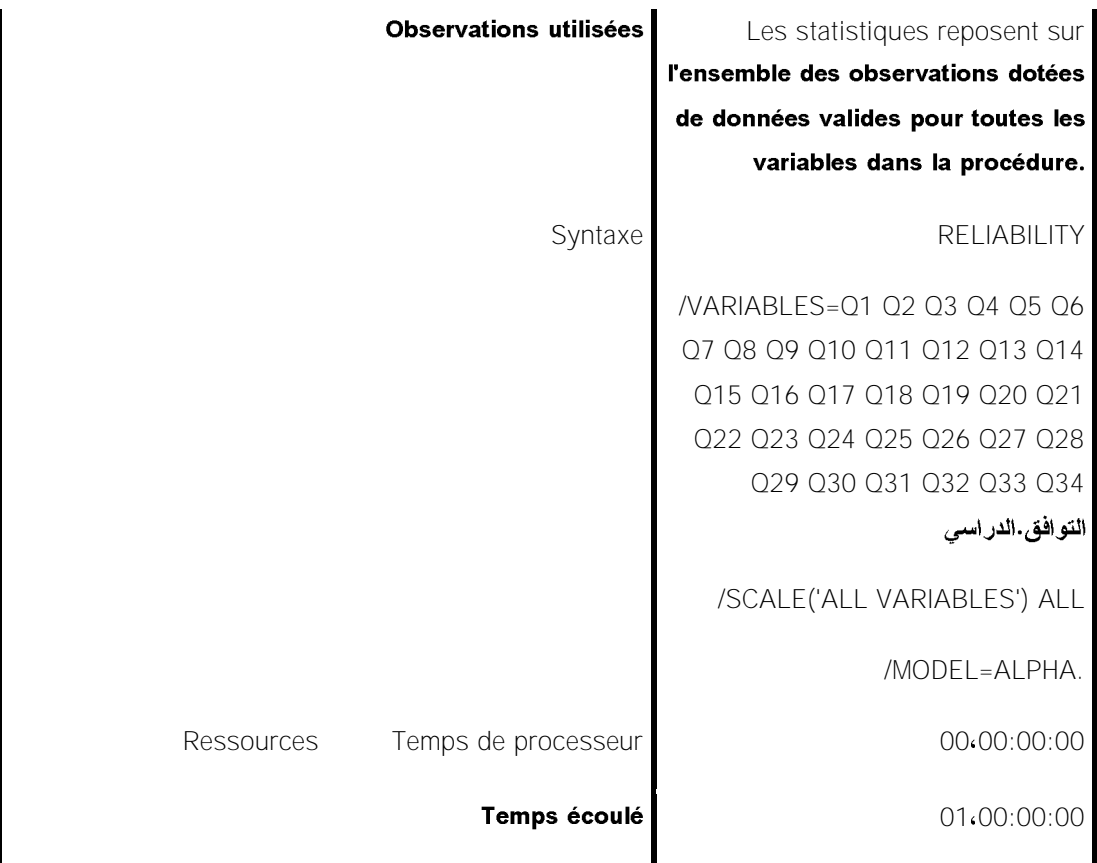

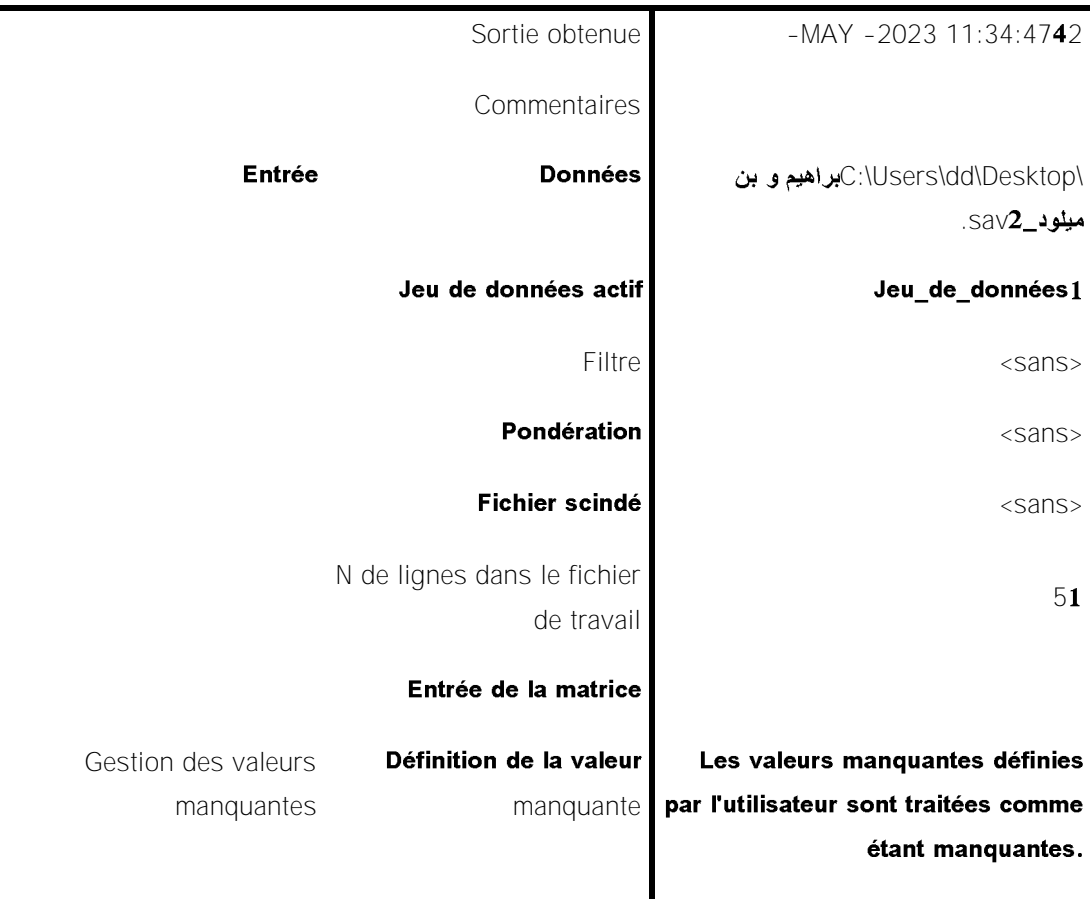

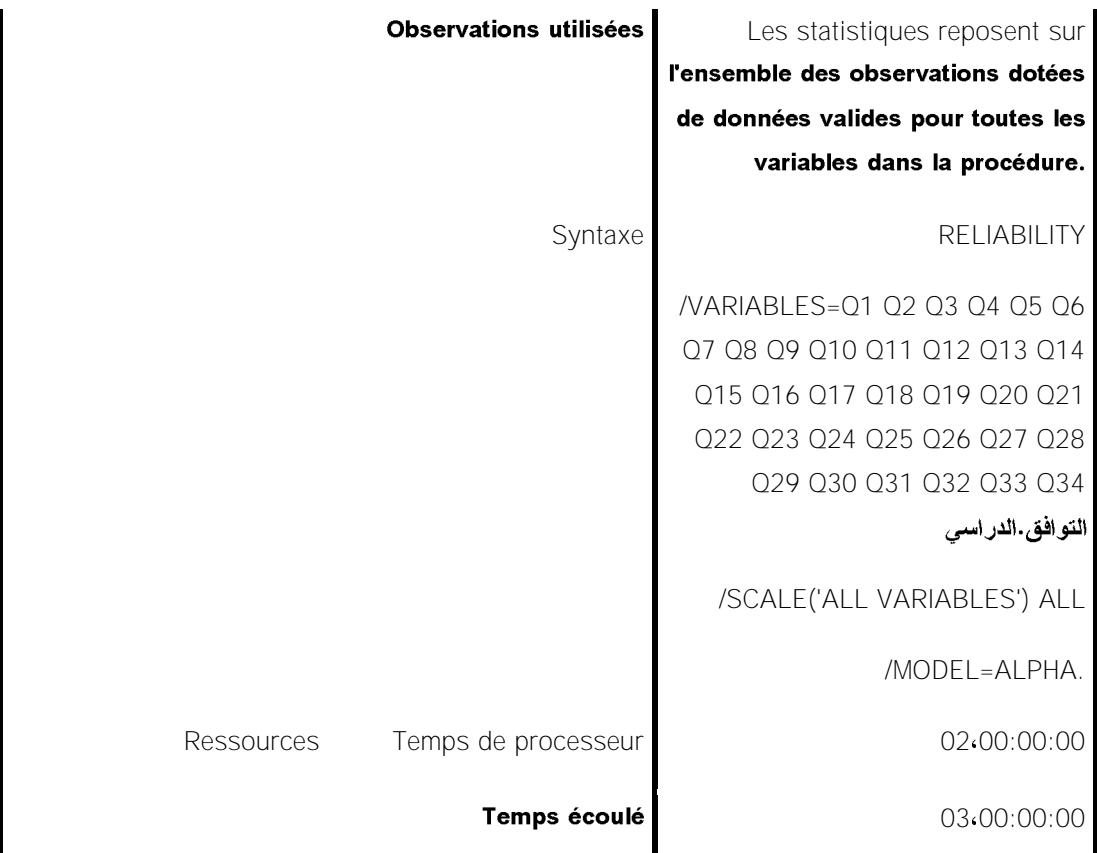

Récapitulatif de traitement des observations

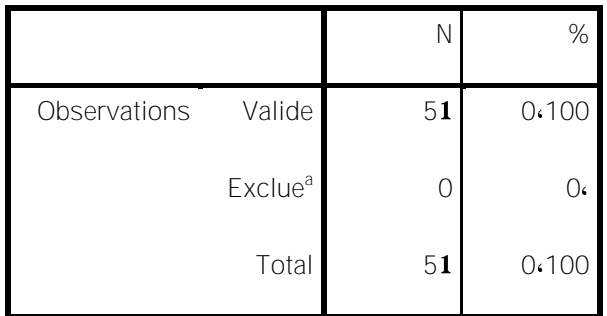

# a. Suppression par liste basée sur toutes les variables de la procédure.

Statistiques de fiabilité

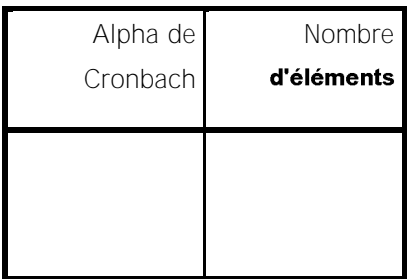

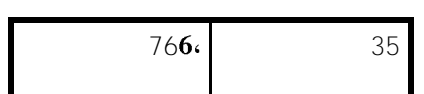

**2 1 ( T-TEST GROUPS=**

**/MISSING=ANALYSIS**

**/VARIABLES=**

# **95 /CRITERIA=CI(.**

# Test T

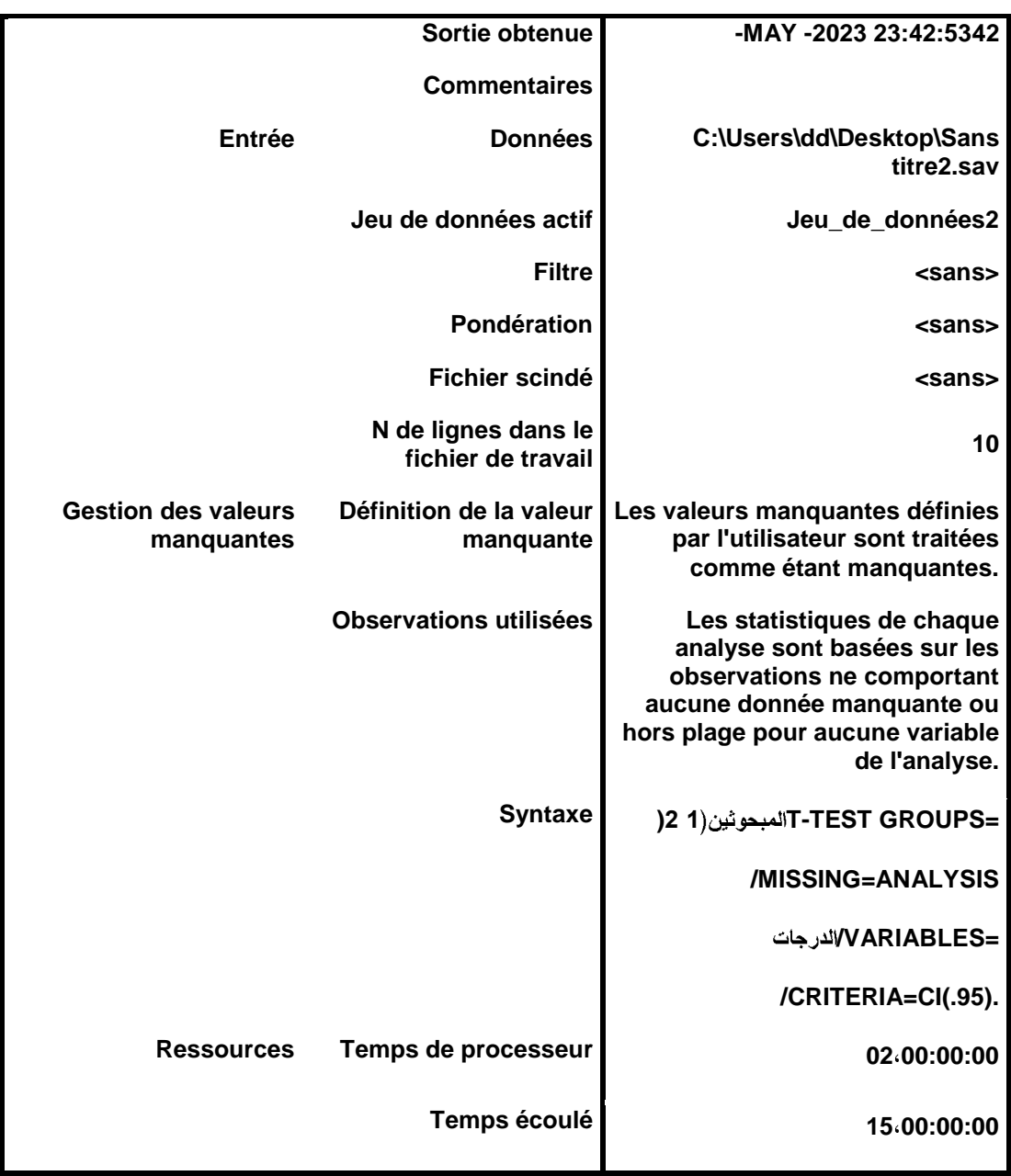

Statistiques de groupe

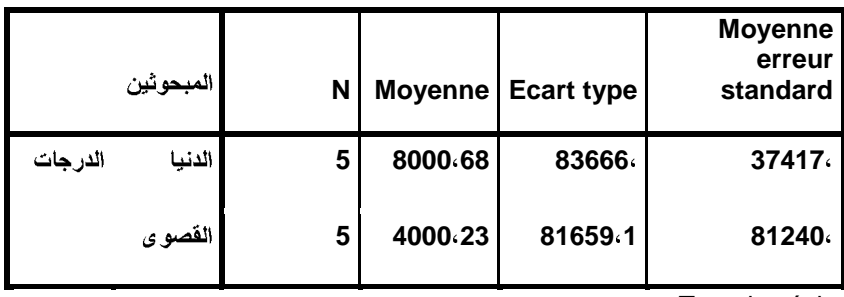

Test des échantillons indépendants

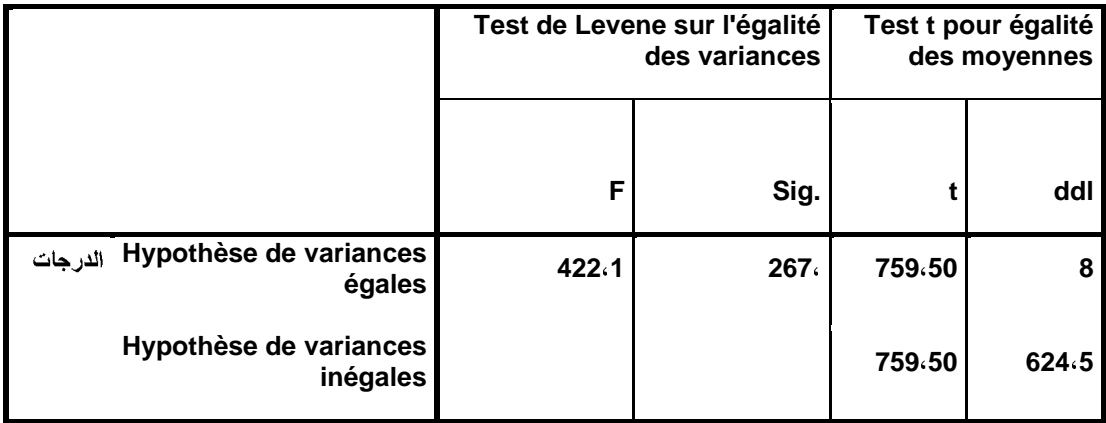

Test des échantillons indépendants

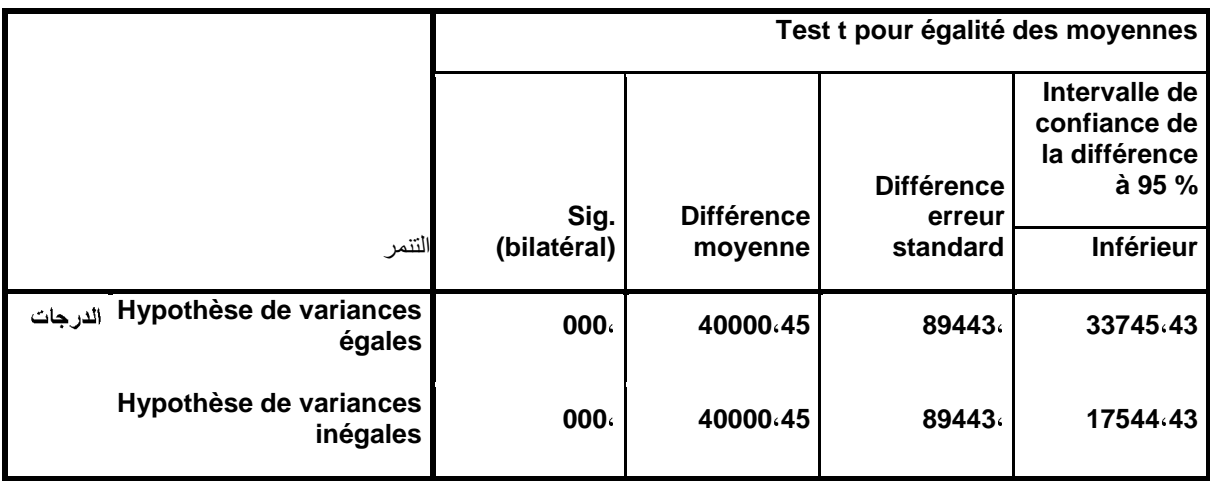

Test des échantillons indépendants

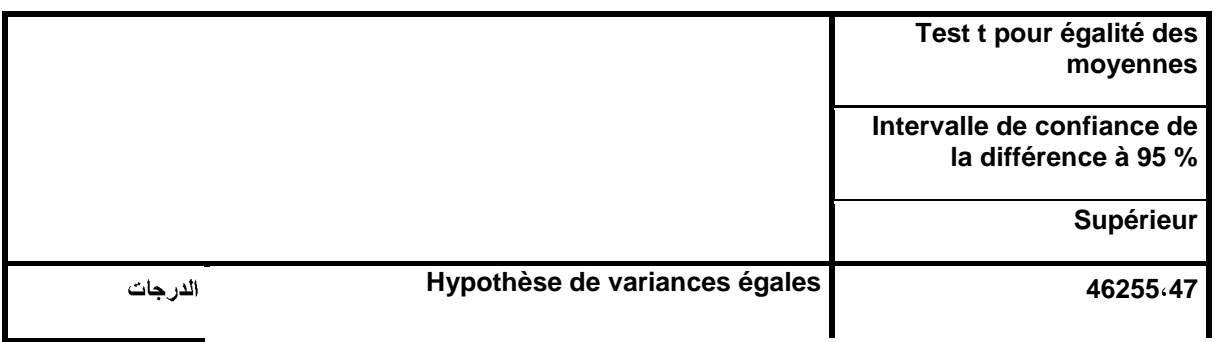

**. SORT CASES BY** 

### .2DATASET ACTIVATE Jeu\_de\_données

**2 1 ( T-TEST GROUPS=**

**/MISSING=ANALYSIS**

**/VARIABLES=**

**95 /CRITERIA=CI(.**

Test T

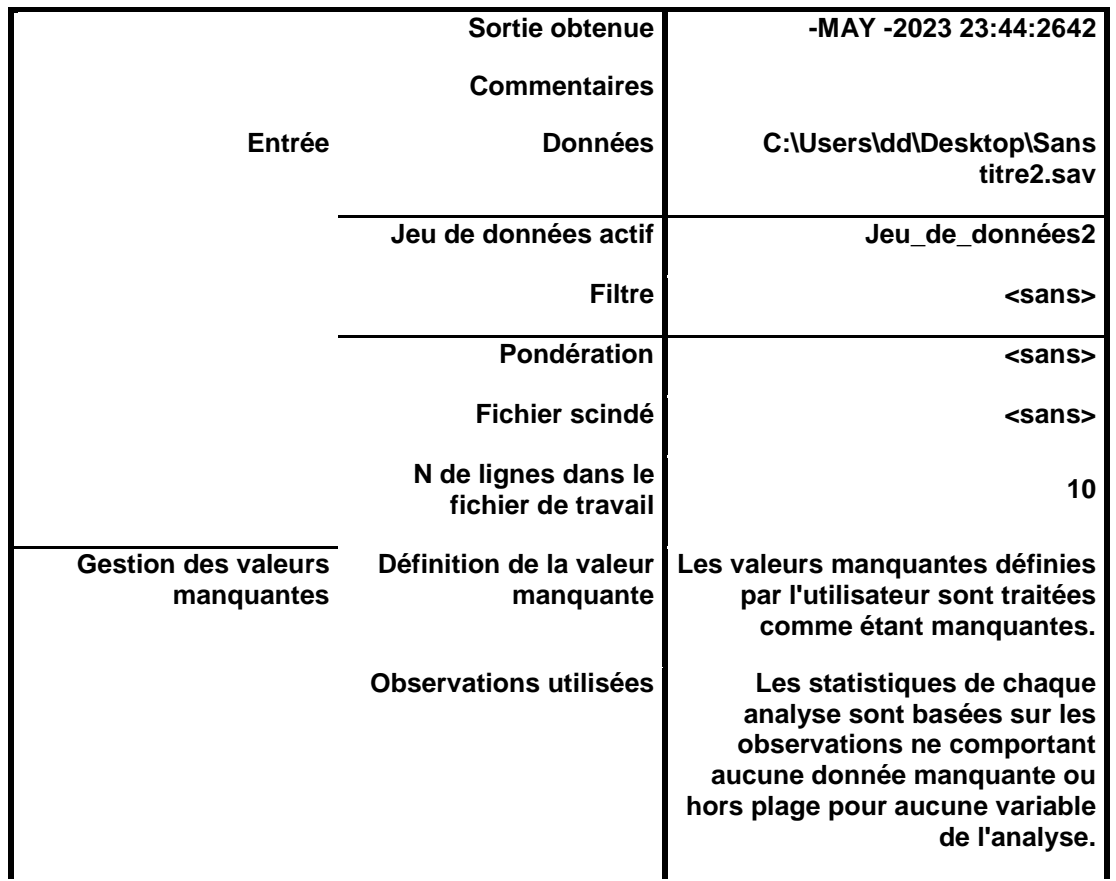

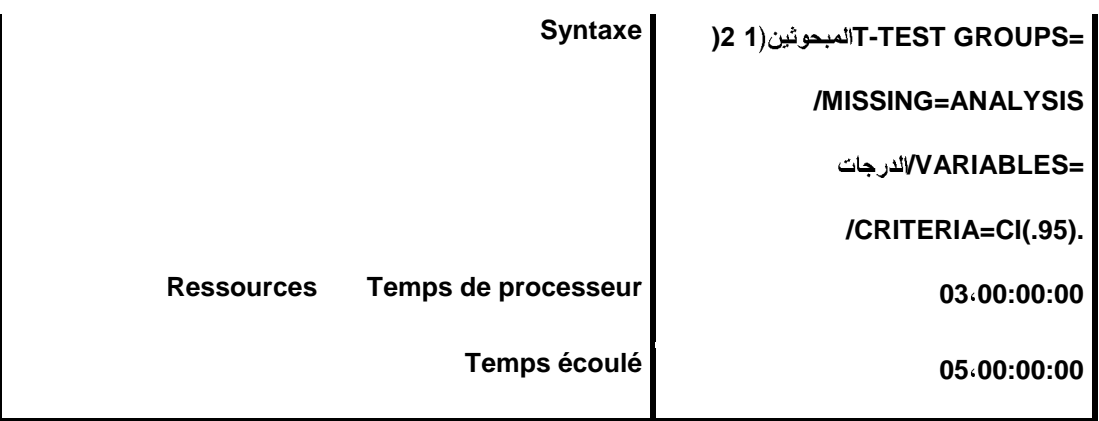

Statistiques de groupe

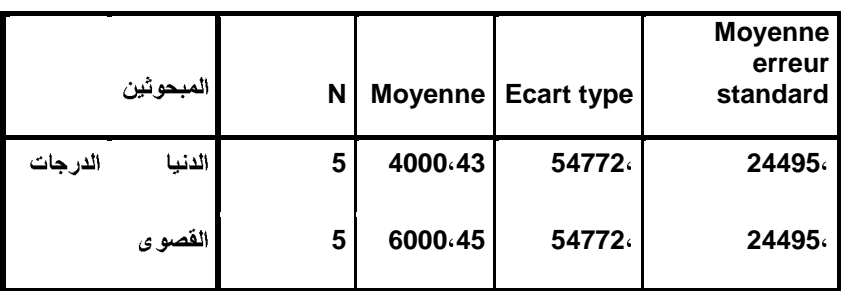

Test des échantillons indépendants

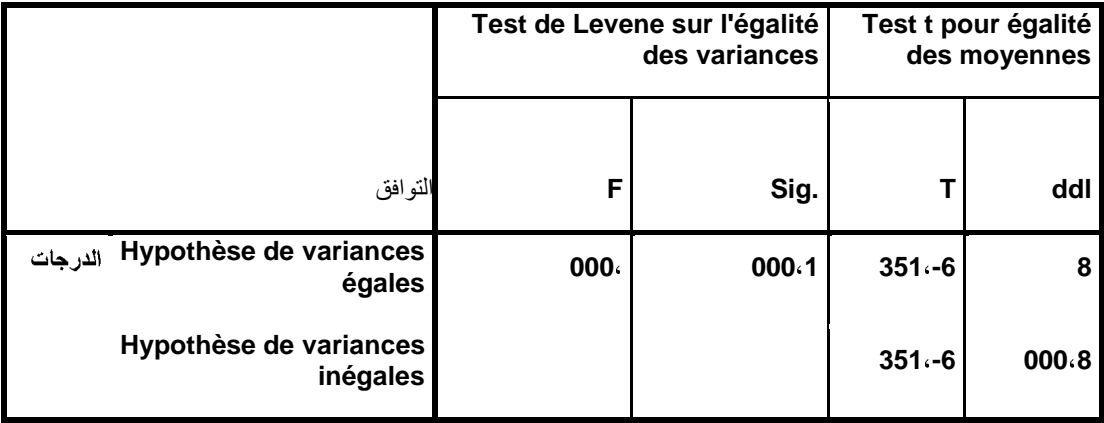

Test des échantillons indépendants

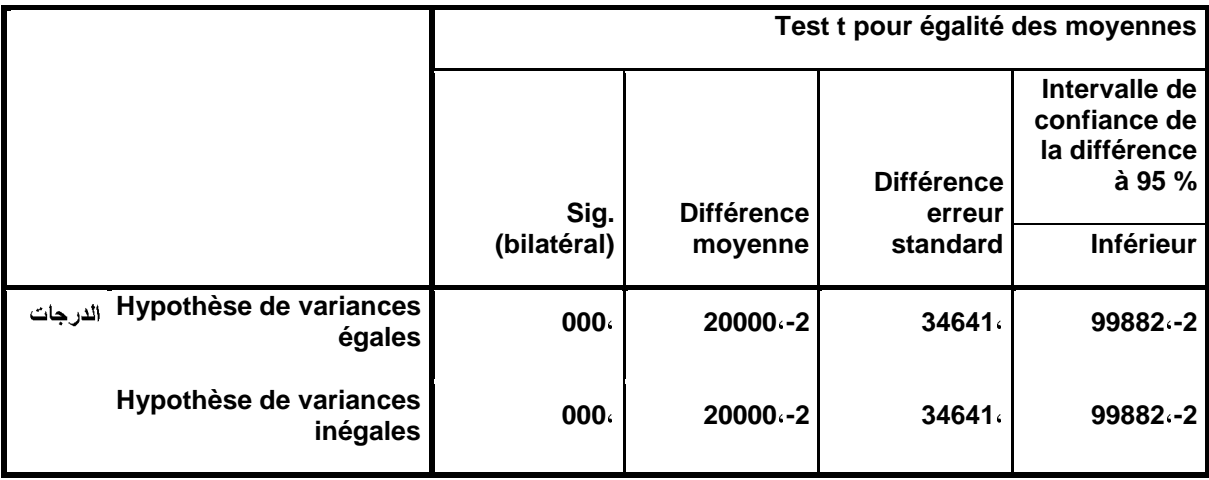

Test des échantillons indépendants

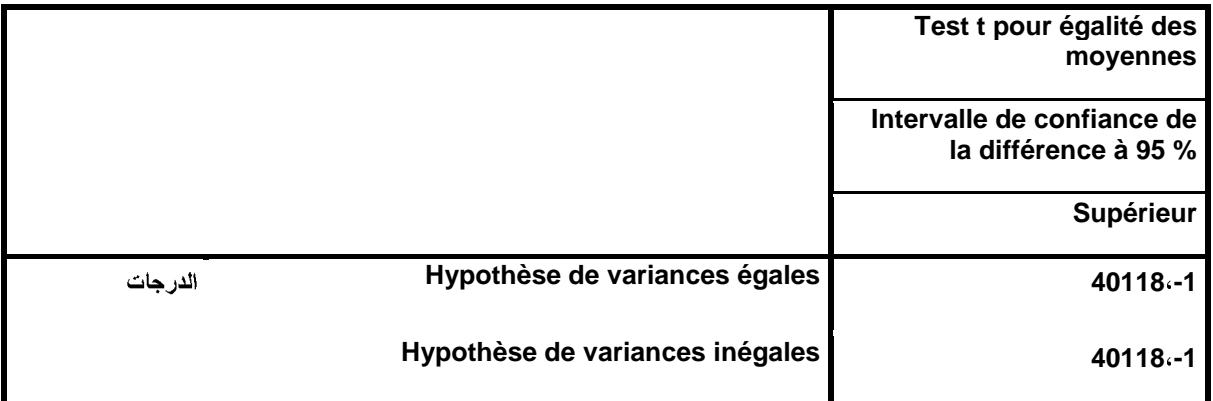

### DATASET ACTIVATE Jeu\_de\_données3.

### DATASET CLOSE Jeu\_de\_données2.

**RELIABILITY**

21 A20 A19 A18 A17 A16 A15 A14 A13 A12 A11 A10 A9 A8 A7 A6 A5 A4 A3 A2 A1/VARIABLES=A **29 A28 A27 A26 A25 A24 A23 A22 A**

**/SCALE('ALL VARIABLES') ALL**

**/MODEL=ALPHA.**

#### Fiabilité

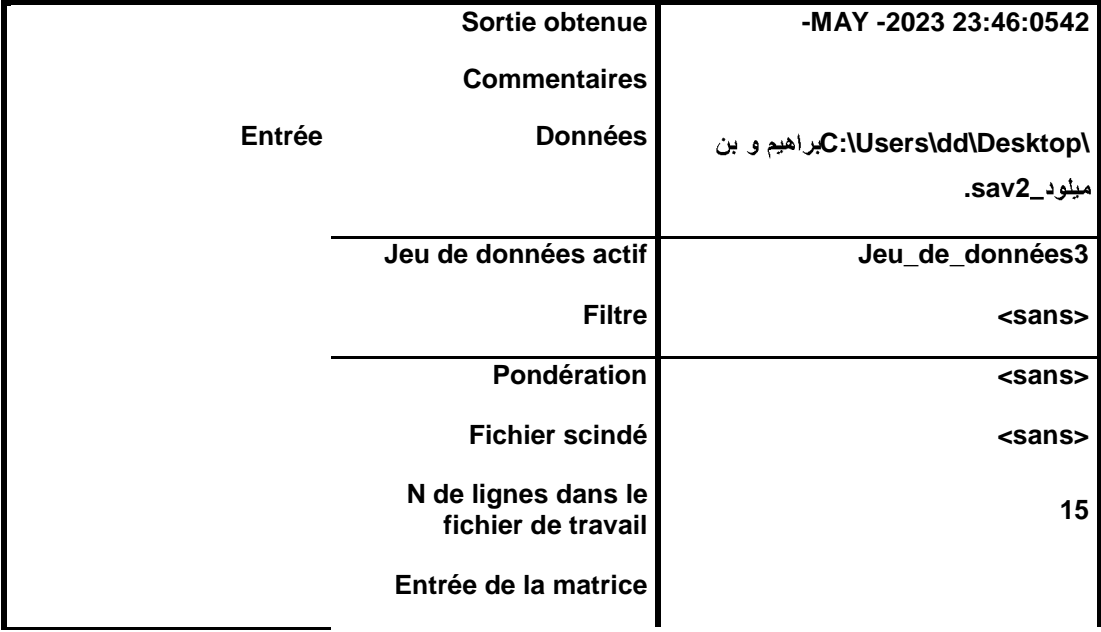

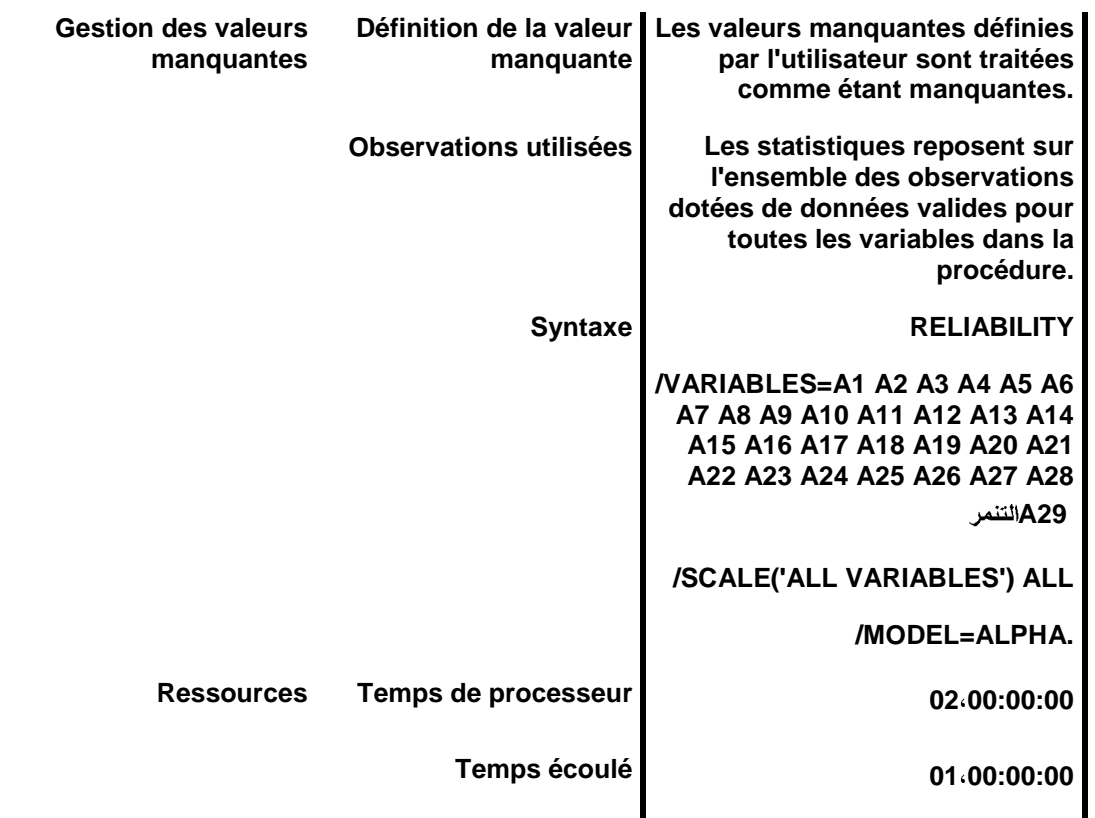

Echelle : ALL VARIABLES

Récapitulatif de traitement des observations

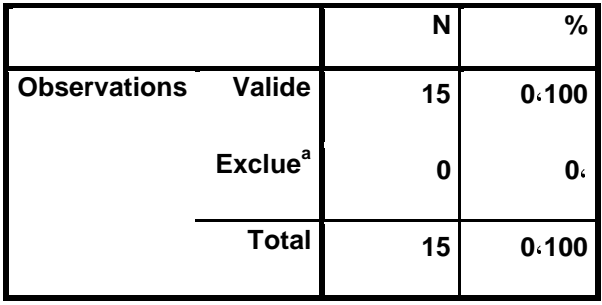

#### **a. Suppression par liste basée sur toutes les variables de la procédure.**

Statistiques de fiabilité

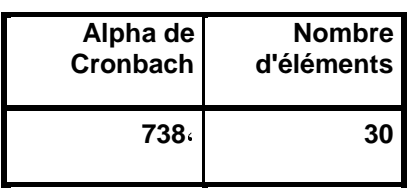

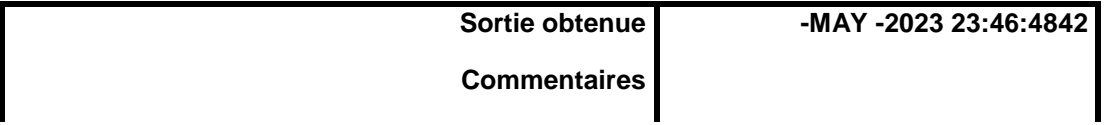

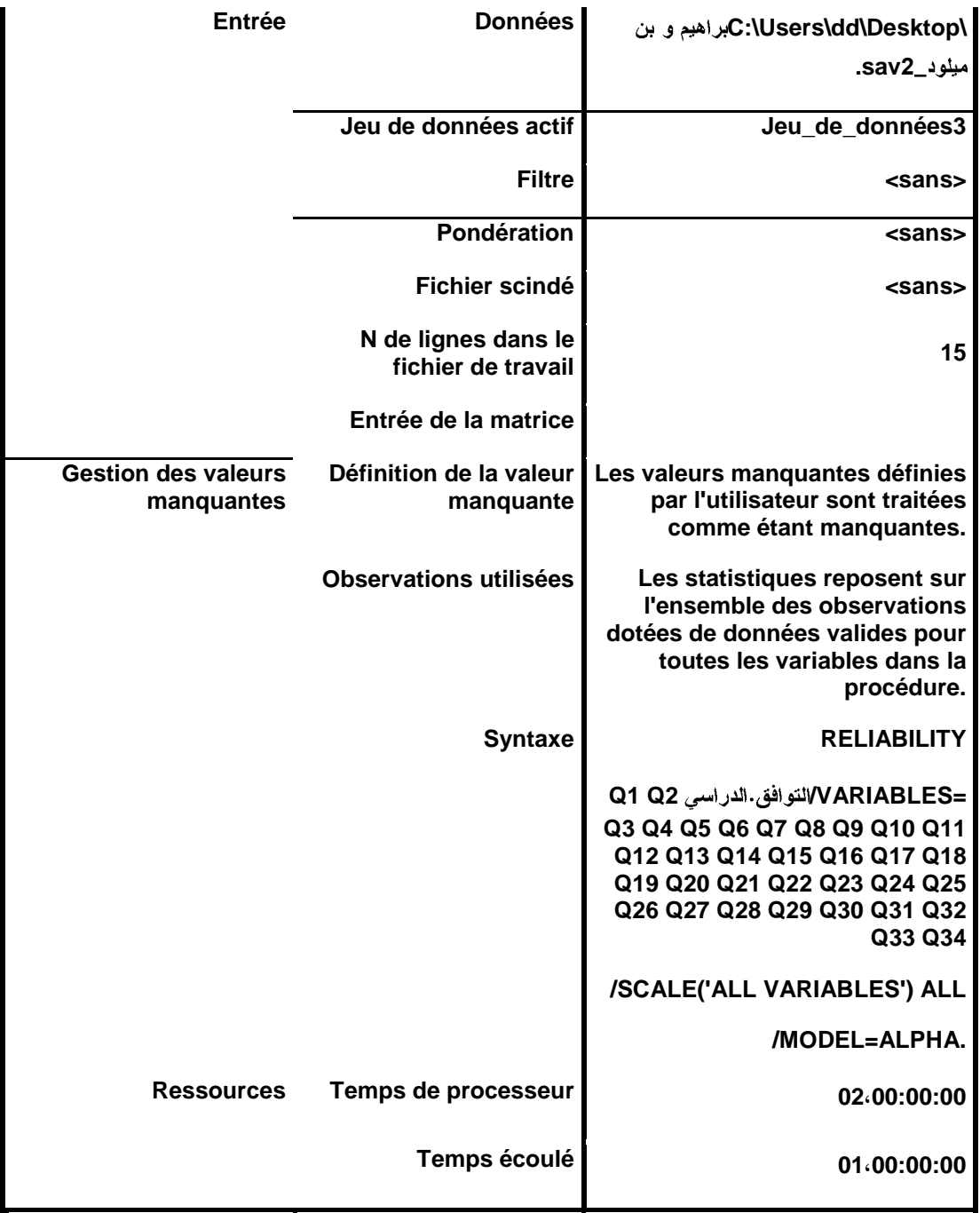

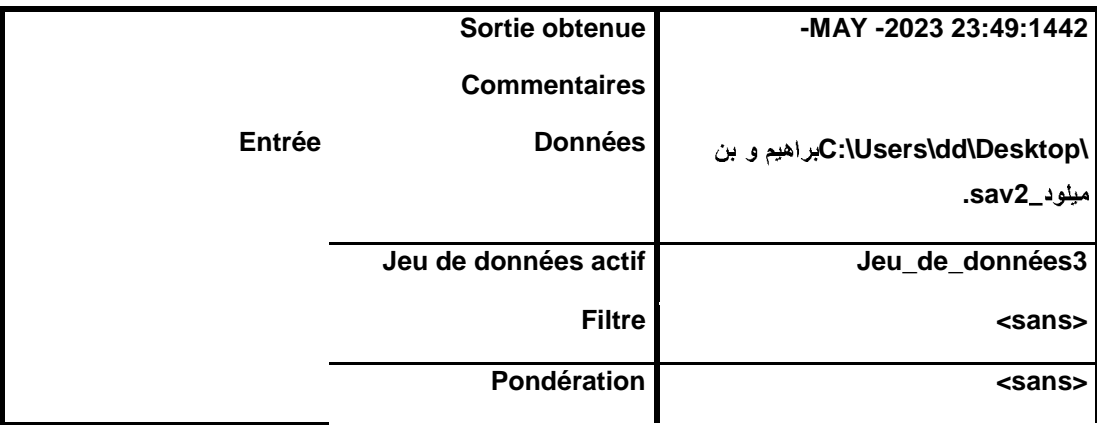

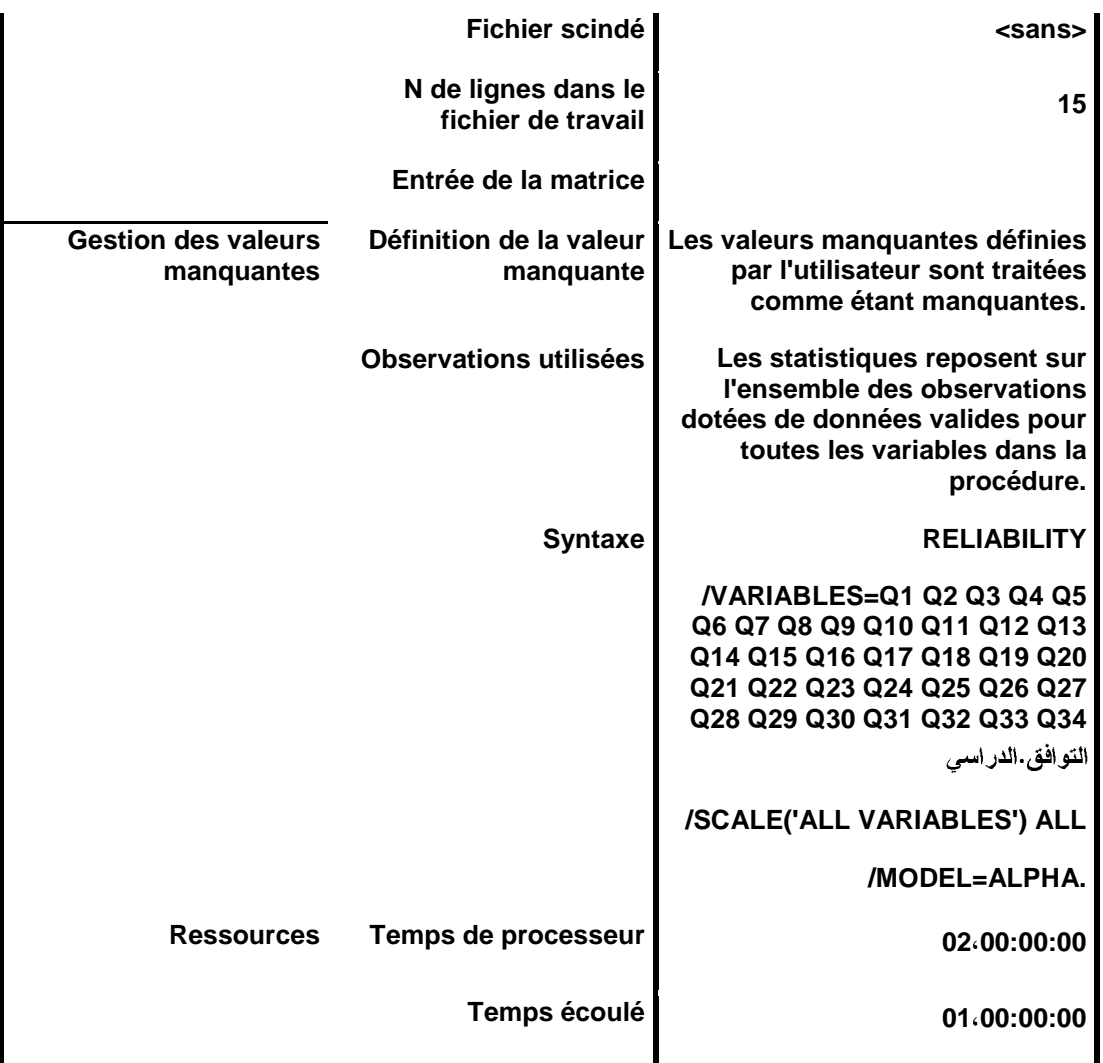

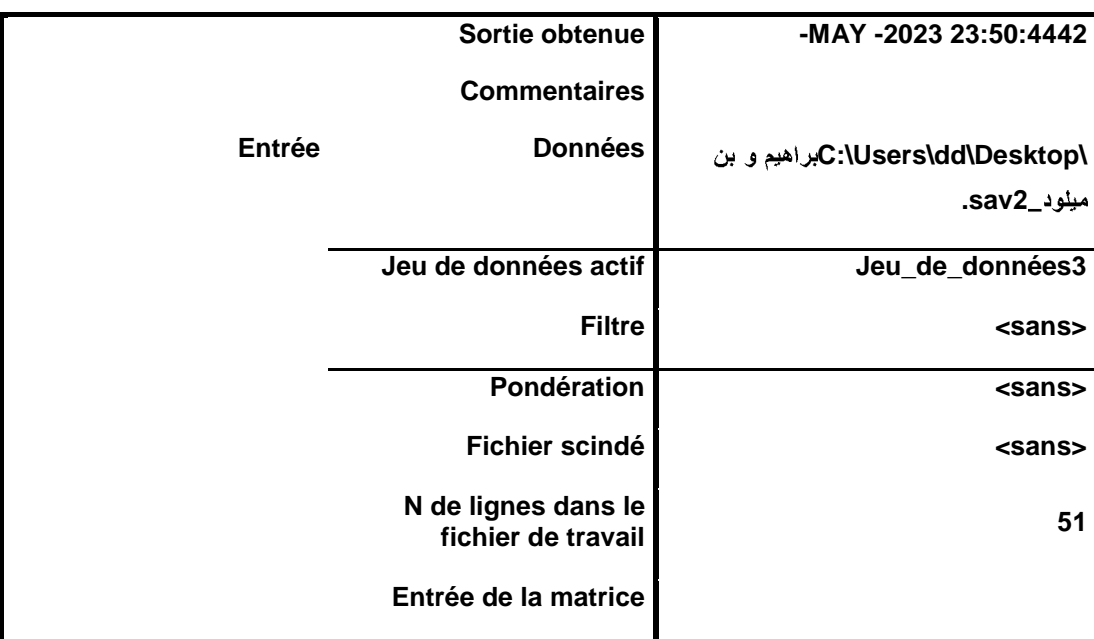

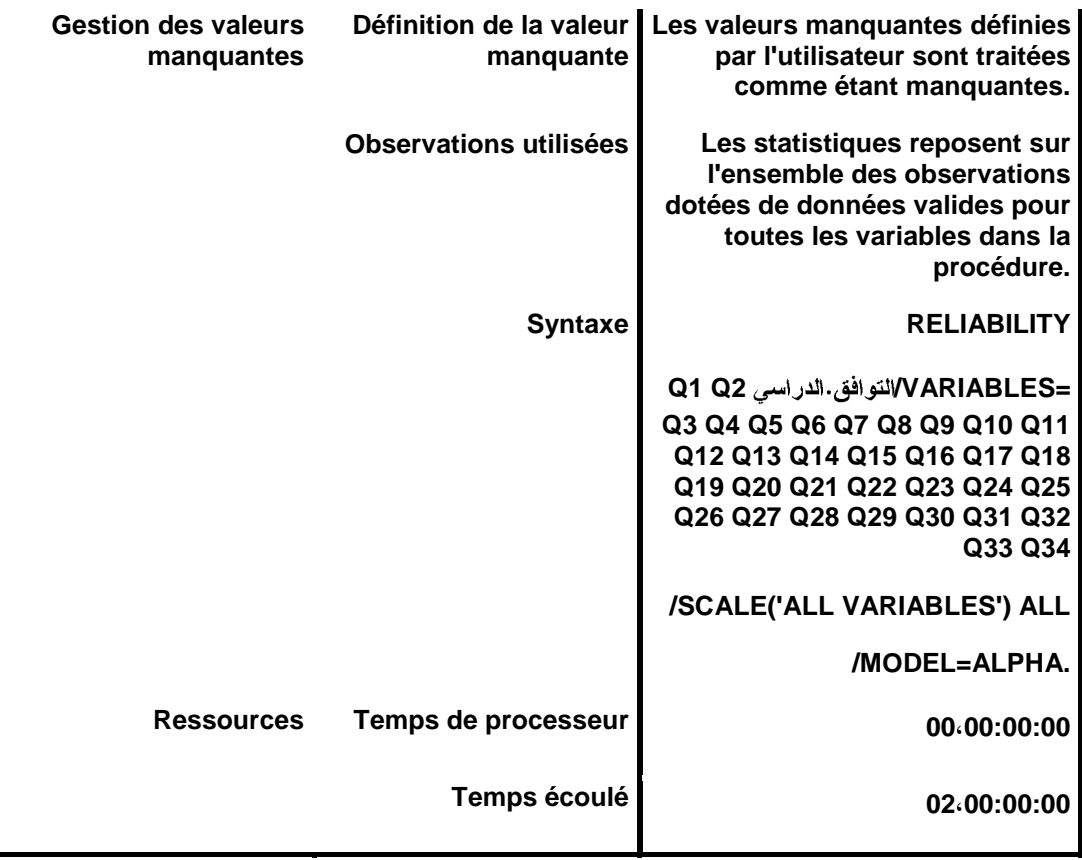

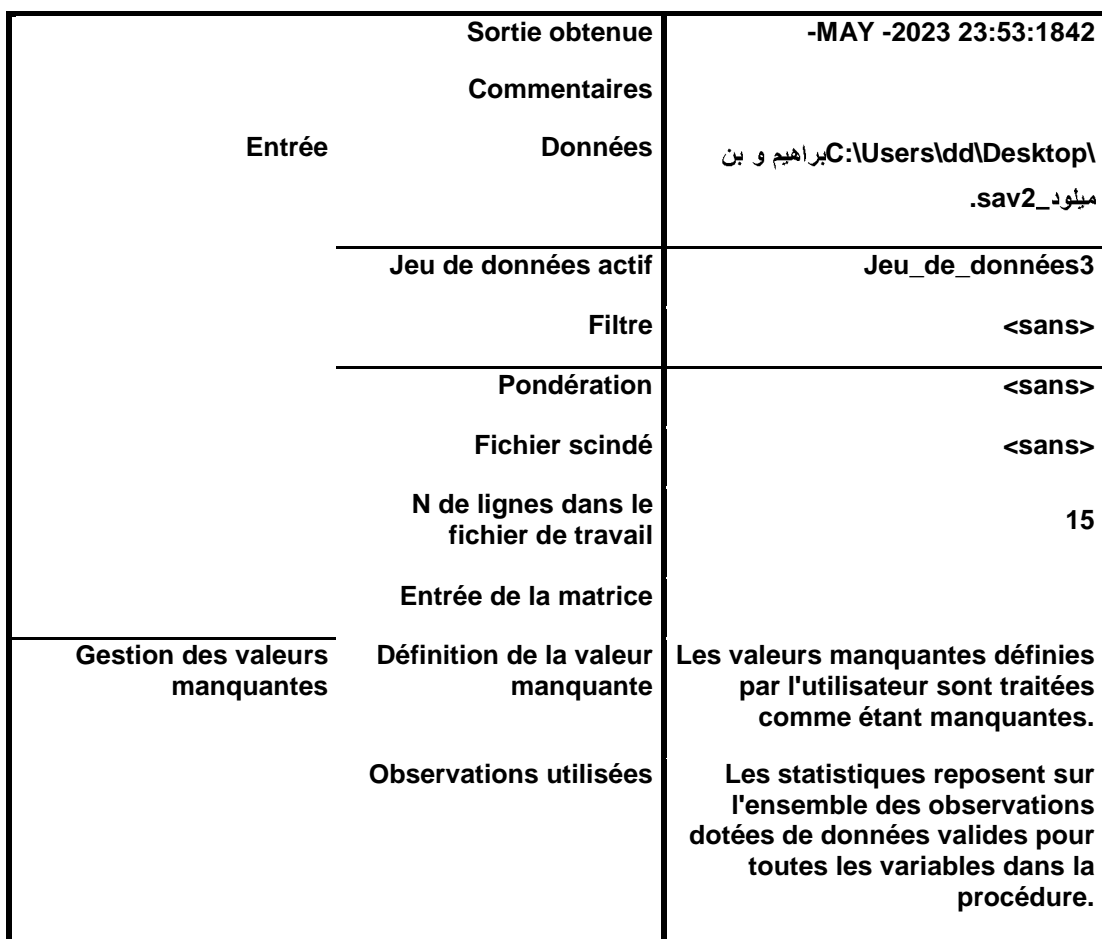

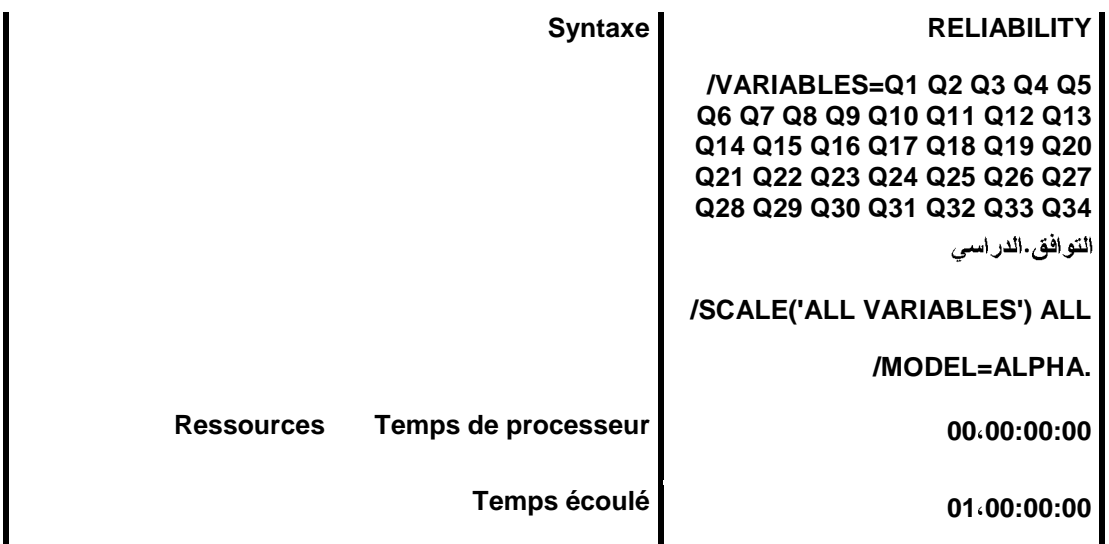

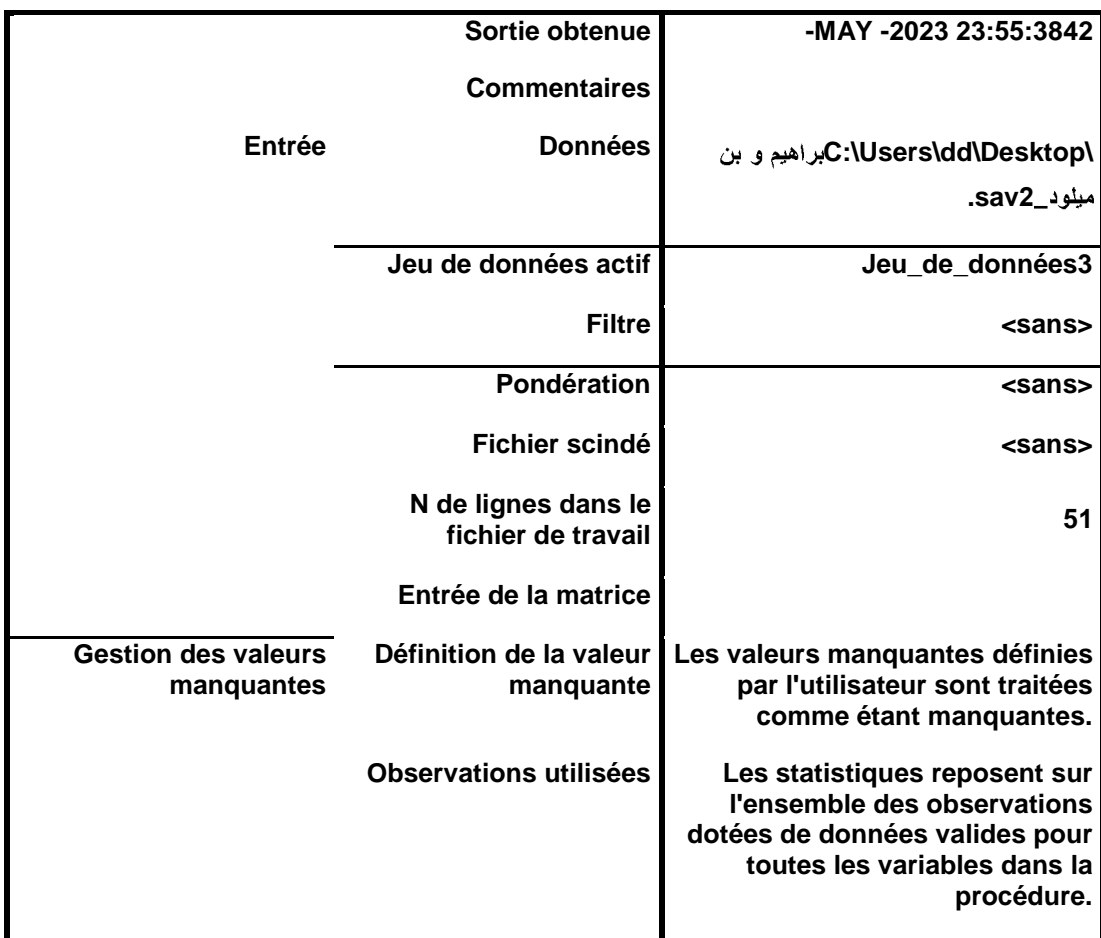

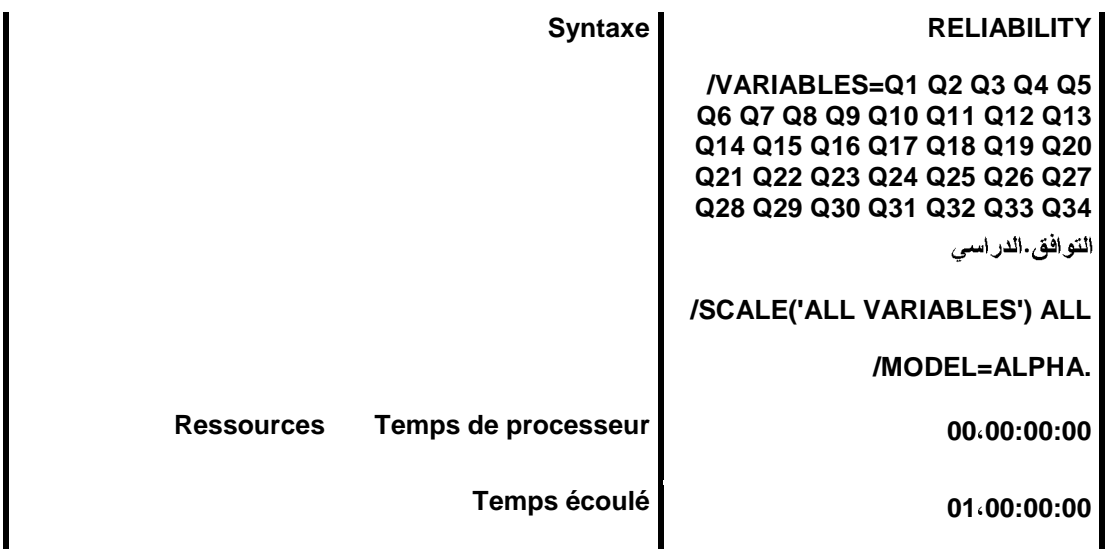

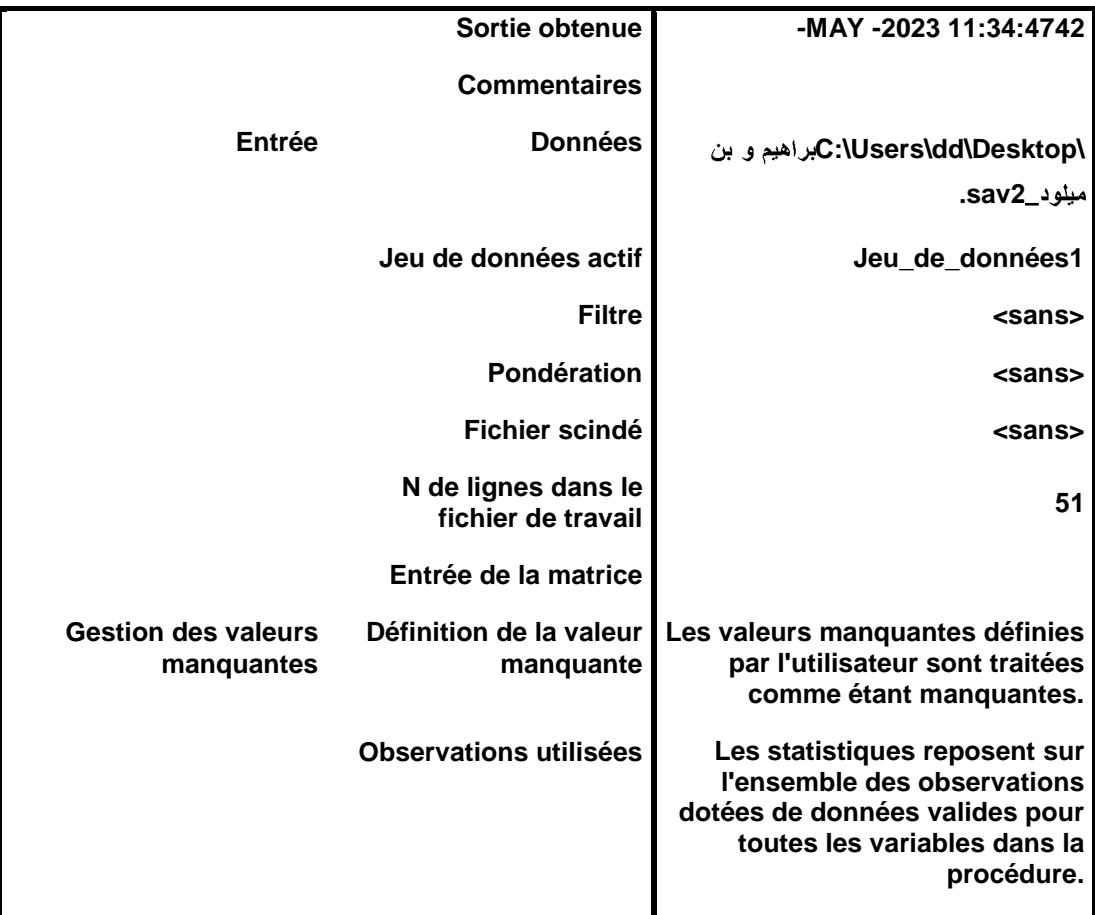

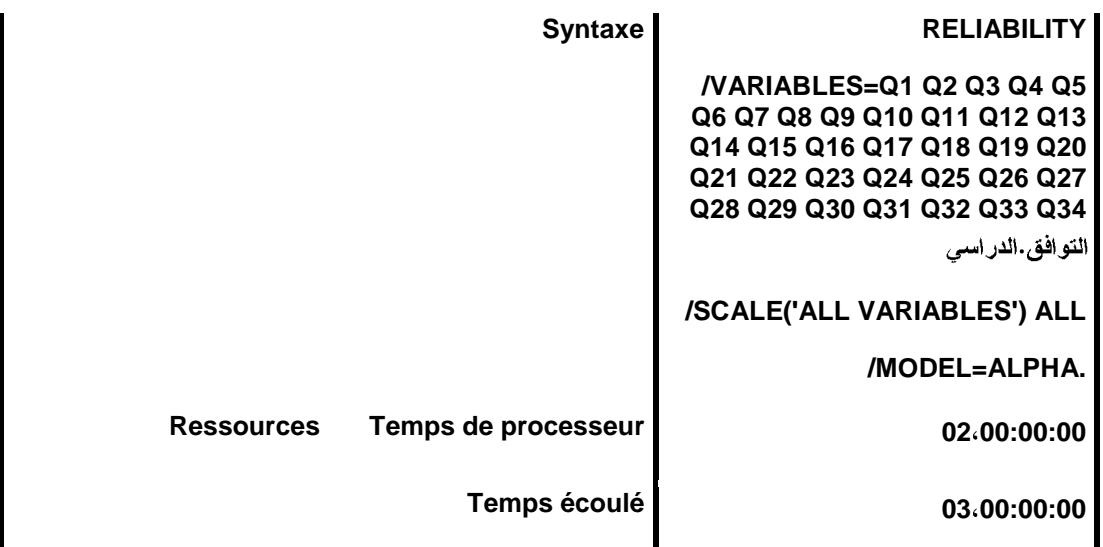

Récapitulatif de traitement des observations

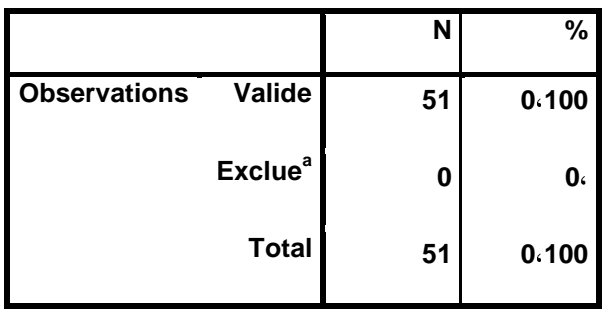

#### **a. Suppression par liste basée sur toutes les variables de la procédure.**

Statistiques de fiabilité

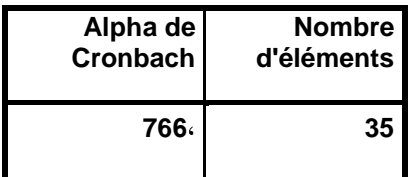

### DATASET ACTIVATE Jeu\_de\_données4.

**T-TEST**

**58 /TESTVAL=**

**/MISSING=ANALYSIS**

**/VARIABLES=**

**95 /CRITERIA=CI(.**

Test T

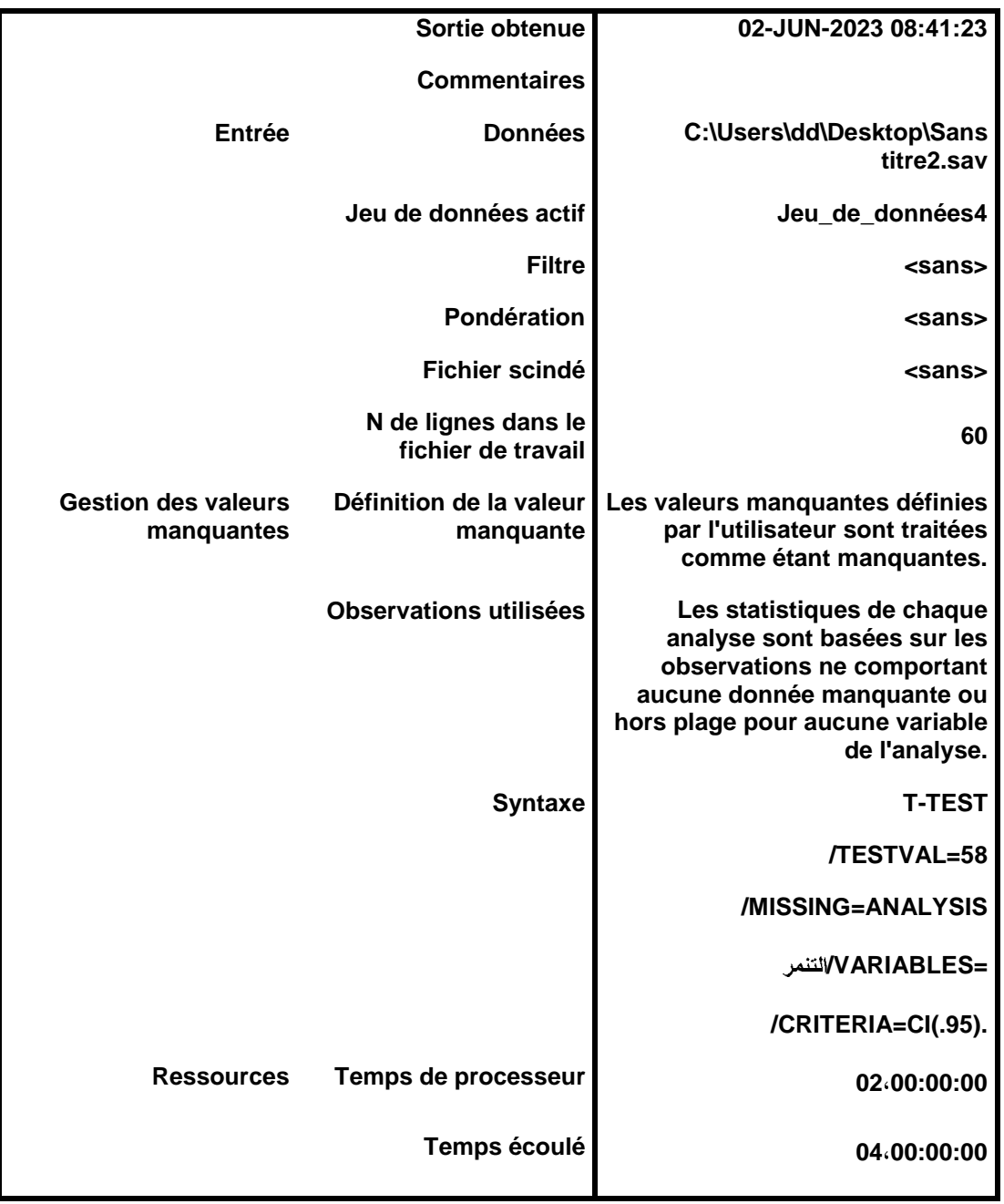

*<u><b>Ueu\_de\_données4] C:\Users\dd\Desktop\Sans titre2.sav*</u>

Statistiques sur échantillon uniques

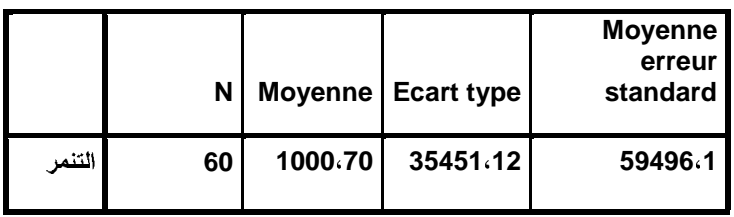

Test sur échantillon unique

**Valeur de test = 58**

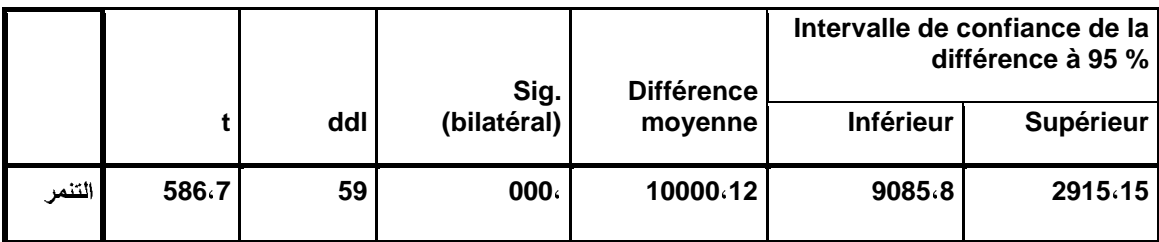

**T-TEST**

**51 /TESTVAL=**

**/MISSING=ANALYSIS**

**. /VARIABLES=**

**95 /CRITERIA=CI(.**

Test T

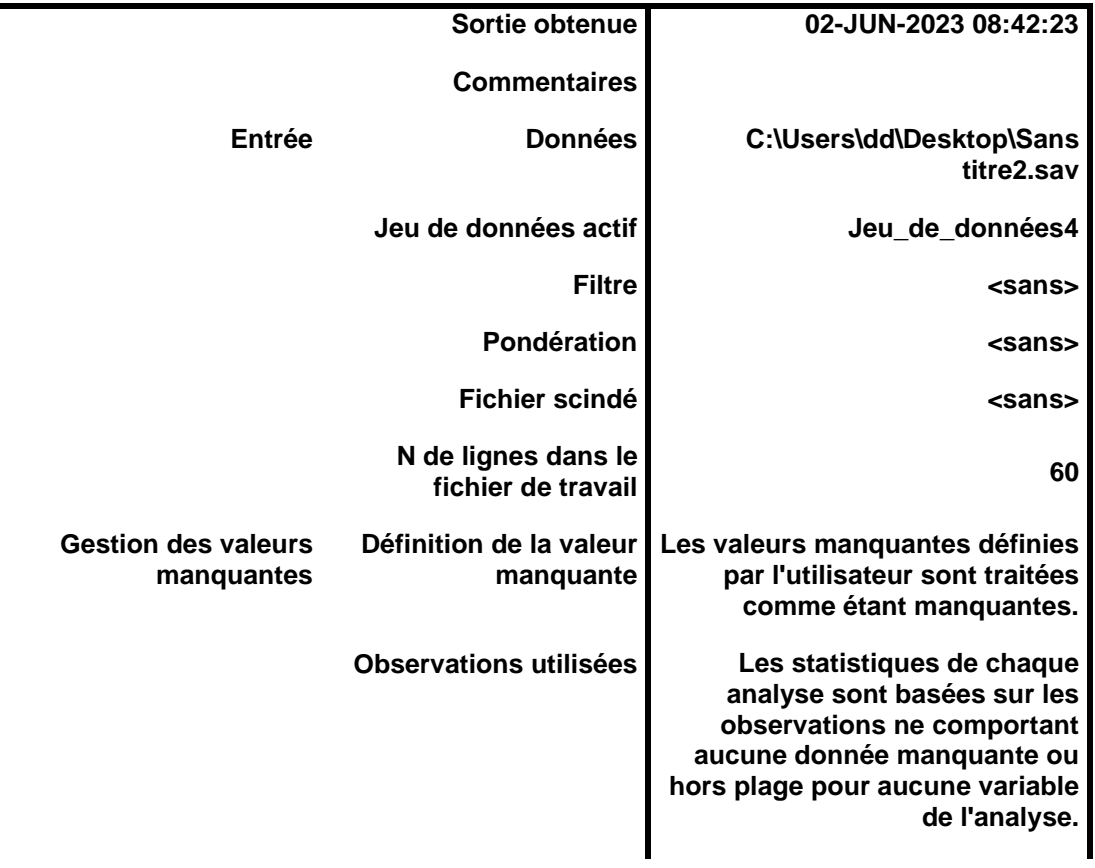

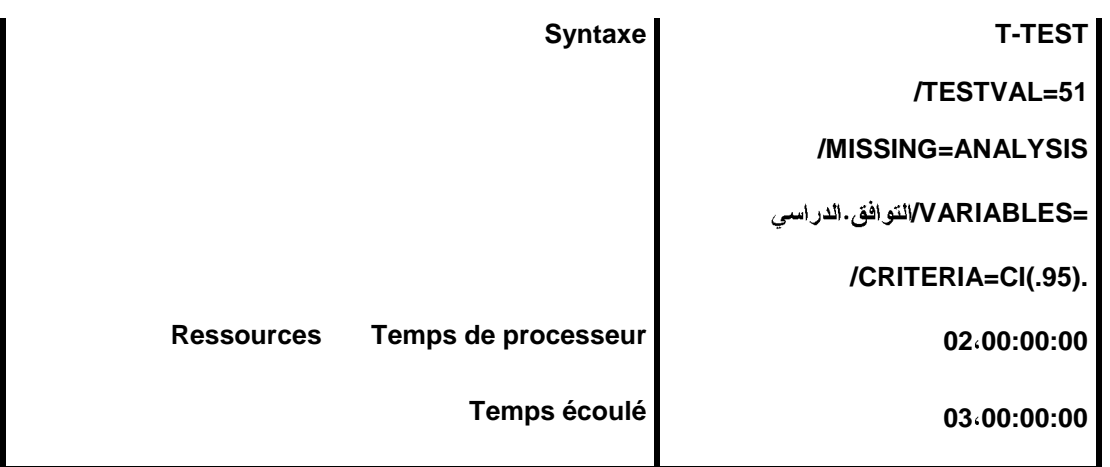

# Statistiques sur échantillon uniques

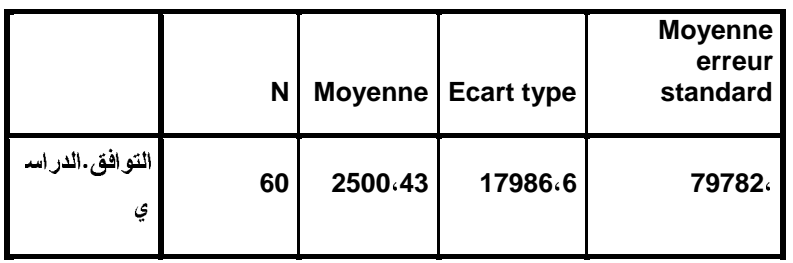

Test sur échantillon unique

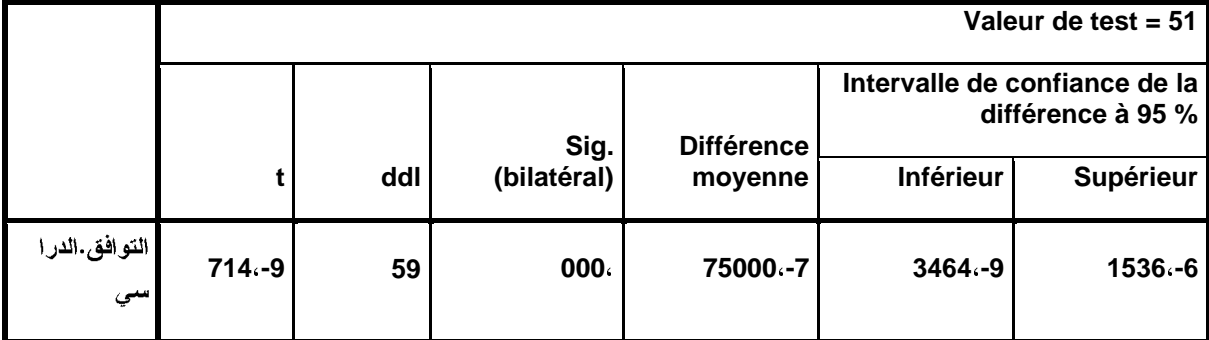

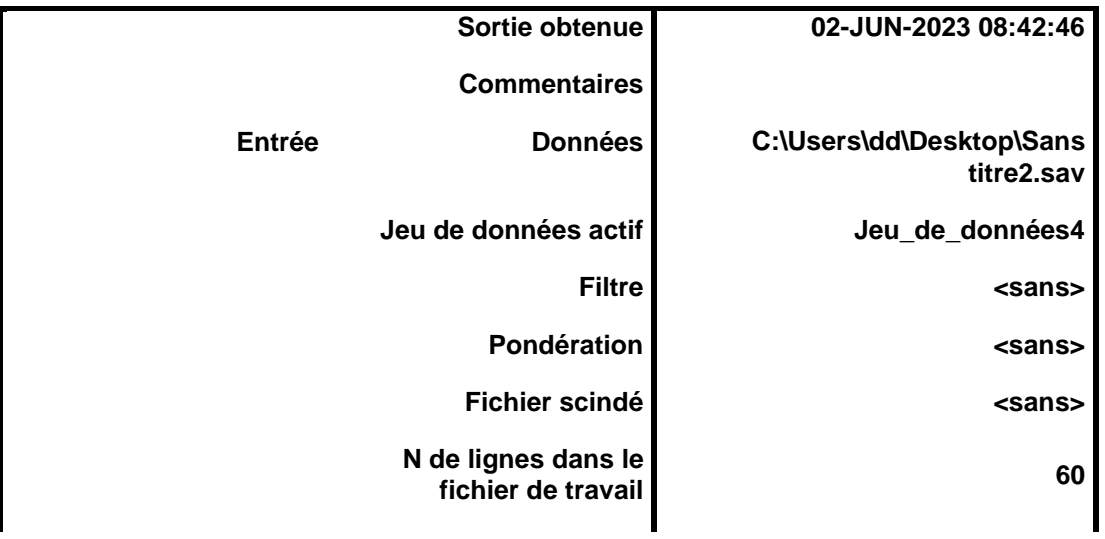

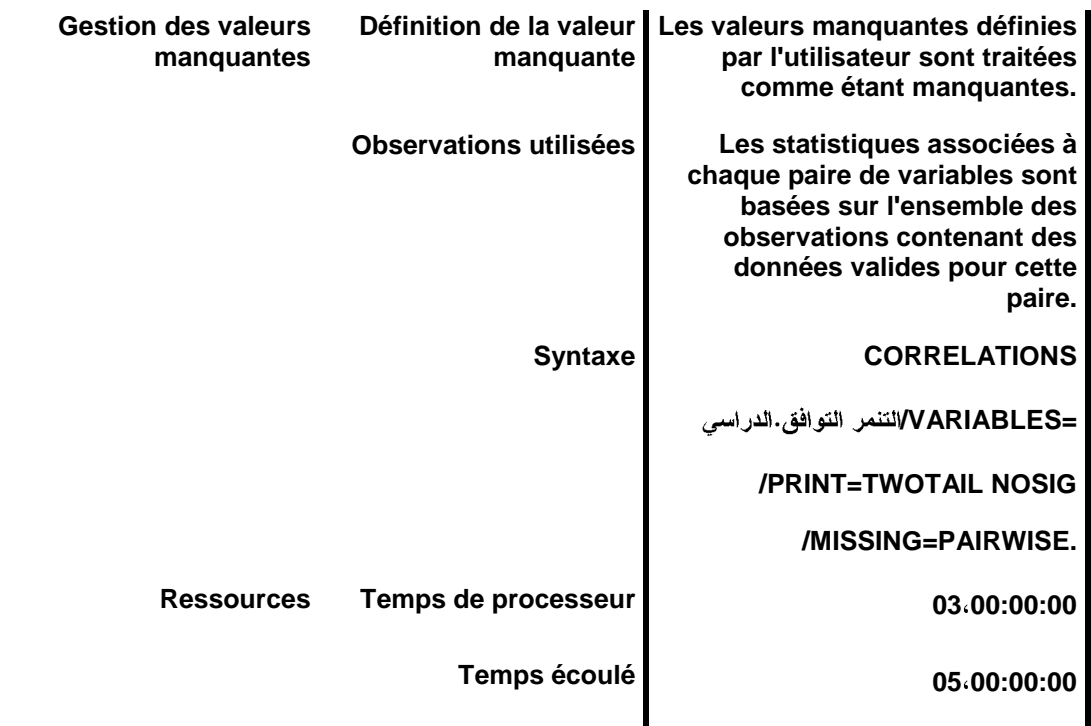

**CORRELATIONS**

**. /VARIABLES=**

**/PRINT=TWOTAIL NOSIG**

**/MISSING=PAIRWISE.**

#### Corrélations

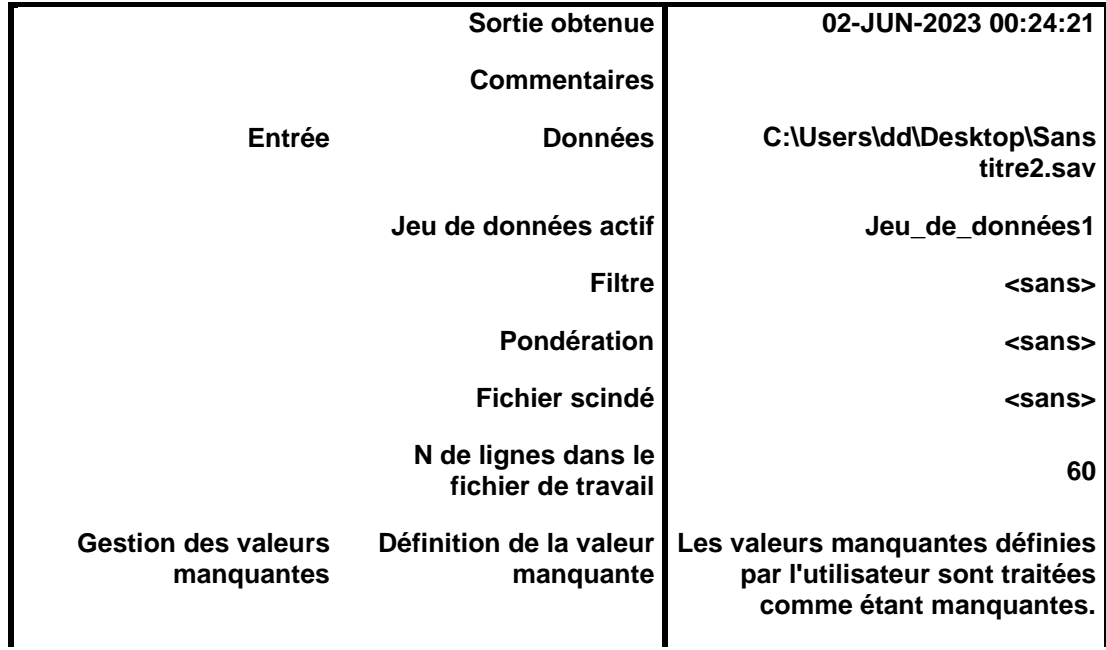

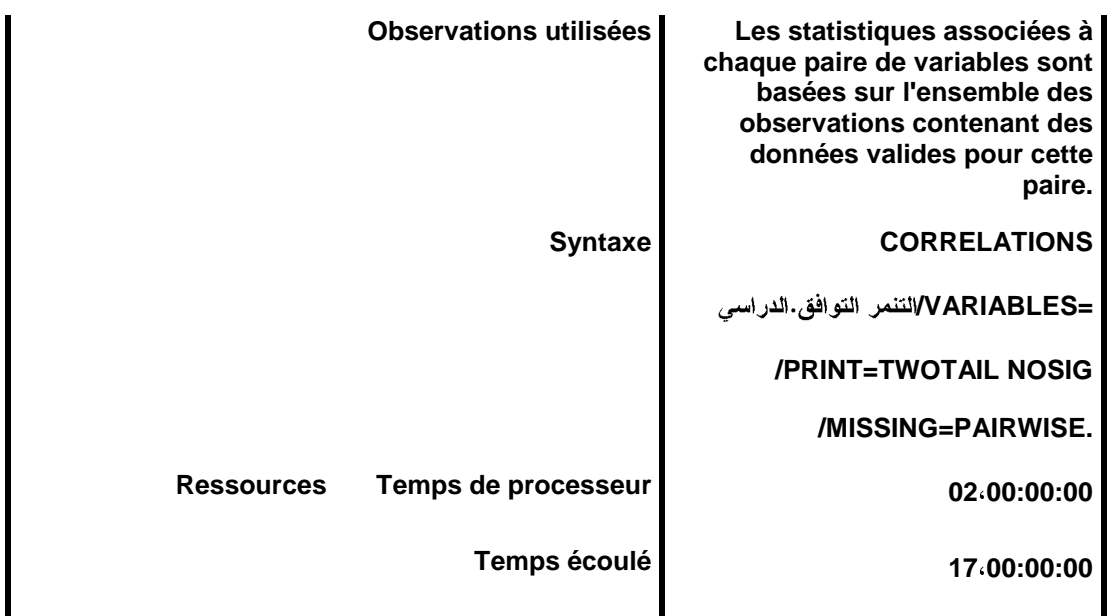

**Corrélations** 

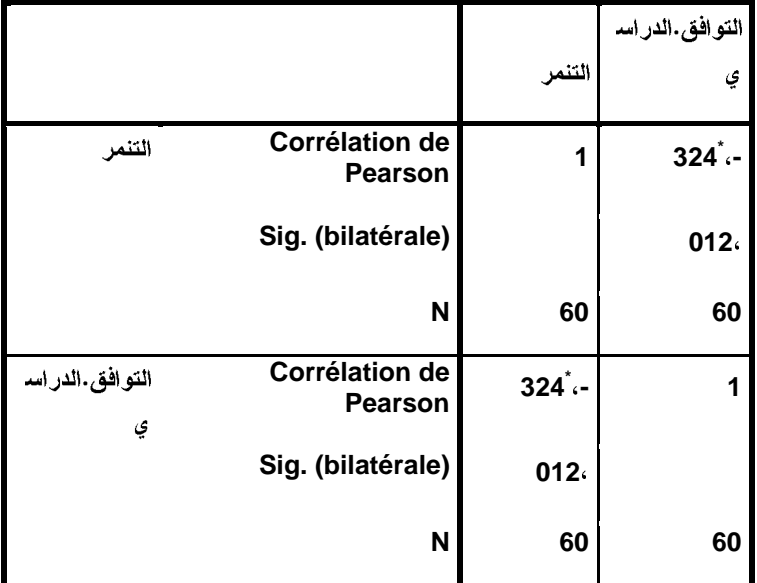

**\*. La corrélation est significative au niveau 0.05 (bilatéral).**

**CORRELATIONS**

**. . /VARIABLES=**

**/PRINT=TWOTAIL NOSIG**

**/MISSING=PAIRWISE.**

Corrélations

|                                          | Sortie obtenue                            | 02-JUN-2023 00:24:45                                                                                                    |
|------------------------------------------|-------------------------------------------|----------------------------------------------------------------------------------------------------|
|                                          | <b>Commentaires</b>                       |                                                                                                    |
| Entrée                                   | <b>Données</b>                            | C:\Users\dd\Desktop\Sans<br>titre2.sav                                                                                                    |
|                                          | Jeu de données actif                      | Jeu_de_données1                                                                                                    |
|                                          | <b>Filtre</b>                             | <sans></sans>                                                                                                    |
|                                          | Pondération                               | <sans></sans>                                                                                                    |
|                                          | <b>Fichier scindé</b>                     | <sans></sans>                                                                                                    |
|                                          | N de lignes dans le<br>fichier de travail | 60                                                                                                    |
| <b>Gestion des valeurs</b><br>manquantes | Définition de la valeur<br>manquante      | Les valeurs manquantes définies<br>par l'utilisateur sont traitées<br>comme étant manquantes.                                                                     |
|                                          | <b>Observations utilisées</b>             | Les statistiques associées à<br>chaque paire de variables sont<br>basées sur l'ensemble des<br>observations contenant des<br>données valides pour cette<br>paire. |
|                                          | <b>Syntaxe</b>                            | <b>CORRELATIONS</b>                                                                                                    |
|                                          |                                           | =VVARIABLES/التنمر.الللفظى<br>التوافق.الدر اسى                                                                                                    |
|                                          |                                           | /PRINT=TWOTAIL NOSIG                                                                                                    |
|                                          |                                           | /MISSING=PAIRWISE.                                                                                                    |
| <b>Ressources</b>                        | Temps de processeur                       | 05.00:00:00                                                                                                    |
|                                          | Temps écoulé                              | 05.00:00:00                                                                                                    |

Corrélations

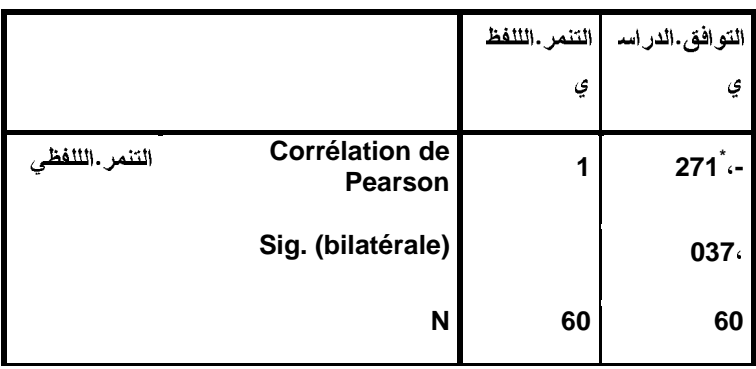

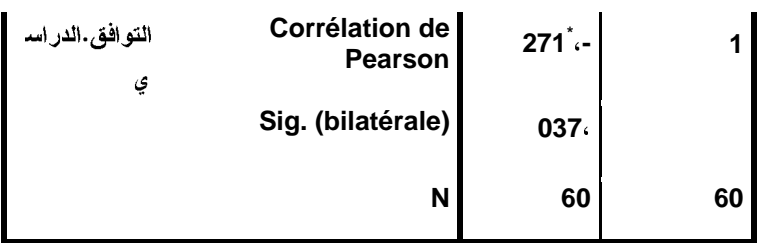

### **\*. La corrélation est significative au niveau 0.05 (bilatéral).**

**ORRELATIONS**

### **. . /VARIABLES=**

**/PRINT=TWOTAIL NOSIG**

**/MISSING=PAIRWISE.**

### Corrélations

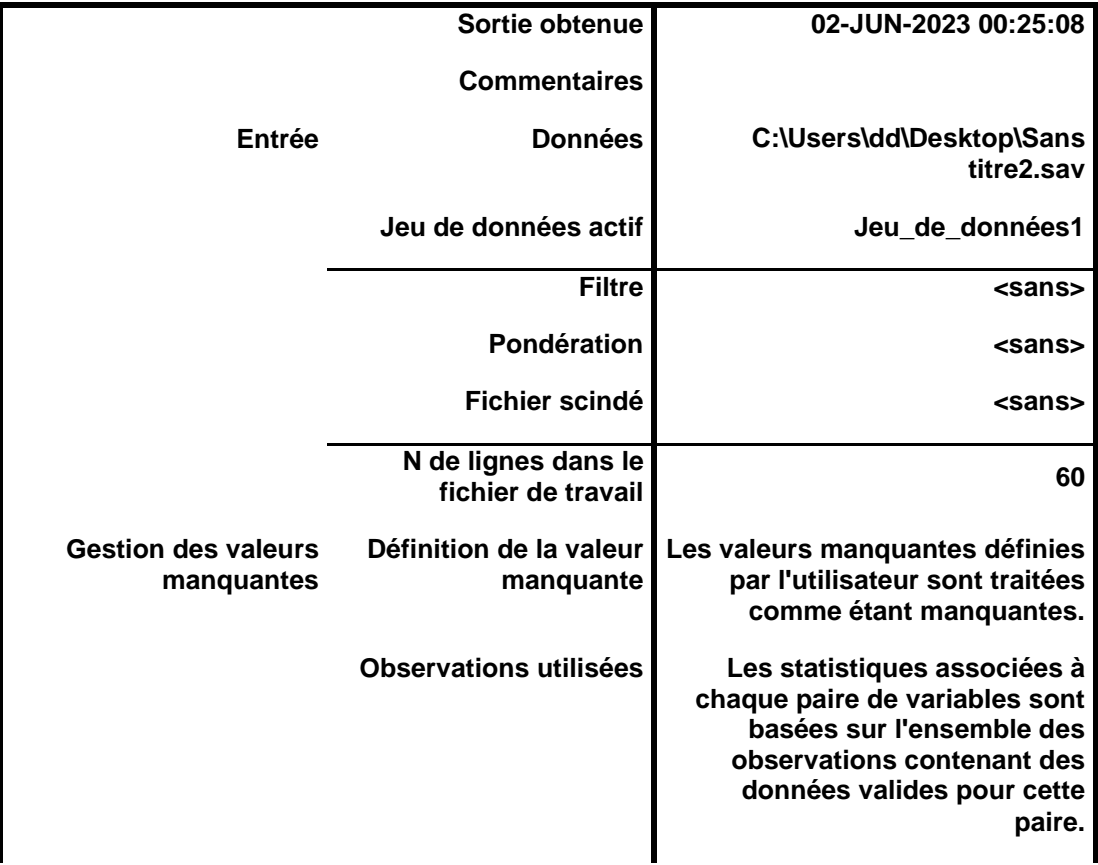

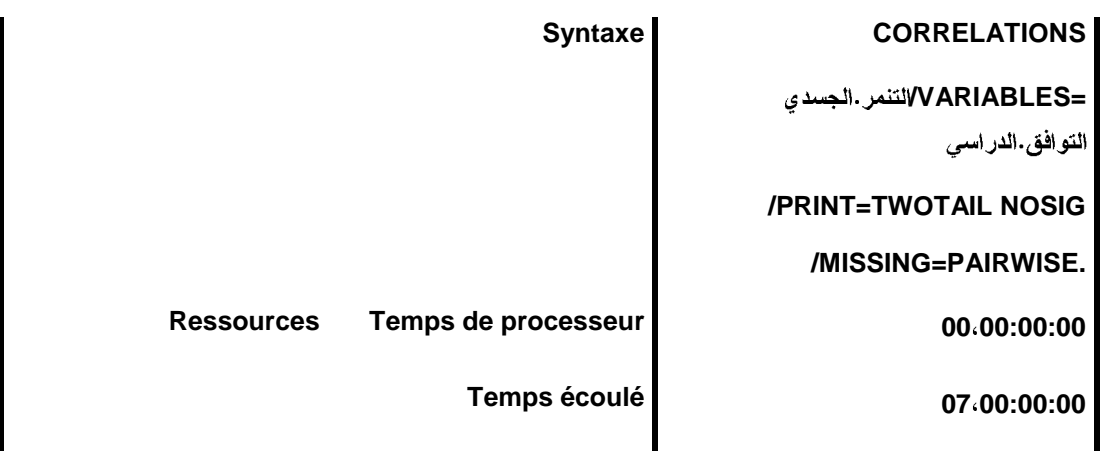

**Corrélations** 

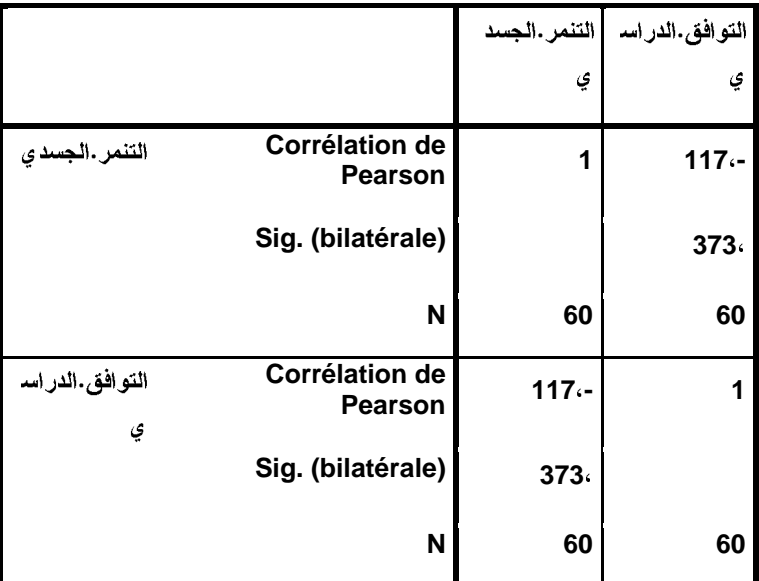

**CORRELATIONS**

**. . . /VARIABLES=**

**/PRINT=TWOTAIL NOSIG**

**/MISSING=PAIRWISE.**

### Corrélations

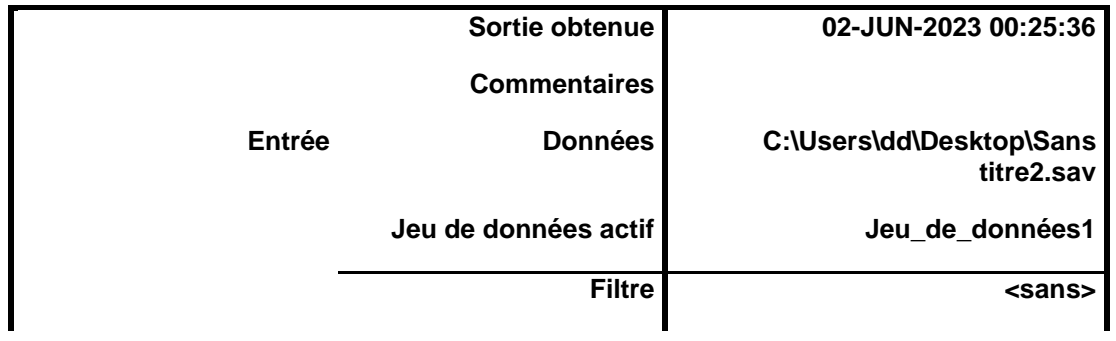
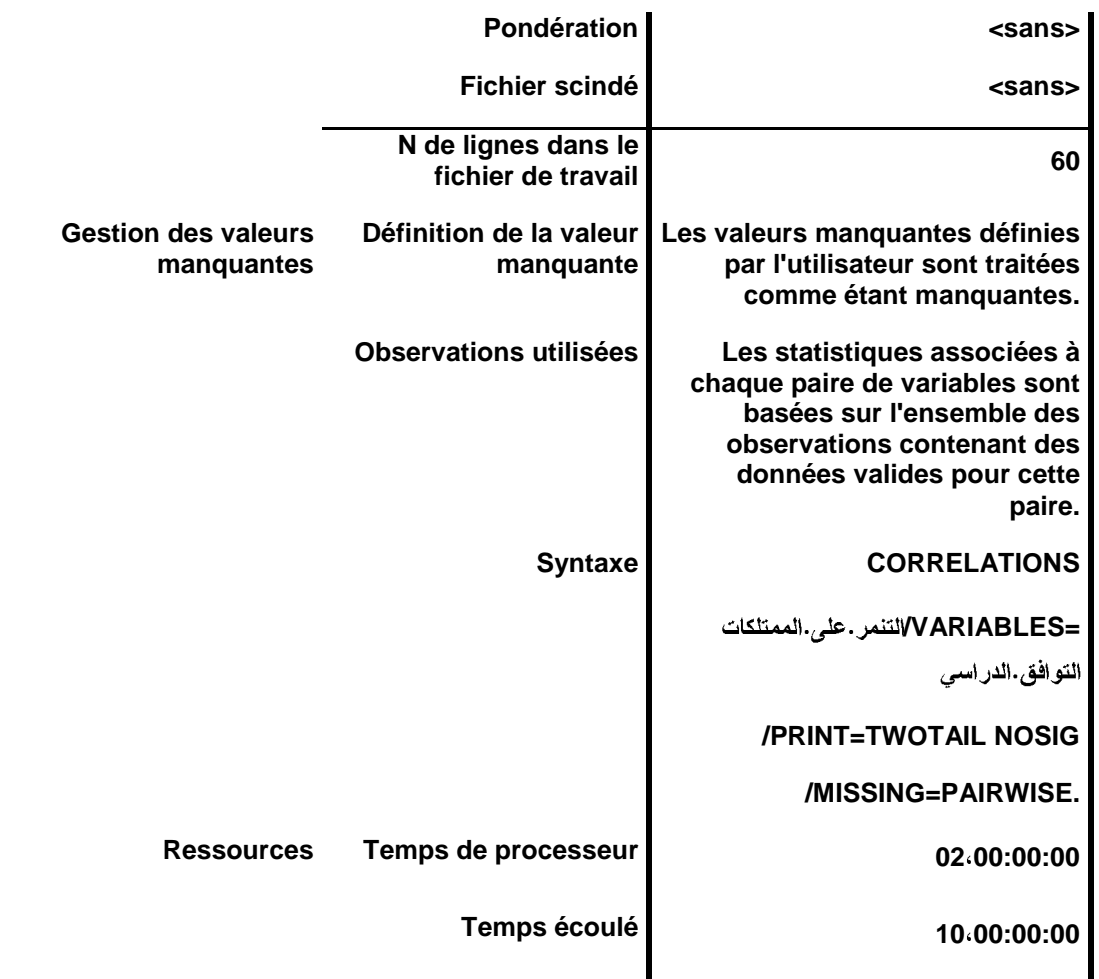

Corrélations

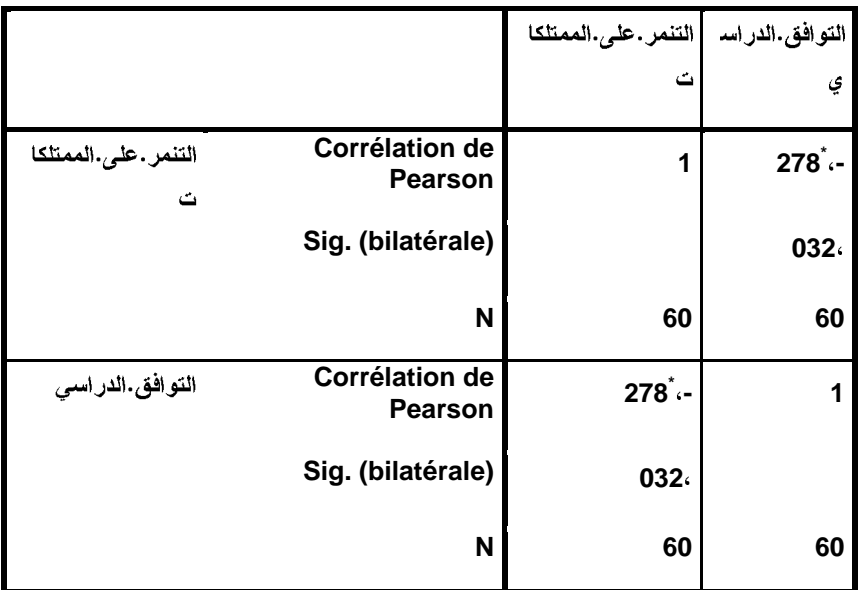

**\*. La corrélation est significative au niveau 0.05 (bilatéral).**